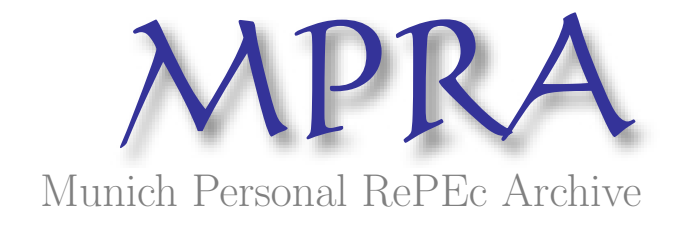

## Performance of the Barter, the Differential Evolution and the Simulated Annealing Methods of Global Optimization on Some New and Some Old Test Functions

Mishra, SK

01. November 2006

Online at <http://mpra.ub.uni-muenchen.de/639/> MPRA Paper No. 639, posted 07. November 2007 / 01:10 **Performance of the Barter, the Differential Evolution and the Simulated Annealing Methods of Global Optimization on Some New and Some Old Test Functions** 

> SK Mishra Department of Economics North-Eastern Hill University Shillong, Meghalaya (India)

**Introduction**: The objective of this paper is to assess the performance of the Barter method, a newly introduced population-based (stochastic) heuristic to search the global optimum of a (continuous) multi-modal function, vis-à-vis that of two other wellestablished and very powerful methods, namely, the Simulated Annealing (SA) and the Differential Evolution (DE) methods of global optimization.

First we will describe the three methods briefly and then present the findings. The computer programs for DE and Barter methods are appended. The SA program (SIMANN) developed by William Goffe has been used to optimize the functions by the Simulated Annealing method.

**The Simulated Annealing Method**: The simulated annealing method (Kirkpatrick et al., 1983; Cerny, 1985) mimics the annealing process in metallurgy. In an annealing process a metal in the molten state (at a very high temperature) is slowly cooled so that the system at any time is approximately in thermodynamic equilibrium. As cooling proceeds, the system becomes more ordered – the liquid freezes or the metal re-crystallizes – attaining the ground state at T=0. This process is simulated through the Monte Carlo experiment (Metropolis et al. 1953). If the initial temperature of the melt is too low or cooling is done unduly fast the metal may become 'quenched' due to being trapped in a local minimum energy state (meta-stable state) forming defects or freezing out. The simulated annealing method of optimization makes very few assumptions regarding the function to be optimized, and therefore, it is quite robust with respect to irregular surfaces. In this method, the mathematical system describing the problem mimics the thermodynamic system. The current solution to the problem mimics the current state of the thermodynamic system, the objective function mimics the energy equation for the thermodynamic system, and the global minimum mimics the ground state. However, nothing in the numerical optimization problem directly mimics the temperature, T, in the thermodynamic system underlying the metallurgical process of annealing. Therefore, a complex abstraction mimics it. An arbitrary choice of initial value of a variable called 'temperature', how many iterations are performed at each 'temperature', the step length at which the decision variables are adjusted, and the rate of fall of 'temperature' at each step as 'cooling' proceeds, together make an 'annealing schedule'. This schedule mimics the cooling process. At a high 'temperature' the step lengths at which the decision variables are adjusted are larger than those at a lower 'temperature'. Whether the system is trapped into local minima (quenching takes place) or it attains the global minimum (faultless crystallization) is dependent on the said annealing schedule. A wrong choice of the initial 'temperature', or the rate of fall in the 'temperature' leads to quenching or entrapment of the solution in the local minima. The method does not provide any clear guideline as to the choice of the 'annealing schedule' and often requires judgment or trial and error. If the schedule is properly chosen, the process attains the global minimum. It is said that using this method is an art and requires a lot of experience and judgment.

**The Differential Evolution Method**: The method of Differential Evolution (DE) grew out of Kenneth Price's attempts to solve the Chebychev Polynomial fitting Problem that had been posed to him by Rainer Storn. A breakthrough happened (1996), when Price came up with the idea of using vector differences for perturbing the vector population. The crucial idea behind DE is a scheme for generating trial parameter vectors. A population of points (p in d-dimensional space) is generated and evaluated (i.e. f(p) is obtained) for their fitness. Then, in one of the schemes, for each point  $(p_i)$  three different points ( $p_a$ ,  $p_b$  and  $p_c$ ) are randomly chosen from the population. A new point ( $p_z$ ) is constructed from those three points by adding the weighted difference between two points (w( $p_b-p_c$ )) to the third point ( $p_a$ ). Then this new point ( $p_z$ ) is subjected to a crossover with the current point  $(p_i)$  with a probability of crossover  $(c_r)$ , yielding a candidate point, say  $p_{\mu}$ . This point,  $p_{\mu}$ , is evaluated and if found better than  $p_i$  then it replaces  $p_i$  else  $p_i$  remains. Thus we obtain a new vector in which all points are either better than or as good as the current points. This new vector is used for the next iteration. In another (newly recommended) scheme, only two points are randomly chosen from the population and the third point is the  $p_i$  itself. Details set apart,, this process makes the differential evaluation scheme completely self-organizing and effective in locating the global optimum.

**The Barter Method**: This method is based on the well-known proposition in welfare economics that competitive equilibria, under fairly general conditions, tend to be Pareto optimal [Takayama, 1974, pp. 185-201]. In its simplest version, implementation of this proposition may be outlined as follows [Mishra, 2006 (g)]:

Let there be *n* (fairly large number of) individuals in a population and let each individual, *i*, own (or draw from the environment) an *m*-element real vector of resources,  $x_i = (x_{i1}, x_{i2}, ..., x_{i}^*)$ . For every  $x_i$  there is a (single-valued) function  $f(x_i)$  that may be used as a measure of the worth of  $x_i$  that the individual would like to optimize. The optimand function  $f(.)$  is unique and common to all the individuals. Now, let the individuals in the (given) population enter into a barter of their resources with the condition that (i)  $\beta$ ( $x_{ii}$ ,  $x_{k\ell}$  :  $i \neq k$ ;  $j \neq l$ ) or a transaction is feasible across different persons and different resources only, and (ii) the resources will change hands (materialize) only if such a transaction is beneficial to (more desired by) both the parties (in the barter). The choice of the individuals,  $(i, k)$  and the resources,  $(j, \ell)$  in every transaction and the quantum of transaction would be stochastic in nature. If such transactions are allowed for a large number of times, then at the end of the session: (a) every individual would be better off than what he was at the initial position, and (b) at least one individual would reach the global optimum.

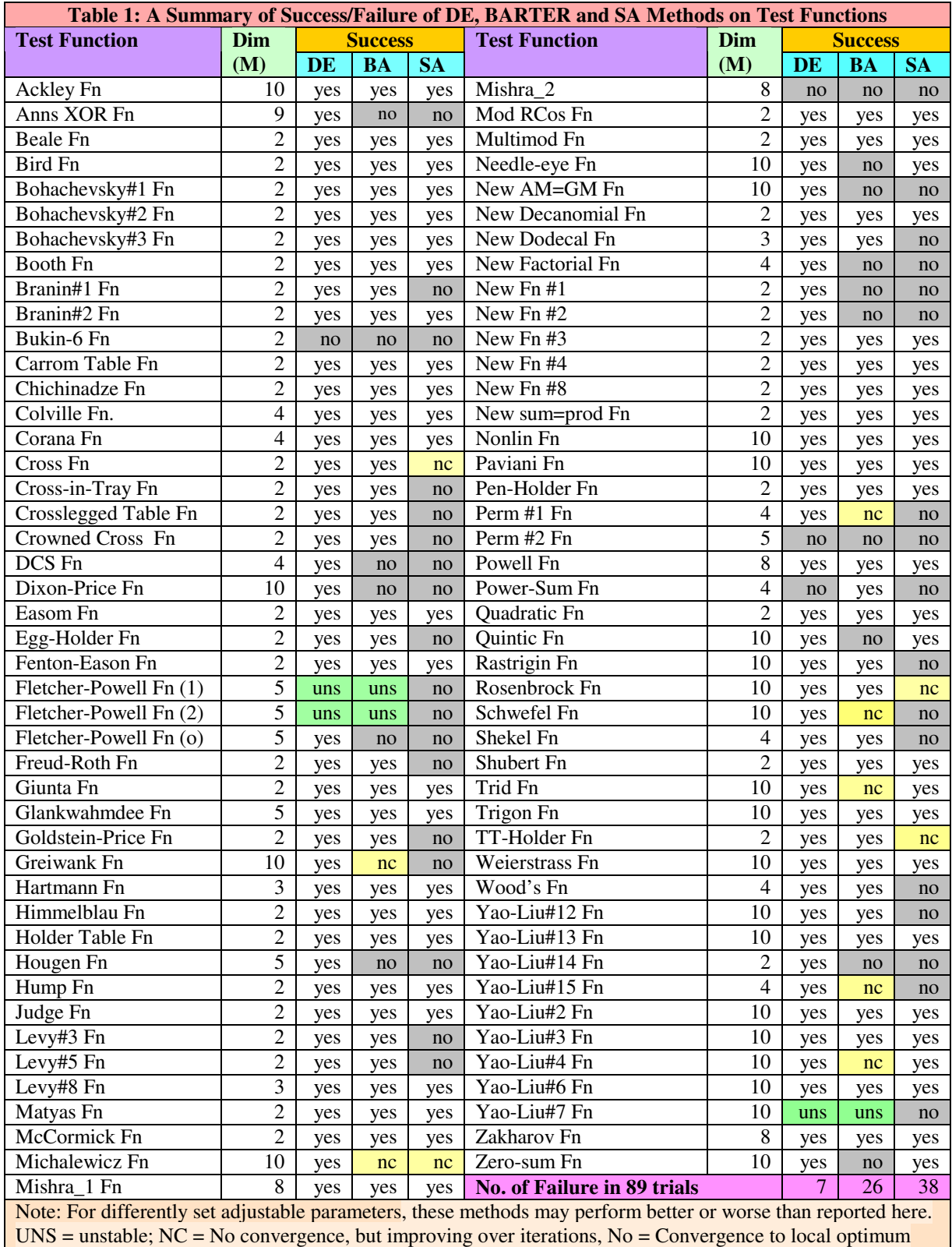

**Computer Programs**: A computer program (FORTRAN) that works out the global optimum of the test functions by the two methods (DE and Barter) is appended. It incorporated 87 benchmark functions of varied types, some well-known and others new (proposed by the present author). SIMANN, a global optimization algorithm using simulated annealing by William Goffe and others, is a very effective program written in FORTRAN-77. It may be downloaded from http://www.netlib.no/netlib/opt/simann.f absolutely free of cost.

**The Findings**: In all, benchmark functions have been optimized 89 times. As presented in table-1, the DE succeeds in 82 cases, the Barter succeeds in 63 cases, while the Simulated Annealing method succeeds for a modest number of 51 cases. The DE as well as Barter methods are unstable for stochastic functions (Yao-Liu#7 and Fletcher-Powell functions). In particular, Bukin-6, Perm-2 and Mishra-2 functions have been hard for all the three methods.

Seen as such, the barter method is much inferior to the DE, but it performs better than SA. A comparison of the Barter method with the Repulsive Particle Swarm method has indicated that they are more or less comparable [Mishra, 2006 (g)].

 The convergence rate of the Barter method is slower than the DE as well as the SA. This is because of the difficulty of 'double coincidence' in bartering. Barter activity takes place successfully in less than one percent trials.

It may be noted that the DE and the SA have a longer history behind them and they have been improved many times. In the present exercise, the DE version used here employs the latest (available) schemes of crossover, mutation and recombination. In comparison to this, the Barter method is a nascent one. We need a thorough investigation into the nature and performance of the Barter method. We have found that when the DE optimizes, the terminal population is homogenous while in case of the Barter method it is not so. This property of the Barter method has several implications with respect to the Agent-Based Computational Economics [Tesfatsion, 2002].

## **Bibliography**

- Bauer, J.M.: "Harnessing the Swarm: Communication Policy in an Era of Ubiquitous Networks and Disruptive Technologies", *Communications and Strategies*, 45, 2002.
- Box, M.J.: "A New Method of Constrained Optimization and a Comparison with Other Methods". *Comp. J.* 8, pp. 42-52, 1965.
- Bukin, A. D.: *New Minimization Strategy For Non-Smooth Functions*, Budker Institute of Nuclear Physics preprint BUDKER-INP-1997-79, Novosibirsk 1997.
- Cerny, V.: "Thermodynamical Approach to the Traveling Salesman Problem: An Efficient Simulation Algorithm", *J. Opt. Theory Appl.*, 45, 1, 41-51, 1985.
- Eberhart R.C. and Kennedy J.: "A New Optimizer using Particle Swarm Theory", *Proceedings Sixth Symposium on Micro Machine and Human Science*, pp. 39–43. IEEE Service Center, Piscataway, NJ, 1995.
- Fleischer, M.: "Foundations of Swarm Intelligence: From Principles to Practice", Swarming Network Enabled C4ISR, arXiv:nlin.AO/0502003 v1 2 Feb 2005.
- G.E.P. Box, "Evolutionary operation: A Method for Increasing Industrial Productivity", *Applied Statistics*, 6 , pp. 81-101, 1957.
- Glover F.," Future paths for Integer Programming and Links to Artificial Intelligence", *Computers and Operations Research*, 5:533-549, 1986.
- Hayek, F.A.: *The Road to Serfdom*, Univ. of Chicago Press, Chicago, 1944.
- Holland, J.: *Adaptation in Natural and Artificial Systems,* Univ. of Michigan Press, Ann Arbor, 1975.
- Karush, W. *Minima of Functions of Several Variables with Inequalities as Side Constraints*. M.Sc. Dissertation. Dept. of Mathematics, Univ. of Chicago, Chicago, Illinois, 1939.
- Kirkpatrick, S., Gelatt, C.D. Jr., and Vecchi, M.P.: "Optimization by Simulated Annealing", *Science*, 220, 4598, 671-680, 1983.
- Kuhn, H.W. and Tucker, A.W.: "Nonlinear Programming", in Neymann, J. (ed) *Proceedings of Second Berkeley Symposium on Mathematical Statistics and Probability,* Univ. of California Press, Berkrley, Calif. pp. 481-492, 1951.
- Metropolis, N. The Beginning of the Monte Carlo Method. *Los Alamos Science*, No. 15, Special Issue, pp. 125-130, 1987.
- Metropolis, N., Rosenbluth, A., Rosenbluth, M., Teller, A., and Teller, E.: "Equation of State Calculations by Fast Computing Machines", *J. Chem. Phys.*,21, 6, 1087-1092, 1953.
- Mishra, S.K.: "Some Experiments on Fitting of Gielis Curves by Simulated Annealing and Particle Swarm Methods of Global Optimization", *Social Science Research Network* (SSRN): http://ssrn.com/abstract=913667, Working Papers Series, 2006 (a).
- Mishra, S.K.: "Least Squares Fitting of Chacón-Gielis Curves by the Particle Swarm Method of Optimization", *Social Science Research Network* (SSRN), Working Papers Series, http://ssrn.com/abstract=917762 , 2006 (b).
- Mishra, S.K.: "Performance of Repulsive Particle Swarm Method in Global Optimization of Some Important Test Functions: A Fortran Program" , *Social Science Research Network* (SSRN), Working Papers Series, http://ssrn.com/abstract=924339 , 2006 (c).
- Mishra, S.K.: "Some New Test Functions for Global Optimization and Performance of Repulsive Particle Swarm Method", *Social Science Research Network* (SSRN) Working Papers Series, http://ssrn.com/abstract=927134, 2006 (d).
- Mishra, S.K.: "Repulsive Particle Swarm Method on Some Difficult Test Problems of Global Optimization" ,SSRN: http://ssrn.com/abstract=928538 , 2006 (e).
- Mishra, SK.: "Global Optimization by Differential Evolution and Particle Swarm Methods: Evaluation on Some Benchmark Functions" SSRN: http://ssrn.com/abstract=933827 ,2006 (f)
- Mishra, SK.: " The Barter Method: A New Heuristic for Global Optimization and its Comparison with the Particle Swarm and the Differential Evolution Methods" SSRN: http://ssrn.com/abstract=939180 , 2006(g)
- Nagendra, S.: *Catalogue of Test Problems for Optimization Algorithm Verification*, Technical Report 97-CRD-110, General Electric Company, 1997.
- Nelder, J.A. and Mead, R.: "A Simplex Method for Function Minimization" *Computer Journal*, 7: pp. 308-313, 1964.
- Parsopoulos, K.E. and Vrahatis, M.N., "Recent Approaches to Global Optimization Problems Through Particle Swarm Optimization", *Natural Computing*, 1 (2-3), pp. 235- 306, 2002.
- Prigogine, I. and Strengers, I.: *Order Out of Chaos: Man's New Dialogue with Nature*, Bantam Books, Inc. NY, 1984.
- Silagadge, Z.K.: "Finding Two-Dimensional Peaks", Working Paper, Budkar Insttute of Nuclear Physics, Novosibirsk, Russia, arXive:physics/0402085 V3 11 Mar 2004.
- Simon, H.A.: *Models of Bounded Rationality*, Cambridge Univ. Press, Cambridge, MA, 1982.
- Smith, A.: *The Theory of the Moral Sentiments*, The Adam Smith Institute (2001 e-version), 1759.
- Storn, R. and Price, K: "Differential Evolution A Simple and Efficient Adaptive Scheme for Global Optimization over Continuous Spaces" : Technical Report, International Computer Science Institute, Berkley, 1995.
- Sumper, D.J.T.: "The Principles of Collective Animal Behaviour", *Phil. Trans. R. Soc. B*. 361, pp. 5-22, 2006.
- Takayama, A.: *Mathematical Economics*, The Dryden Press, Hinsdale, Illinois, 1974.
- Tesfatsion, L.: "Agent-Based Computational Economics: Growing Economies from the Bottom Up", SSRN Working Papers Series, http://ssrn.com/abstract=305080, 2002.
- Törn, A.A and Viitanen, S.: "Topographical Global Optimization using Presampled Points", *J. of Global Optimization*, 5, pp. 267-276, 1994.
- Törn, A.A.: "A search Clustering Approach to Global Optimization" , in Dixon, LCW and Szegö, G.P. (Eds) *Towards Global Optimization – 2*, North Holland, Amsterdam, 1978.
- Tsallis, C. and Stariolo, D.A.: "Generalized Simulated Annealing", *ArXive condmat/9501047 v1 12 Jan,* 1995.
- Valentine, R.H.: *Travel Time Curves in Oblique Structures*, Ph.D. Dissertation, MIT, Mass, 1937.
- Veblen, T.B.: "Why is Economics Not an Evolutionary Science" *The Quarterly Journal of Economics*, 12, 1898.
- Veblen, T.B.: *The Theory of the Leisure Class*, The New American library, NY. (Reprint, 1953), 1899.
- Vesterstrøm, J. and Thomsen, R.: "A comparative Study of Differential Evolution, Particle Swarm Optimization, and Evolutionary Algorithms on Numerical Benchmark Problems", *Congress on Evolutionary Computation, 2004. CEC2004***,** 2, pp. 1980-1987, 2004.
- Whitley, D., Mathias, K., Rana, S. and Dzubera, J.: "Evaluating Evolutionary Algorithms", *Artificial Intelligence*, 85, pp. 245-276, 1996.
- Yao, X. and Liu, Y.: "Fast Evolutionary Programming", in Fogel, LJ, Angeline, PJ and Bäck, T (eds) *Proc. 5th Annual Conf. on Evolutionary programming*, pp. 451-460, MIT Press, Mass, 1996.

1: C MAIN PROGRAM : PROVIDES TO USE BARTER METHOD, REPULSIVE PARTICLE 2: C SWARM METHOD AND DIFFERENTIAL EVOLUTION METHOD. 3: C ----------------------------------------------------------------- 4: C ADJUST THE PARAMETERS SUITABLY IN SUBROUTINES DE, RPS AND BARTER<br>5: C WHEN THE PROGRAM ASKS FOR PARAMETERS, FEED THEM SUITABLY 5: C WHEN THE PROGRAM ASKS FOR PARAMETERS, FEED THEM SUITABLY 6: C 6: C ----------------------------------------------------------------- 7: **PROGRAM** DERPSBART 8: **IMPLICIT DOUBLE PRECISION** (A-H, O-Z)<br>9: **COMMON** /KFF/KF, NFCALL, FTIT / FUNCTION 9: **COMMON** /KFF/KF, NFCALL, FTIT ! FUNCTION CODE, NO. OF CALLS & TITLE 10: **CHARACTER** \*30 METHOD(3) 10: **CHARACTER** \*30 METHOD(3)<br>11: **CHARACTER** \*1 PROCEED 11: **CHARACTER** \*1 PROCEED<br>12: **CHARACTER** \*70 FTIT 12: **CHARACTER** \*70 FTIT 13: **COMMON** /XBASE/XBAS 14: **COMMON** /RNDM/IU,IV ! RANDOM NUMBER GENERATION (IU = 4-DIGIT SEED)<br>15: TNTEGER IU.IV 15: **INTEGER** IU, IV<br>16: DIMENSION XX( **DIMENSION** XX(3,50), KKF(3), MM(3), FMINN(3), XBAS(500, 50) 17: **DIMENSION** X(50)! X IS THE DECISION VARIABLE X IN F(X) TO MINIMIZE 18:  $C$  – *M* is the DIMENSION OF THE PROBLEM, KF IS TEST FUNCTION CODE AND M IS THE DIMENSION OF THE PROBLEM, KF IS TEST FUNCTION CODE AND 19:  $C$  FMIN IS THE MIN VALUE OF  $F(X)$  OBTAINED FROM DE OR RPS<br>20: **WRITE** (\*.\*) '============================ WARNING ======= 20: **WRITE**(\*,\*)'==================== WARNING =============== ' 21: **WRITE**(\*,\*)'ADJUST PARAMETERS IN SUBROUTINES DE, RPS & BARTER' 22: **WRITE**(\*,\*)'FOR BARTER METHOD, DIMENSION MUST BE GREATER THAN ONE' 23: **WRITE**(\*,\*)'====================== WARNING ================ '<br>24· METHOD(1)=' · DIFFERENTIAL EVOLUTION'  $METHOD(1) = ' : DIFFERENTIAL EVOLUTION'$ 25: METHOD(2)=' : REPULSIVE PARTICLE SWARM'  $26: \t METHOD(3) = ' : BARTER ALGORITHM'$ 27: C INITIALIZATION. THIS XBAS WILL BE USED IN ALL THREE PROGRAMS TO 28: C INITIALIZE THE POPULATION.<br>29: **WRITE** (\*.\*)'' 29: **WRITE**(\*,\*)' '<br>30: **WRITE**(\*,\*)'FEI 30: **WRITE**(\*,\*)'FEED RANDOM NUMBER SEED [4-DIGIT ODD INTEGER] TO BEGIN' 31: **READ**(\*,\*) IU<br>32: *C* THIS XBAS WI THIS XBAS WILL BE USED IN ALL THE THREE METHODS AS INITIAL X 33: **DO** I=1,500<br>34: **DO** J=1.50 34: **DO** J=1,50<br>35: **CALL** RANDO 35: **CALL** RANDOM(RAND)<br>36: XBAS(I, J) = (RAND-0 36: XBAS(I,J)=(RAND-0.5D00)\*2000 ! RANDOM NUMBER BETWEEN (-1000, 1000)<br>37: **ENDDO** 37: **ENDDO** 38: **ENDDO** 39: **WRITE**(\*,\*)' \*\*\*\*\*\*\*\*\*\*\*\*\*\*\*\*\*\*\*\*\*\*\*\*\*\*\*\*\*\*\*\*\*\*\*\*\*\*\*\*\*\*\*\*\*\*\*\*\*\*\*\*\*' 40: C ------------------------------------------------------------------ 41: **DO** I=1,3 42: 43: **IF**(I.**EQ.**1) **THEN**<br>44: **WRITE**(\*,\*)'===== 44: **WRITE**(\*,\*)'====== WELCOME TO DE, RPS, BARTER GO PROGRAM ========='<br>45: **WRITE**(\*,\*)'TO PROCEED TYPE ANY CHARACTER AND STRIKE ENTER' 45: **WRITE**(\*,\*)'TO PROCEED TYPE ANY CHARACTER AND STRIKE ENTER'<br>46: **READ**(\*,\*) PROCEED 46: **READ**(\*,\*) PROCEED 47: **CALL** DE(M, X, FMINDE, QO, Q1) ! CALLS DE AND RETURNS OPTIMAL X AND FMIN 48: FMIN=FMINDE 49: **ENDIF** 50: C ----------------------------------------------------------------- 51: **IF**(I**.EQ.**2) **THEN** 52: **WRITE**(\*,\*)' ' 53: **WRITE** $(*, *)$  ' '<br>54: **WRITE** $(*, *)$  '== 54: **WRITE**(\*,\*)'==========REPULSIVE PARTICLE SWARM PROGRAM ==========='<br>55: **WRITE**(\*,\*)'TO PROCEED TYPE ANY CHARACTER AND STRIKE ENTER' 55: **WRITE**(\*,\*)'TO PROCEED TYPE ANY CHARACTER AND STRIKE ENTER'<br>56: C READ(\*,\*) PROCEED 56: C READ(\*,\*) PROCEED 57: **CALL** RPS(M,X,FMINRPS,H0,H1) ! CALLS RPS AND RETURNS OPTIMAL X AND FMIN 58: FMIN=FMINRPS<br>59: ENDIF 59: **ENDIF** 60: C ------------------------------------------------------------------ 61: **IF**(I.**EQ.**3) **THEN**<br>62: **WRITE**(\*,\*)''  $\texttt{WRTTE}\left(*\text{,}\left.*\right)\right.^{\text{+}}$ 63: **WRITE**(\*,\*)' ' 64: **WRITE**(\*,\*)'==========BARTER ALGORITHM PROGRAM ==========='<br>65: **WRITE**(\*,\*)'TO PROCEED TYPE ANY CHARACTER AND STRIKE ENTER 65: **WRITE** $(\star, \star)$ 'TO PROCEED TYPE ANY CHARACTER AND STRIKE ENTER'<br>66: C READ  $(\star, \star)$  PROCEED  $READ$   $(*, * )$  PROCEED 67: **CALL** BARTER(M, X, FMINEXC, GO, G1)! CALLS RPS; RETURNS OPTIMAL X & FMIN

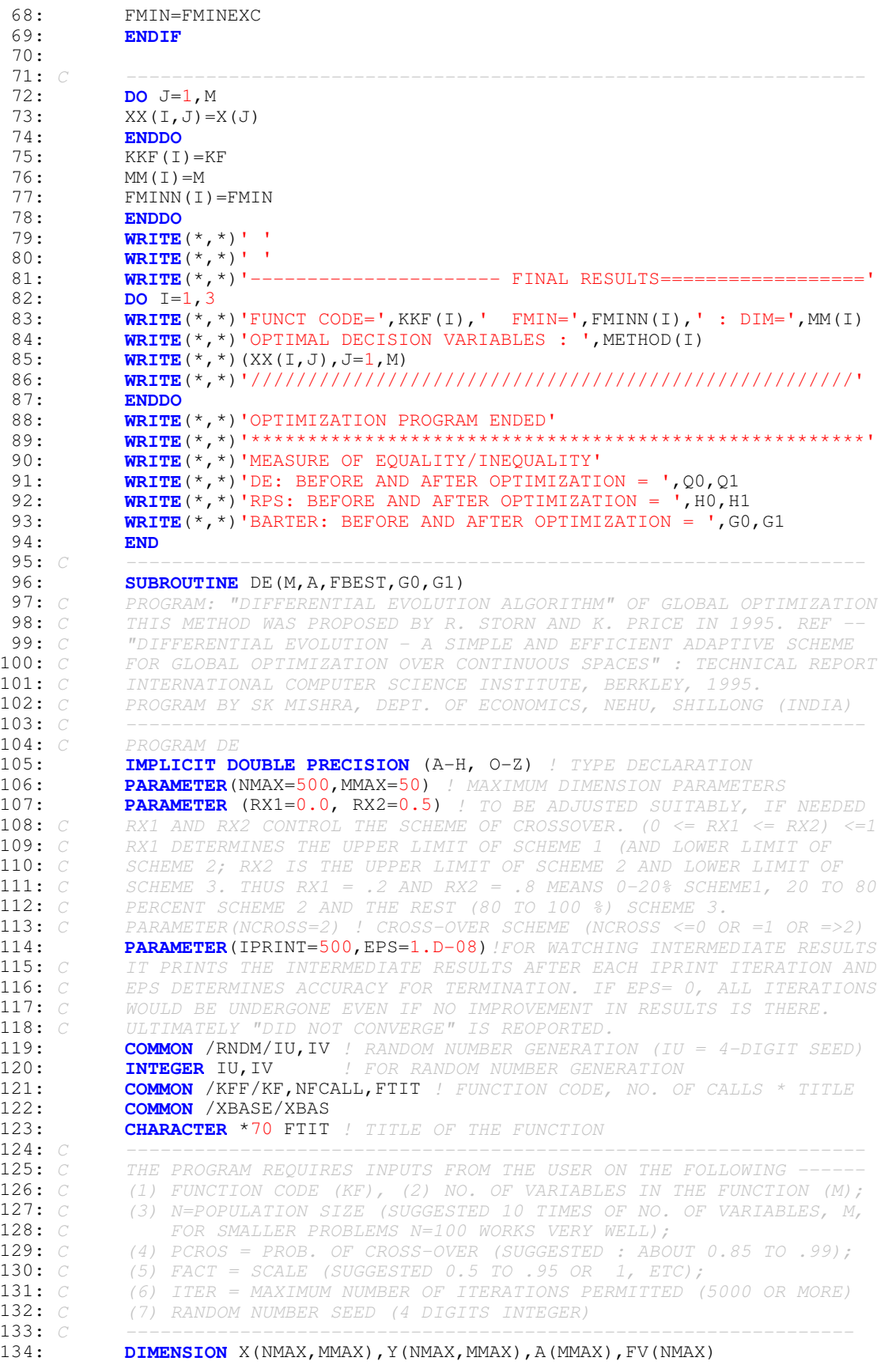

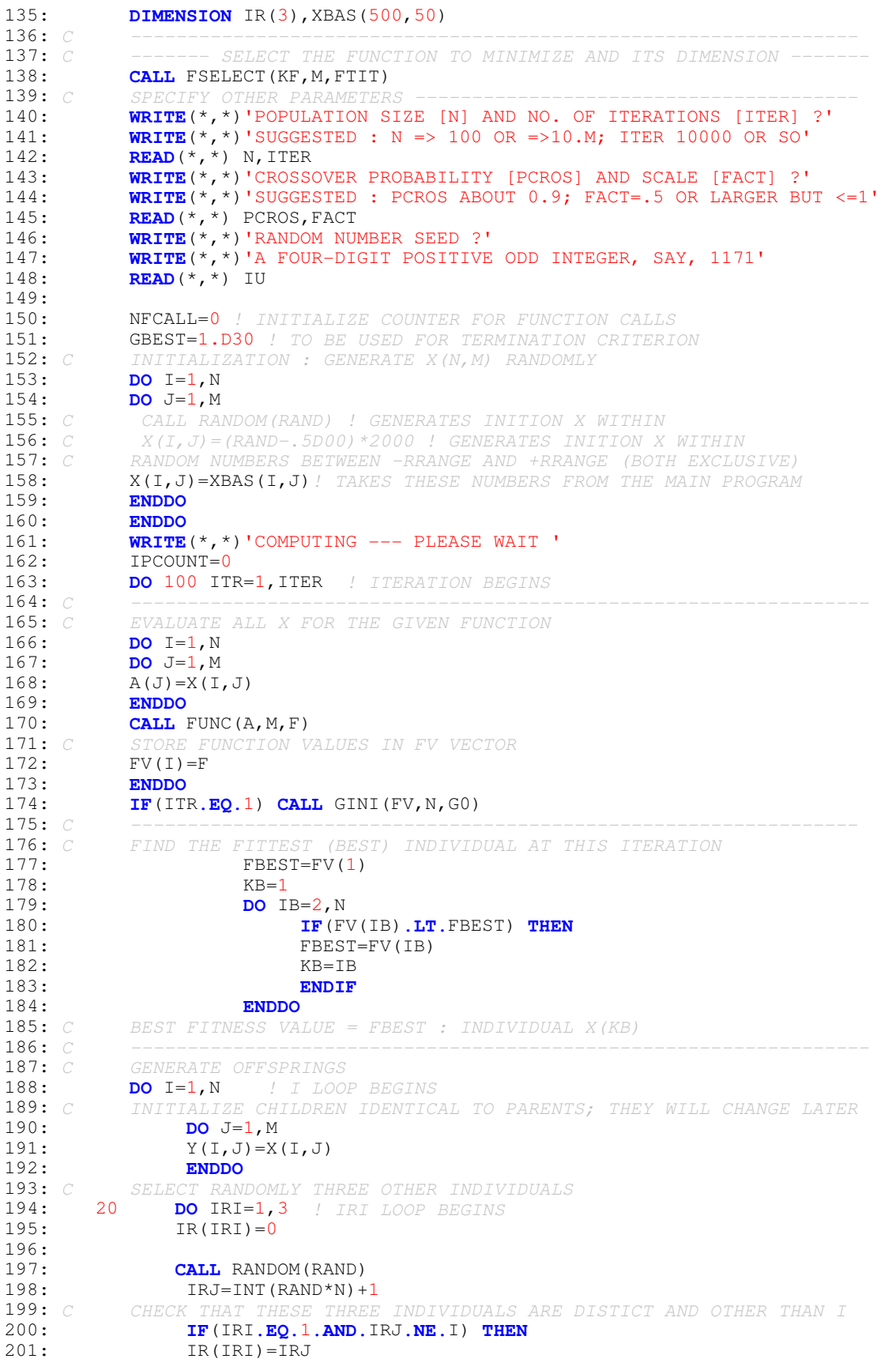

202: **ENDIF** 203: **IF**(IRI**.EQ.**2**.AND.**IRJ**.NE.**I**.AND.**IRJ**.NE.**IR(1)) **THEN**  $204:$  IR(IRI)=IRJ<br>205: ENDIF 205: **ENDIF**<br>206: TR(IRIEO 206: **IF**(IRI**.EQ.**3**.AND.**IRJ**.NE.**I**.AND.**IRJ**.NE.**IR(1)**.AND.**IRJ**.NE.**IR(2)) **THEN** 207: IR(IRI)=IRJ 208: **ENDIF** 209: **ENDDO** ! IRI LOOP ENDS<br>210: *C* CHECK IF ALL THE THREE IR ARE 210:  $C$  CHECK IF ALL THE THREE IR ARE POSITIVE (INTEGERS)<br>211: **DO** IX=1,3 211: **DO** IX=1,3<br>212: **IF**(IR(IX). 212: **IF**(IR(IX).LE.0) THEN<br>213: **GOTO** 20 / IF NOT THE **GOTO** 20 ! IF NOT THEN REGENERATE 214: **ENDIF** 215: **ENDDO**<br>216: *C* THREE RAN THREE RANDOMLY CHOSEN INDIVIDUALS DIFFERENT FROM I AND DIFFERENT 217: C FROM EACH OTHER ARE IR(1), IR(2) AND IR(3) 218: C ===================== RANDOMIZATION OF NCROSS =================== 219: C<br>220: NCROSS=0  $NCROSS=0$ 221: **CALL** RANDOM(RAND)<br>222: **IF**(RAND.**GT**, RX1) N 222: **IF**(RAND**.GT.**RX1) NCROSS=1 ! IF RX1=>1, SCHEME 2 NEVER IMPLEMENTED 223: **IF(RAND.GT.RX2) NCROSS=2** ! IF RX2=>1, SCHEME 3 NEVER IMPLEMENTED 224: 225: C ---------------------- SCHEME 1 ---------------------------------- 226: C NO CROSS OVER, ONLY REPLACEMENT THAT IS PROBABILISTIC<br>227: **IF(NCROSS.LE.0) THEN** 227: **IF**(NCROSS**.LE.**0) **THEN** 228: **DO** J=1, M  $\cdot$  *J* LOOP BEGINS 229: **CALL** RANDOM(RAND)<br>230: **IF**(RAND.LE.PCROS) 230: **IF**(RAND**.LE.**PCROS) **THEN** ! REPLACE IF RAND < PCROS  $A(J)=X(IR(1),J)+(X(IR(2),J)-X(IR(3),J))$ \*FACT ! CANDIDATE CHILD 231:  $A(J) = 232$ : **ENDIF**<br>232: **ENDIF**<br>233: **ENDDO** 233: **ENDDO** ! J LOOP ENDS 234: **ENDIF** 235: 236: C ----------------------- SCHEME 2 --------------------------------- 237: C THE STANDARD CROSSOVER SCHEME<br>238: C CROSSOVER SCHEME (EXPONENTIAL) 238: C CROSSOVER SCHEME (EXPONENTIAL) SUGGESTED BY KENNETH PRICE IN HIS 239: C PERSONAL LETTER TO THE AUTHOR (DATED SEPTEMBER 29, 2006)<br>240: **IF (NCROSS.EQ.1) THEN** 240: **IF**(NCROSS.**EQ.1) THEN**<br>241: **CALL** RANDOM(RAND) 241: **CALL** RANDOM(RAND) 1  $JR=INT(RAND*M)+1$  $242: 1 JR=I$ <br> $243: J=JR$ 244: 2  $A(J) = X(IR(1), J) + FACT^* (X(IR(2), J) - X(IR(3), J))$ 245:  $3 J=J+1$ <br>246: IF(J. 246: **IF**(J.**GT**.M) J=1<br>247: 4 **IF**(J.**EQ**.JR) **GO** 247: 4 **IF**(J**.EQ.**JR) **GOTO** 10 248: 5 **CALL** RANDOM(RAND)<br>249: **IF** (PCROS.LE.RAND) 249: **IF**(PCROS**.LE.**RAND) **GOTO** 2 250: 6 A(J)=X(I,J)<br>251: 7 J=J+1 251: 7  $J=J+1$ <br>252: **IF**(*J*. 252: **IF**(J.**GT**.M) J=1<br>253: 8 **IF** (J.**EQ**.JR) **GC**<br>254: 9 **GOTO** 6 253: 8 **IF** (J**.EQ.**JR) **GOTO** 10 254: 9 **GOTO** 6 255: 10 **CONTINUE** 256: **ENDIF**<br>257: *C* ----------- SCHEME 3 ------258: C ESPECIALLY SUITABLE TO NON-DECOMPOSABLE (NON-SEPERABLE) FUNCTIONS 259: C CROSSOVER SCHEME (NEW) SUGGESTED BY KENNETH PRICE IN HIS<br>260: C PERSONAL LETTER TO THE AUTHOR (DATED OCTOBER 18, 2006) 260: C PERSONAL LETTER TO THE AUTHOR (DATED OCTOBER 18, 2006)<br>261: TE(NCROSS GE 2) THEN 261: **IF**(NCROSS**.GE.**2) **THEN** 262: **CALL** RANDOM(RAND)<br>263: **IF(RAND.LE.**PCROS) 263: **IF**(RAND**.LE.**PCROS) **THEN** 264: **CALL** NORMAL(RN) 265: **DO** J=1, M<br>266: **A**(J)=X(I)  $A(J) = X(I, J) + (X(IR(1), J) + X(IR(2), J) - 2*X(I, J)) * RN$ 267: **ENDDO** 268: **ELSE**

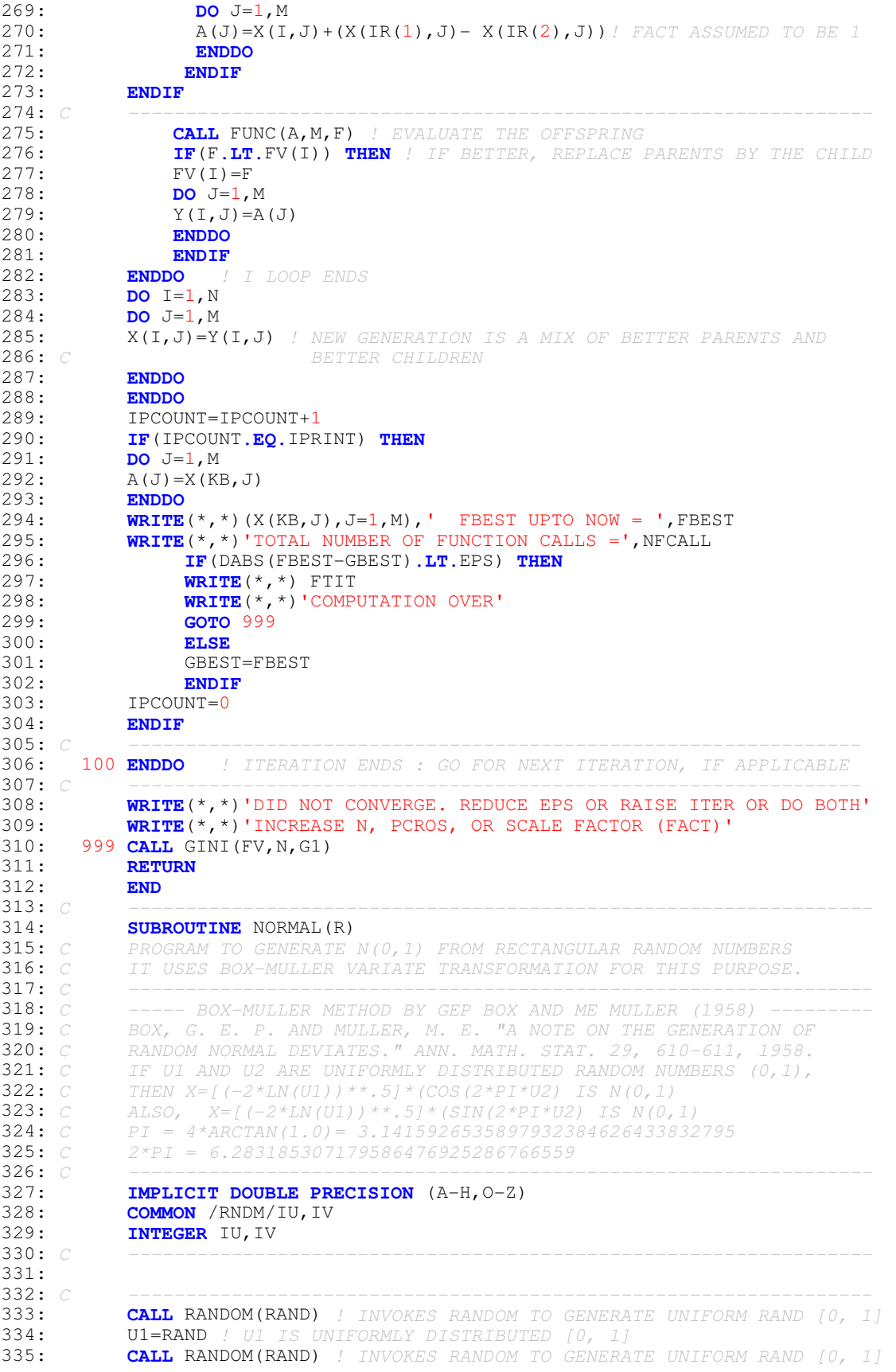

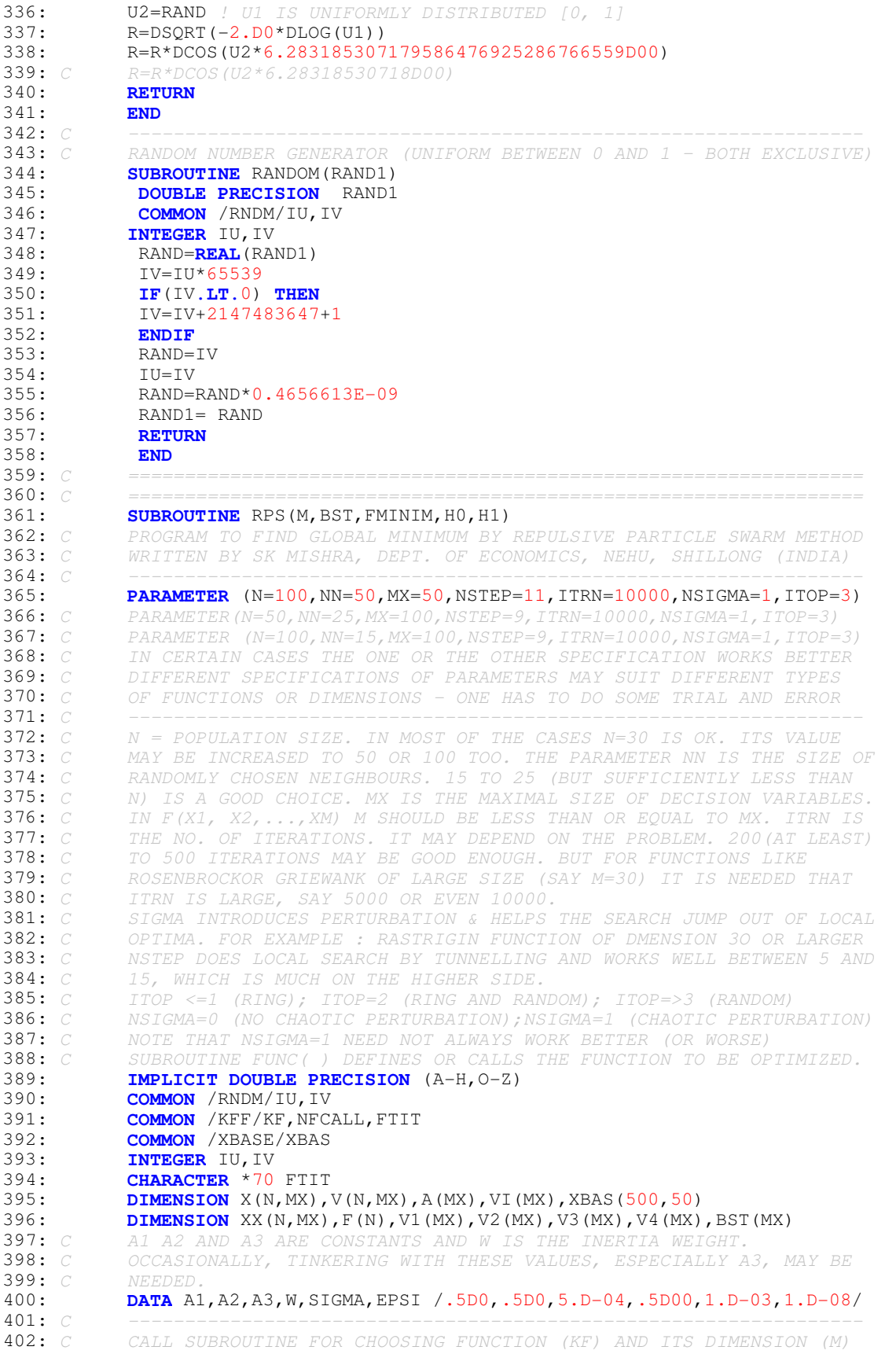

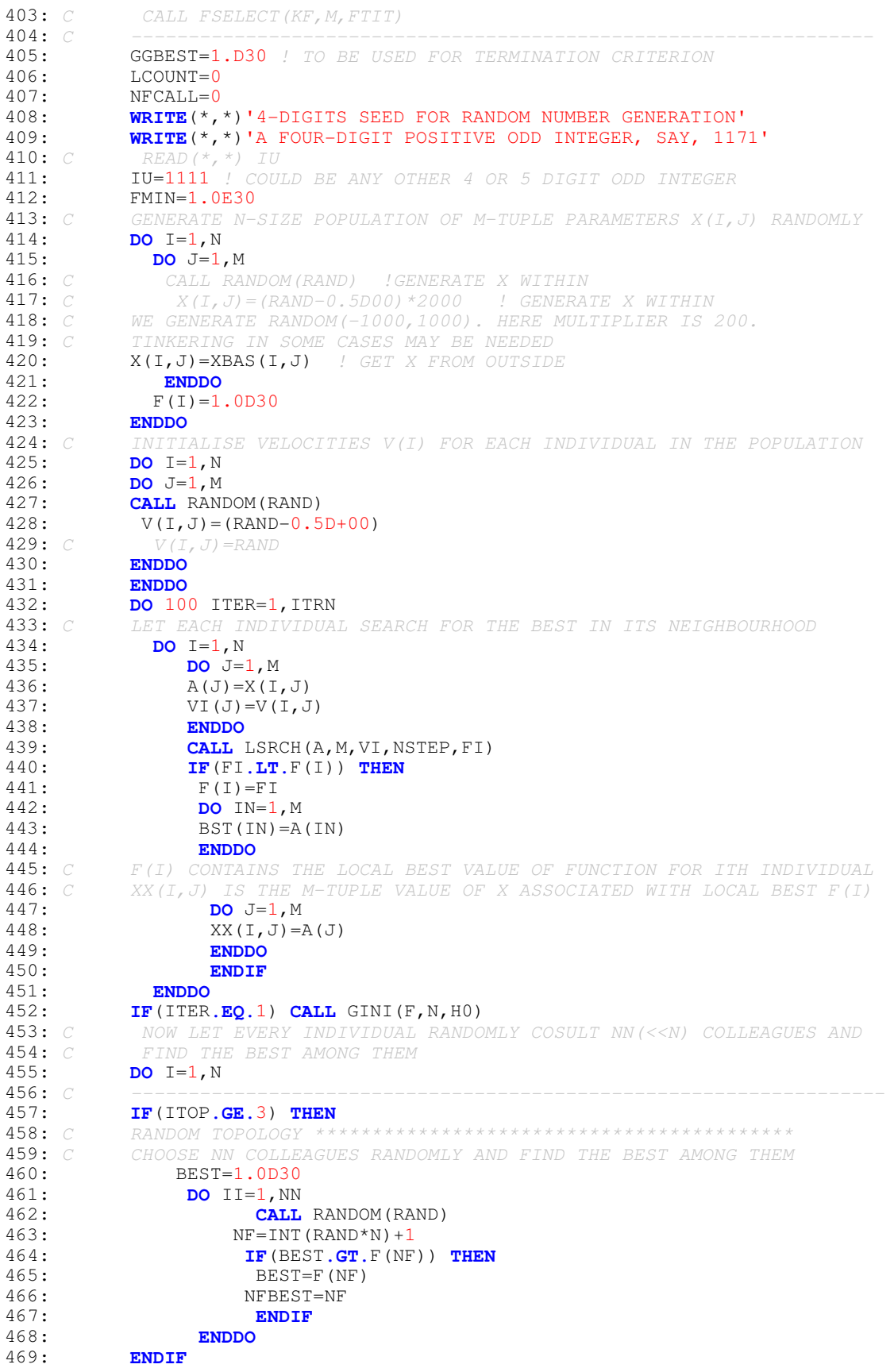

470: C---------------------------------------------------------------------- 471: **IF**(ITOP**.EQ.**2) **THEN** 472: C RING + RANDOM TOPOLOGY \*\*\*\*\*\*\*\*\*\*\*\*\*\*\*\*\*\*\*\*\*\*\*\*\*\*\*\*\*\*\*\*\*\*\*\*\*\*\*\*\*\* 473: C REQUIRES THAT THE SUBROUTINE NEIGHBOR IS TURNED ALIVE<br>474: REST=1.0D30 474: BEST=1.0D30 475: **CALL** NEIGHBOR(I,N,I1,I3) 476: **DO** II=1,NN 477: **IF**(II**.EQ.**1) NF=I1 478: **IF**(II**.EQ.**2) NF=I 479: **IF**(II**.EQ.**3) NF=I3 480: **IF**(II**.GT.**3) **THEN CALL** RANDOM(RAND)  $482:$  NF=INT (RAND\*N) +1 483: **ENDIF** 484: **IF**(BEST**.GT.**F(NF)) **THEN** BEST=F(NF) 486: NFBEST=NF 487: **ENDIF**<br>488: **ENDDO** 488: **ENDDO** 489: **ENDIF** 490: C--------------------------------------------------------------------- 491: **IF**(ITOP**.LE.**1) **THEN** 492: C RING TOPOLOGY \*\*\*\*\*\*\*\*\*\*\*\*\*\*\*\*\*\*\*\*\*\*\*\*\*\*\*\*\*\*\*\*\*\*\*\*\*\*\*\*\*\*\*\*\*\*\*\*\*\* REQUIRES THAT THE SUBROUTINE NEIGHBOR IS TURNED ALIVE 494: BEST=1.0D30<br>495: **CALL** NEI **CALL** NEIGHBOR(I, N, I1, I3) 496: **DO** II=1,3 497: **IF** (II**.NE.**I) **THEN** 498: **IF**(II**.EQ.**1) NF=I1 499: **IF**(II**.EQ.**3) NF=I3 500: **IF**(BEST**.GT.**F(NF)) **THEN** BEST=F(NF) 502: NFBEST=NF<br>503: **ENDIF** 503: **ENDIF** 504: **ENDIF**<br>505: **ENDDO** 505: **ENDDO** 506: **ENDIF** 507: C--------------------------------------------------------------------- 508: C IN THE LIGHT OF HIS OWN AND HIS BEST COLLEAGUES EXPERIENCE, THE 509: C INDIVIDUAL I WILL MODIFY HIS MOVE AS PER THE FOLLOWING CRITERIOU 509: C INDIVIDUAL I WILL MODIFY HIS MOVE AS PER THE FOLLOWING CRITERION<br>510: C FIRST, ADJUSTMENT BASED ON ONES OWN EXPERIENCE 510: C FIRST, ADJUSTMENT BASED ON ONES OWN EXPERIENCE<br>511: C AND OWN BEST EXPERIENCE IN THE PAST (XX(I)) 511:  $C$  AND OWN BEST EXPERIENCE IN THE PAST  $(XX(T))$ <br>512: **DO** J=1, M 512: **DO** J=1, M<br>513: **CALL** RANI 513: **CALL** RANDOM(RAND)<br>514:  $V1 (J) = A1 * RAND * (XX)$  $V1(J) = A1*RAND*(XX(I,J) - X(I,J))$ 515: C THEN BASED ON THE OTHER COLLEAGUES BEST EXPERIENCE WITH WEIGHT W 516: C HERE W IS CALLED AN INERTIA WEIGHT 0.01< W < 0.7 517: C A2 IS THE CONSTANT NEAR BUT LESS THAN UNITY<br>518: CALL RANDOM(RAND) 518: **CALL** RANDOM (RAND)<br>519:  $V2 (J) = V (I, J)$ 519:  $V2(J) = V(I, J)$ <br>520: IF (F(NFBEST) 520: **IF**(F(NFBEST)**.LT.**F(I)) **THEN** 521:  $V2(J) = A2*W*RAND*(XX(NFBEST,J)-X(I,J))$ 522: **ENDIF**<br>523: *C* THEN SOME 523: C THEN SOME RANDOMNESS AND A CONSTANT A3 CLOSE TO BUT LESS THAN UNITY 524: 524: **CALL** RANDOM(RAND)<br>525: RND1=RAND 525: RND1=RAND 526: **CALL** RANDOM(RAND) 527:  $V3(J) = A3*RAND*W*RND1$ <br>528:  $C$   $V3(J) = A3*RAND*W$ 528:  $C$   $V3(J) = A3*RAND*W$ <br>529:  $C$  THEN ON PAST VELOCITY THEN ON PAST VELOCITY WITH INERTIA WEIGHT W 530:  $V4(J) = W*V(I,J)$ <br>531: C FINALLY A SUM OF TH 531: C FINALLY A SUM OF THEM<br>532:  $V(I,J) = V1(J) + V2$ 532:  $V(I, J) = VI(J) + V2(J) + V3(J) + V4(J)$ <br>533: ENDDO 533: **ENDDO** 534: **ENDDO** 535: C CHANGE 536: **DO** I=1,N

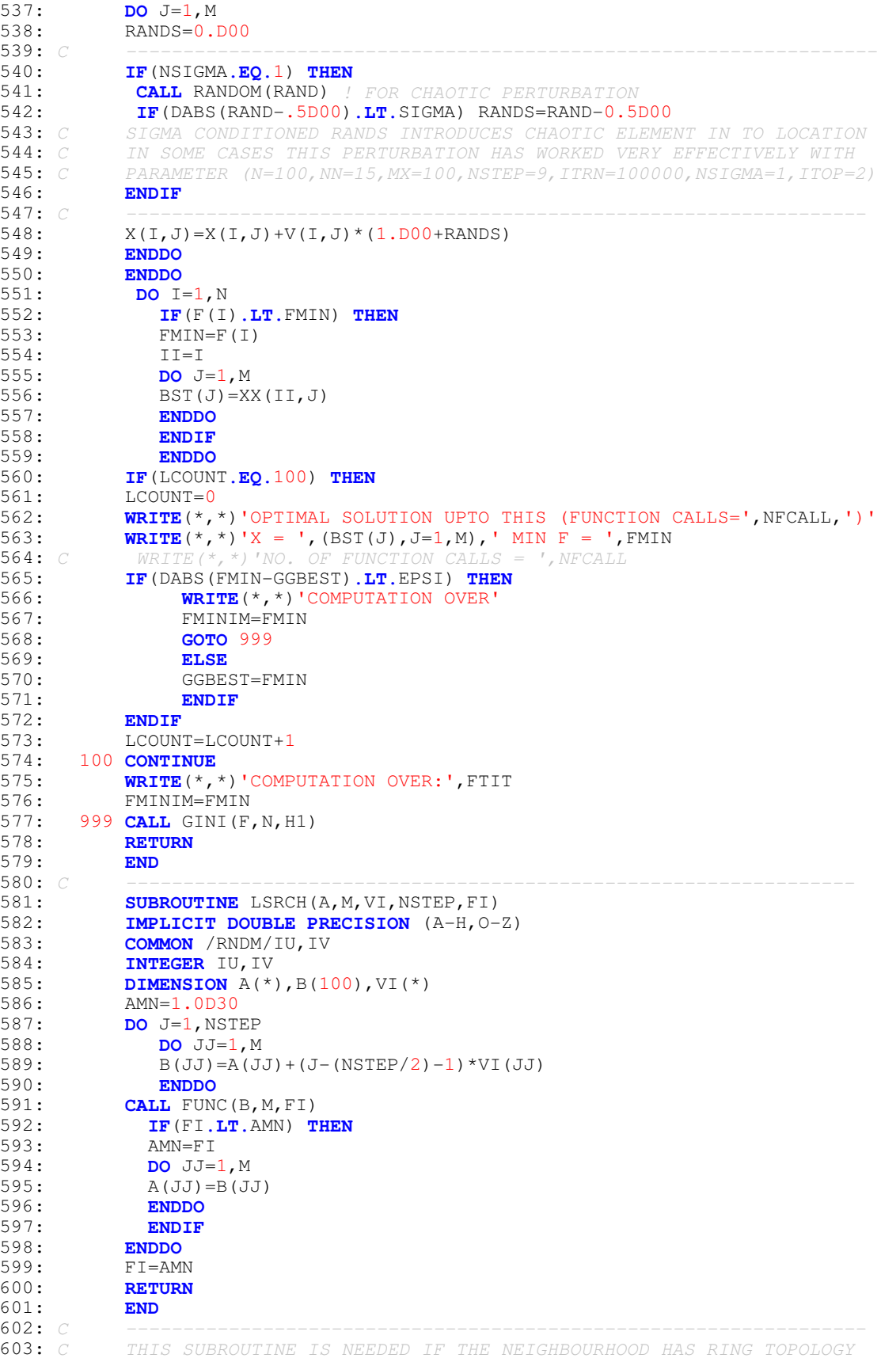

604: C EITHER PURE OR HYBRIDIZED 605: **SUBROUTINE** NEIGHBOR(I,N,J,K) 606: **IF**(I-1**.GE.**1 **.AND.** I**.LT.**N) **THEN**  $J=T-1$ 608: K=I+1 609: **ELSE** 610: **IF**(I-1**.LT.**1) **THEN** 611: J=N-I+1  $612 \cdot K = T + 1$ 613: **ENDIF**<br>614: **IF**(I.) 614: **IF**(I**.EQ.**N) **THEN**  $J=I-1$ 616: K=1 617: **ENDIF** 618: **ENDIF** 619: **RETURN** 620: **END** 621: C ----------------------------------------------------------------- 622: C BARTER ALGORITHM 623: C ----------------------------------------------------------------- 624: C \*\*\*\*\*\*\*\*\*\*\*\*\*\* THIS METHOD IS PROPOSED BY SK MISHRA \*\*\*\*\*\*\*\*\*\*\*\* 625: C PROGRAM BY SK MISHRA, DEPT. OF ECONOMICS, NEHU, SHILLONG (INDIA) 626: C ----------------------------------------------------------------- 627: **SUBROUTINE** BARTER(M,BEST,FBEST,G0,G1) 628: **IMPLICIT DOUBLE PRECISION** (A-H, O-Z) ! TYPE DECLARATION 629: **PARAMETER**(IPRINT=500, EPS=1.D-08) 630: **COMMON** /RNDM/IU,IV ! RANDOM NUMBER GENERATION (IU = 4-DIGIT SEED) 631: **COMMON** /XBASE/XBAS<br>632: **INTEGER** IU.IV 632: **INTEGER** IU,IV *! For random number generation*<br>633: **COMMON** /KFF/KF,NFCALL,FTIT *! FUNCTION CODE,NO. OF* 633: **COMMON** /KFF/KF,NFCALL,FTIT ! FUNCTION CODE,NO. OF CALLS & TITLE 634: **CHARACTER** \*70 FTIT *! TITLE OF THE FUNCTION*<br>635: *C* 635: C ----------------------------------------------------------------- 636: C ----------------------- VERY IMPORTANT ----<br>637: C - FOR THE BARTER METHOD THE DIMENSION M MUST 637: C FOR THE BARTER METHOD THE DIMENSION M MUST EXCEED UNITY : OR M =>2 638: C ---------------------------------------------------------------- 639: **DIMENSION** X(500,50),FV(500),A(50),B(50),BEST(50),XBAS(500,50)<br>640: C 640: C ---------------------------------------------------------------- 641: C ------- SELECT THE FUNCTION TO MINIMIZE AND ITS DIMENSION ----642: C CALL FSELECT (KF, M, FTIT)<br>643: C SPECIFY OTHER PARAMETER SPECIFY OTHER PARAMETERS 644: **WRITE**(\*,\*)'POPULATION SIZE [N] AND NO. OF ITERATIONS [ITER] ?'<br>645: *C* READ(\*,\*) N, ITER 645:  $C$  READ(\*,\*) N, ITER<br>646:  $C$  -----------------646: C ---------------------------------------------------------------- 647: NBART=0 ! NO. OF TIMES THE BARTER WAS SUCCESSFUL<br>648: NTRY=0 ! NO. OF TIMES ATTEMPT WAS MADE TO BARTE NTRY=0 ! NO. OF TIMES ATTEMPT WAS MADE TO BARTER 649: N=M\*10 650: **IF**(N**.LT.**100) N=100 651: ITER=10000 652: **WRITE**(\*,\*)'RANDOM NUMBER SEED ?' 653: C READ(\*,\*) IU<br>654: IU=7113 ! COUI 654: IU=7113 ! COULD BE ANY OTHER 4 OR 5 DIGIT ODD INTEGER 655: C ----------------------------------------------------------------- 656: NFCALL=0 ! INITIALIZE COUNTER FOR FUNCTION CALLS<br>657: GREST=1 D30 ! TO BE USED FOR TERMINATION CRITERIC 657: GBEST=1.D30 ! TO BE USED FOR TERMINATION CRITERION 658: C INITIALIZATION : GENERATE X(N,M) RANDOMLY 658: C INITIALIZATION : GENERATE X(N,M) RANDOMLY 659: **DO** I=1,N 660: **DO** J=1,M 661: C CALL RANDOM(RAND) ! GENERATE INITIAL X WITHIN<br>662: C X(I J) = (RAND - 5D00) \*2000 ! GENERATE INITIAL X | 662: C X(I, J) = (RAND-. 5D00) \*2000 ! GENERATE INITIAL X WITHIN<br>663: C RANDOM NUMBERS BETWEEN -RRANGE AND +RRANGE (BOTH EXCLUS 663: C RANDOM NUMBERS BETWEEN -RRANGE AND +RRANGE (BOTH EXCLUSIVE) 664: X(I,J)=XBAS(I,J) *! : GET X FROM OUTSIDE*<br>665: **ENDDO** 665: **ENDDO** 666: **ENDDO** 667: **WRITE**(\*,\*)'COMPUTING --- PLEASE WAIT ' 668: IPCOUNT=0 669: **DO** 100 ITR=1,ITER ! ITERATION BEGINS 670:

671: C EVALUATE ALL X FOR THE GIVEN FUNCTION 672: **DO** I=1,N 673: **DO** J=1, M<br>674: A (J) = X (T)  $A(J) = X(I,J)$ 675: **ENDDO** 676: **CALL** FUNC(A, M, FA)<br>677: FV(I)=FA  $FV(I)=FA$ 678: C -------------------------------------------- 679: **CALL** SEARCH(A,M,FI)<br>680: *C* STORE FUNCTION VALUE. STORE FUNCTION VALUES IN FV VECTOR 681: **IF**(FI.LT.FV(I)) THEN<br>682: **DO** J=1, M 682: **DO** J=1,M 683:  $X(I,J) = A(J)$ 684: **ENDDO**<br>685: **FV(I)=F**  $FV(I)=FI$ 686: **ENDIF** 687: **ENDDO** 688: **IF**(ITR**.EQ.**1) **CALL** GINI(FV,N,G0) 689: C ---------------------------------------------------------------- 690: **DO** I=1, N<br>691: **NTRY=NTRY** 691: NTRY=NTRY+1 692: C CHOOSE IB TH INDIVIDUAL RANDOMLY<br>693: **CALL** RANDOM(RAND) 693: **CALL** RANDOM(RAND)<br>694: IB=INT(RAND\*N)+1 694: IB=INT(RAND\*N)+1 !THE RANDOM INDIVIDUAL 695:  $C$  IB=2\*M+1  $IB = 2*M + 1$ 696: C STORE ITH IN A AND RANDOMLY SELECTED INDIVIDUAL IN B 697: **DO** J=1,M 698:  $A(J) = X(I, J)$ 699: B(J)=X(IB,J) ! OF THE INDIVIDUAL RANDOMLY SELECTED 700: 700: ENDDO<br>701: *C* CHOSE AN 701: C CHOSE AN INDEX BETWEEN 1 AND M RANDOMLY<br>702: **CALL RANDOM(RAND) CALL** RANDOM(RAND) 703: JA=INT(RAND\*M)+1<br>704: *C* CHOOSE ANOTHER INDEX 704: C CHOOSE ANOTHER INDEX RANDOMLY : MUST BE DIFFERENT FROM JA<br>705: 1 CALL RANDOM(RAND) 705: 1 **CALL** RANDOM (RAND)<br>706: JB=INT (RAND\*M) +1  $706:$  JB=INT(RAND\*M)+1<br>707: **IF**(JA.**EQ**.JB) **GOT** 707: **IF**(JA**.EQ.**JB) **GOTO** 1 708: C EXCHANGE A(JA) WITH B(JB) 709: TEMP1=A(JA) 710: TEMP2=B(JB) 711: **CALL** NORMAL(RN)! OBTAIN STANDARD NORMAL RANDOM NUMBER  $712:$  A(JB)=A(JB)+RN\*TEMP2 713: B(JB)=B(JB)-RN\*TEMP2  $714:$  A(JA)=A(JA)-RN\*TEMP1<br>715: B(JA)=B(JA)+RN\*TEMP1 715: B(JA)=B(JA)+RN\*TEMP1<br>716: C EVALUATE A AND B VECTORS EVALUATE A AND B VECTORS 717: **CALL** FUNC(A, M, FA)<br>718: **CALL** FUNC(B, M, FB) 718: **CALL** FUNC(B,M,FB)<br>719: *C CHECK IF FA < FV(I) AND* CHECK IF FA <  $FV(I)$  AND FB <  $FV(IB)$ 720: **IF**(FA**.LT.**FV(I) **.AND.** FB**.LT.**FV(IB)) **THEN** NBART=NBART+1  $722:$  FV(I)=FA 723: FV(IB)=FB 724: **DO**  $J=1, M$ <br>725:  $X(I, J) = A$ 725:  $X(I,J) = A(J)$ <br>726:  $X(IB,J) = B(J)$  $X(IB, J) = B(J)$ 727: **ENDDO** 728: **ENDIF**<br>729: **ENDDO** 729: **ENDDO** 730: C ---------------------------------------------------------------- 731: C FIND THE BEST<br>732: FBEST=1.D30 FBEST=1.D30 733: **DO** I=1, N<br>734: **IF** (FV(I) 734: **IF**(FV(I)**.LT.**FBEST) **THEN** FBEST=FV(I) 736: KB=I 737: **ENDIF**

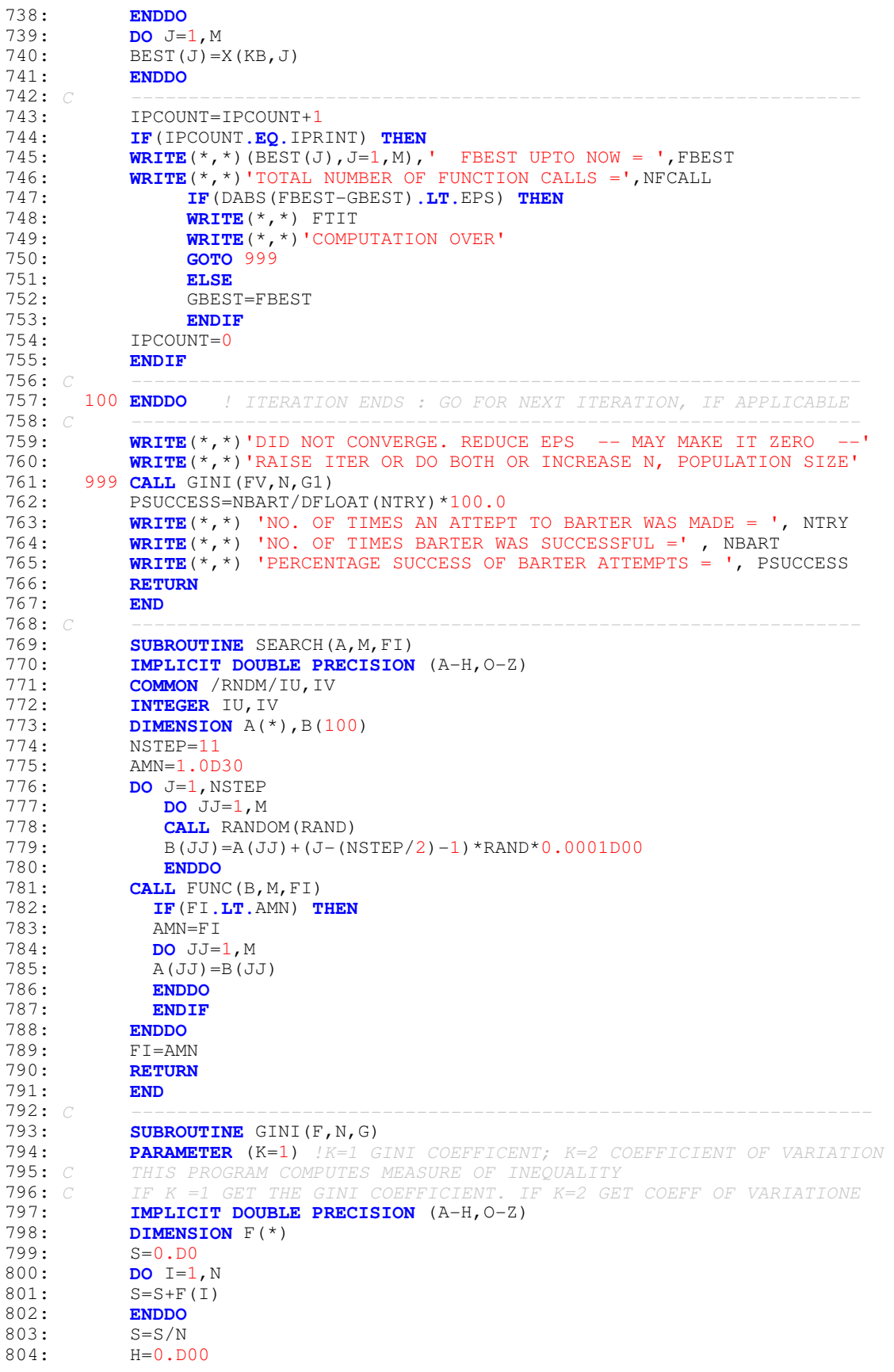

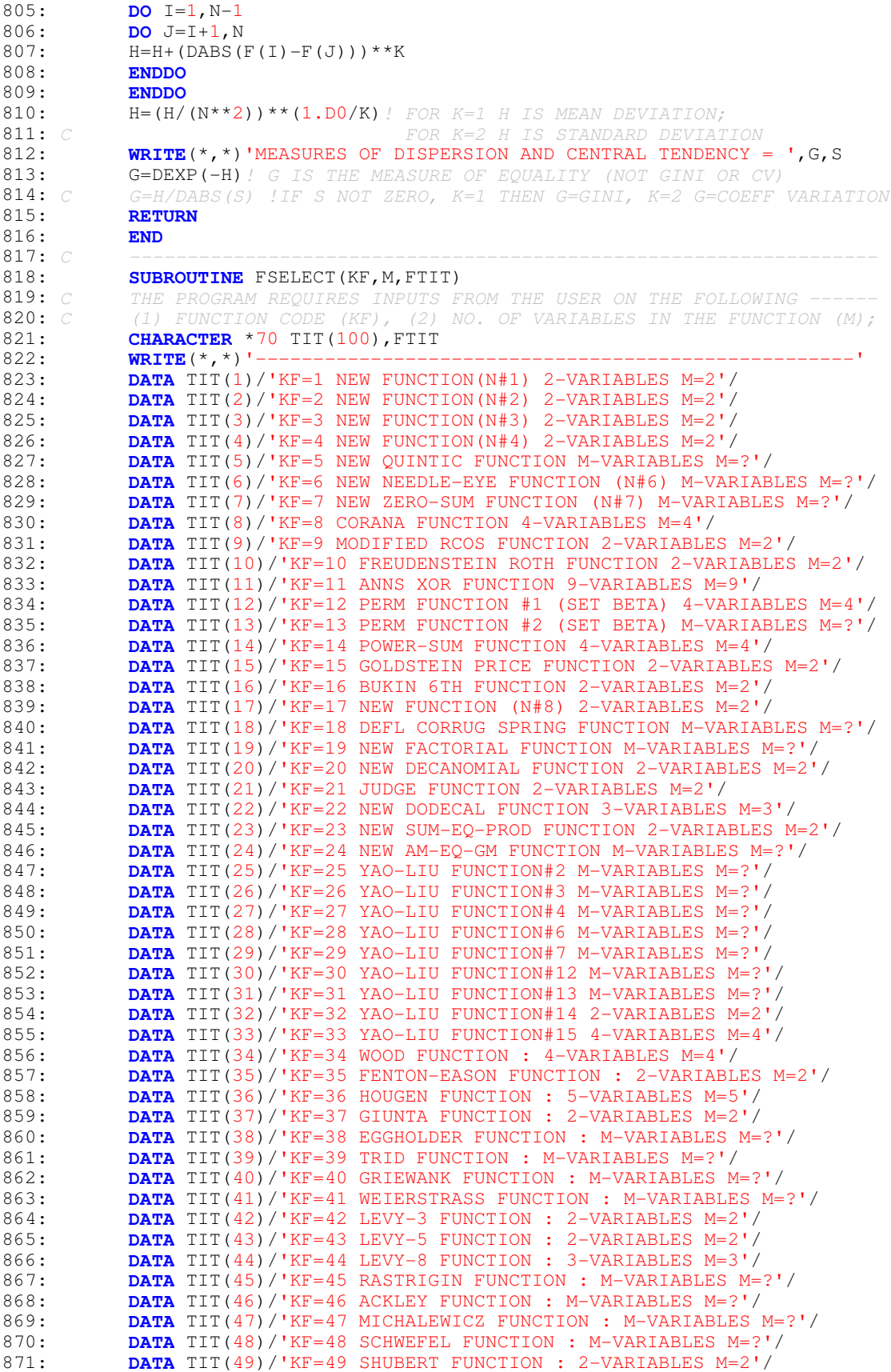

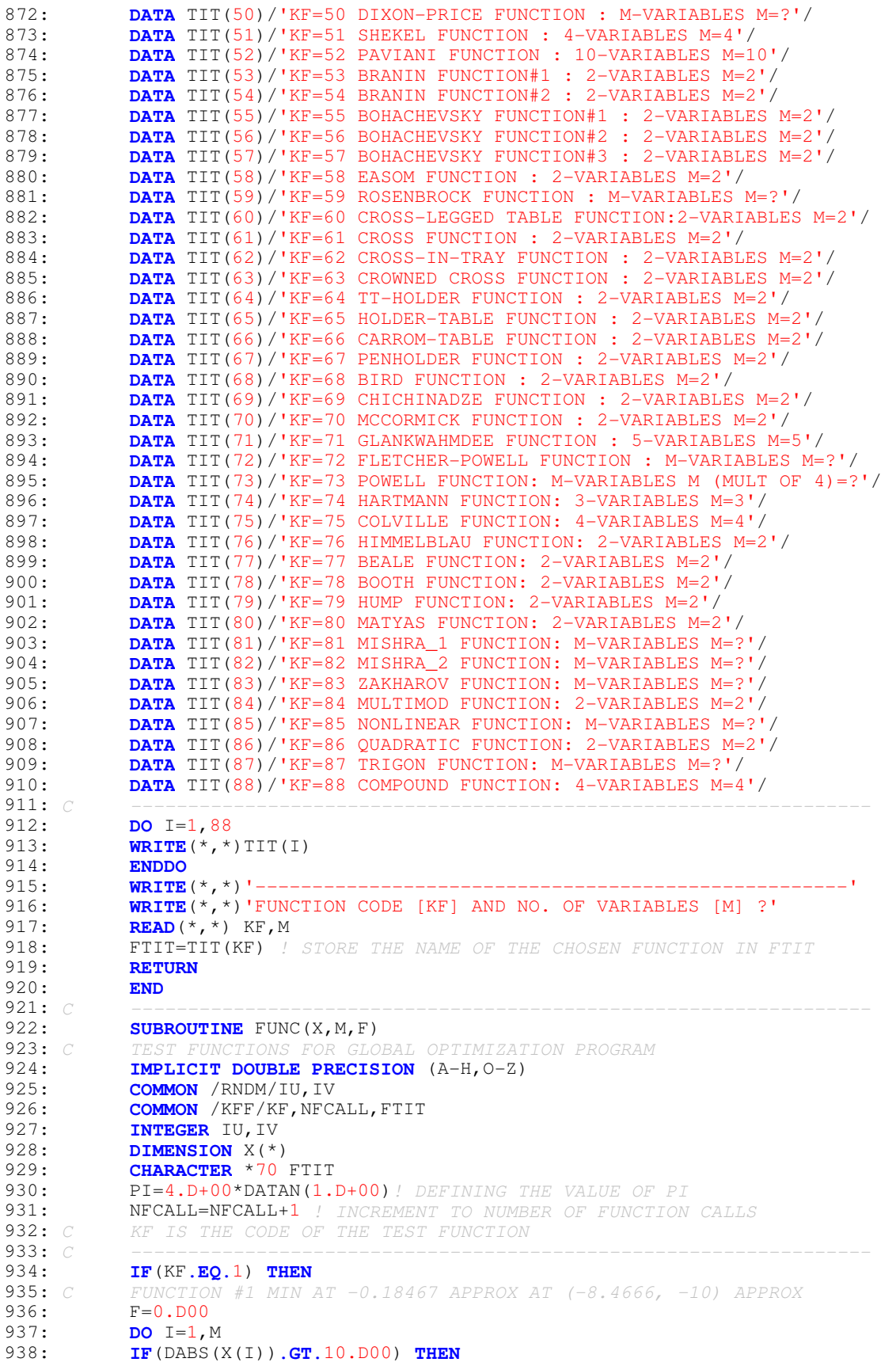

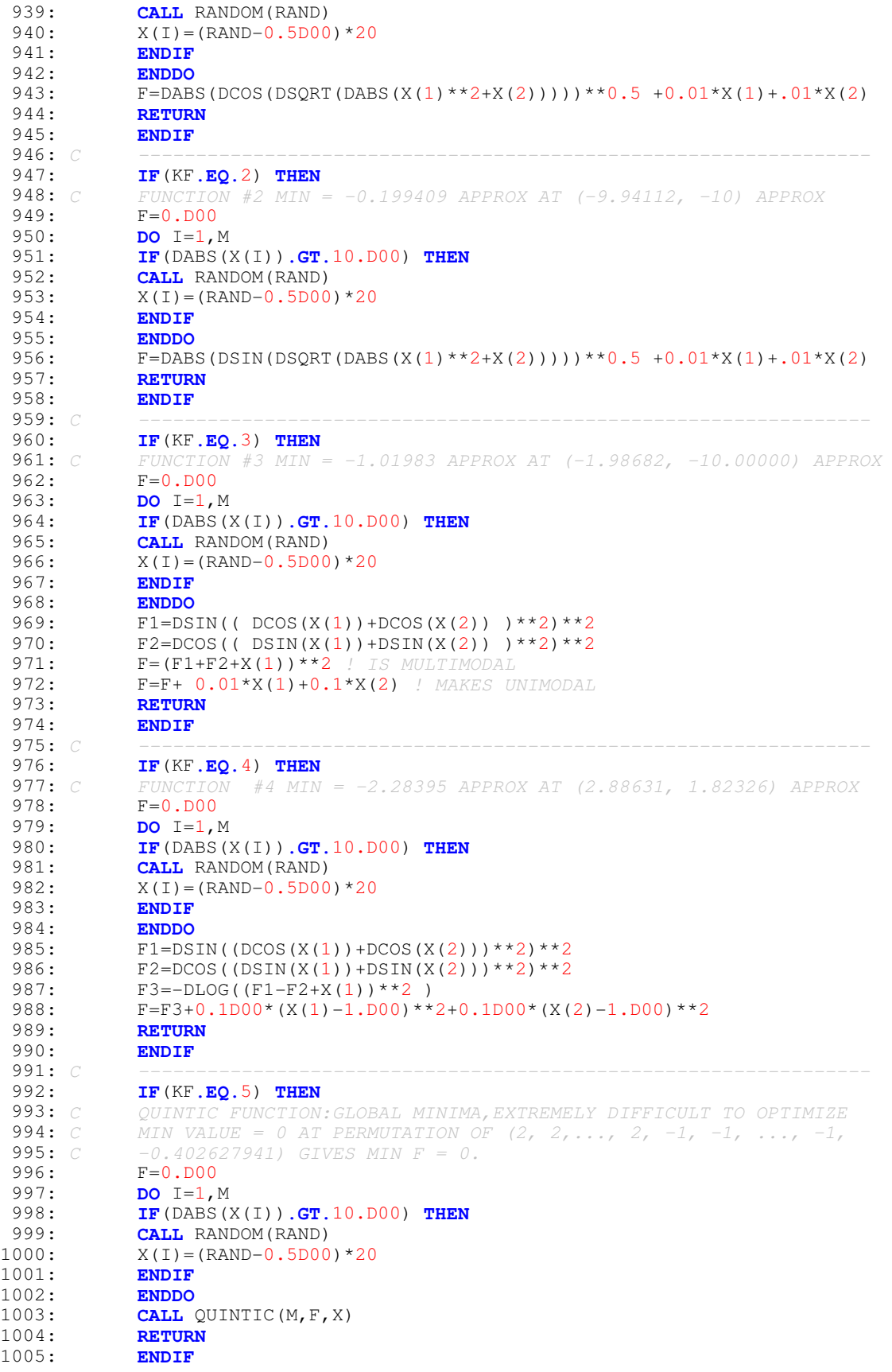

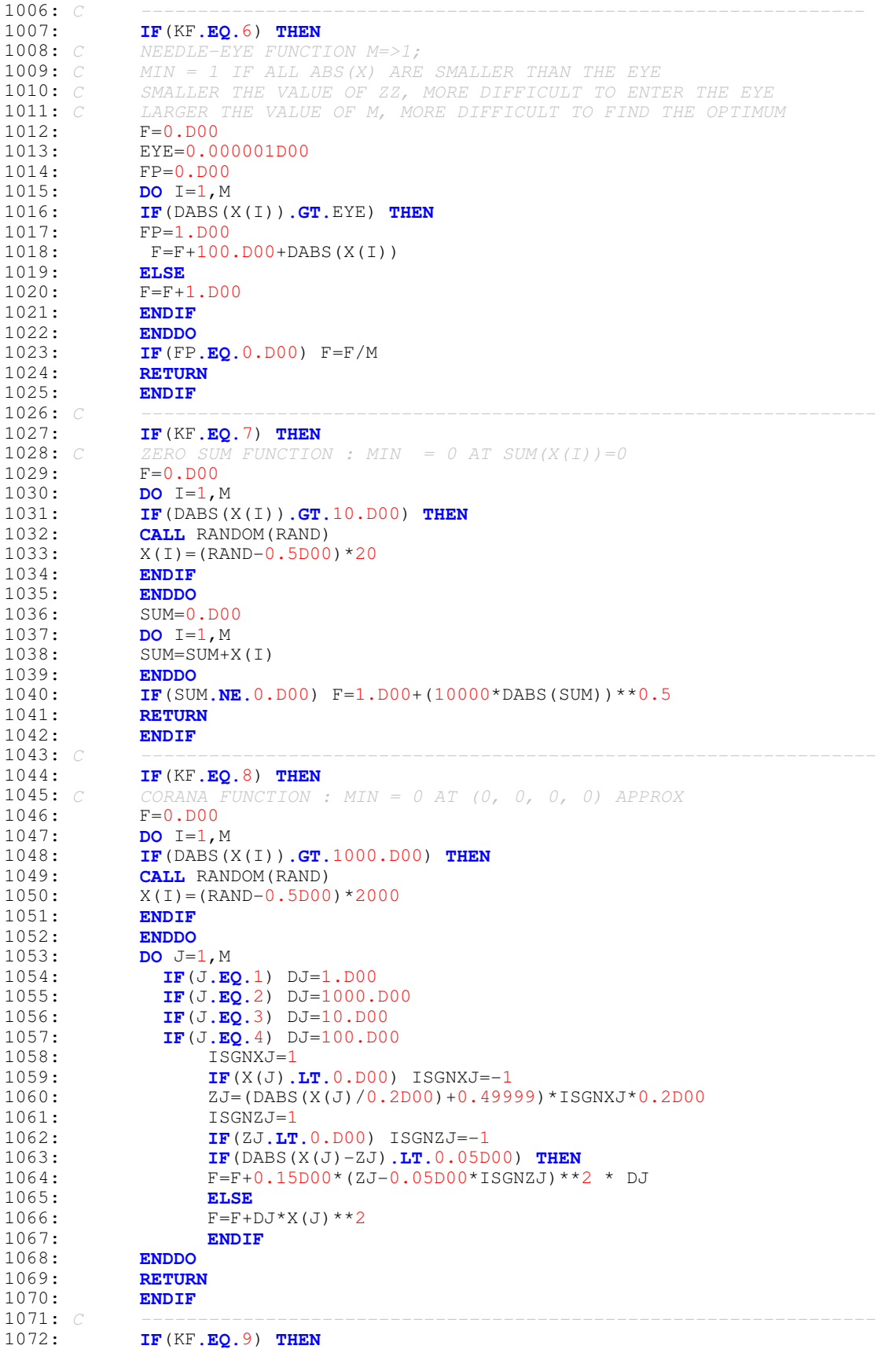

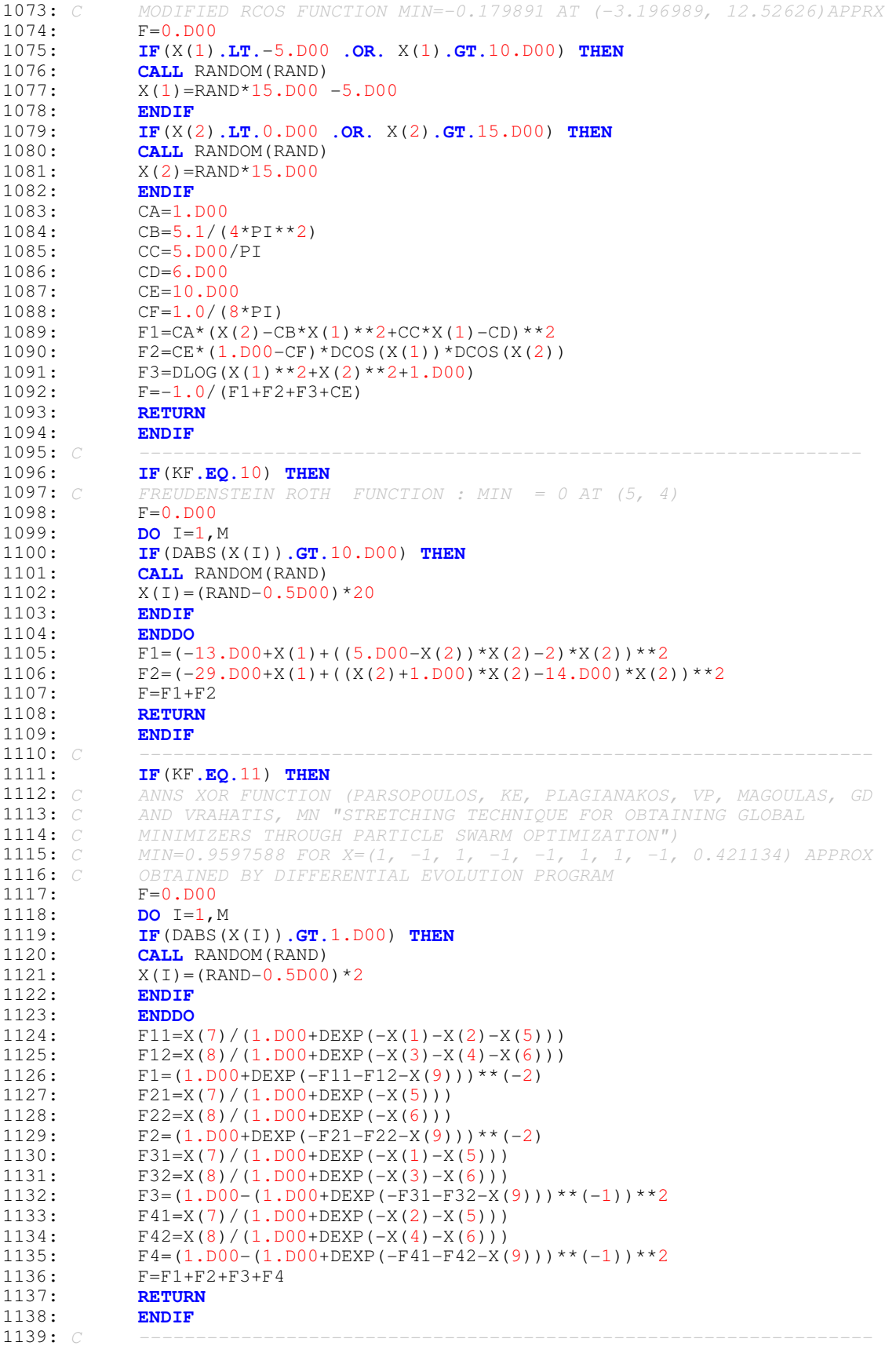

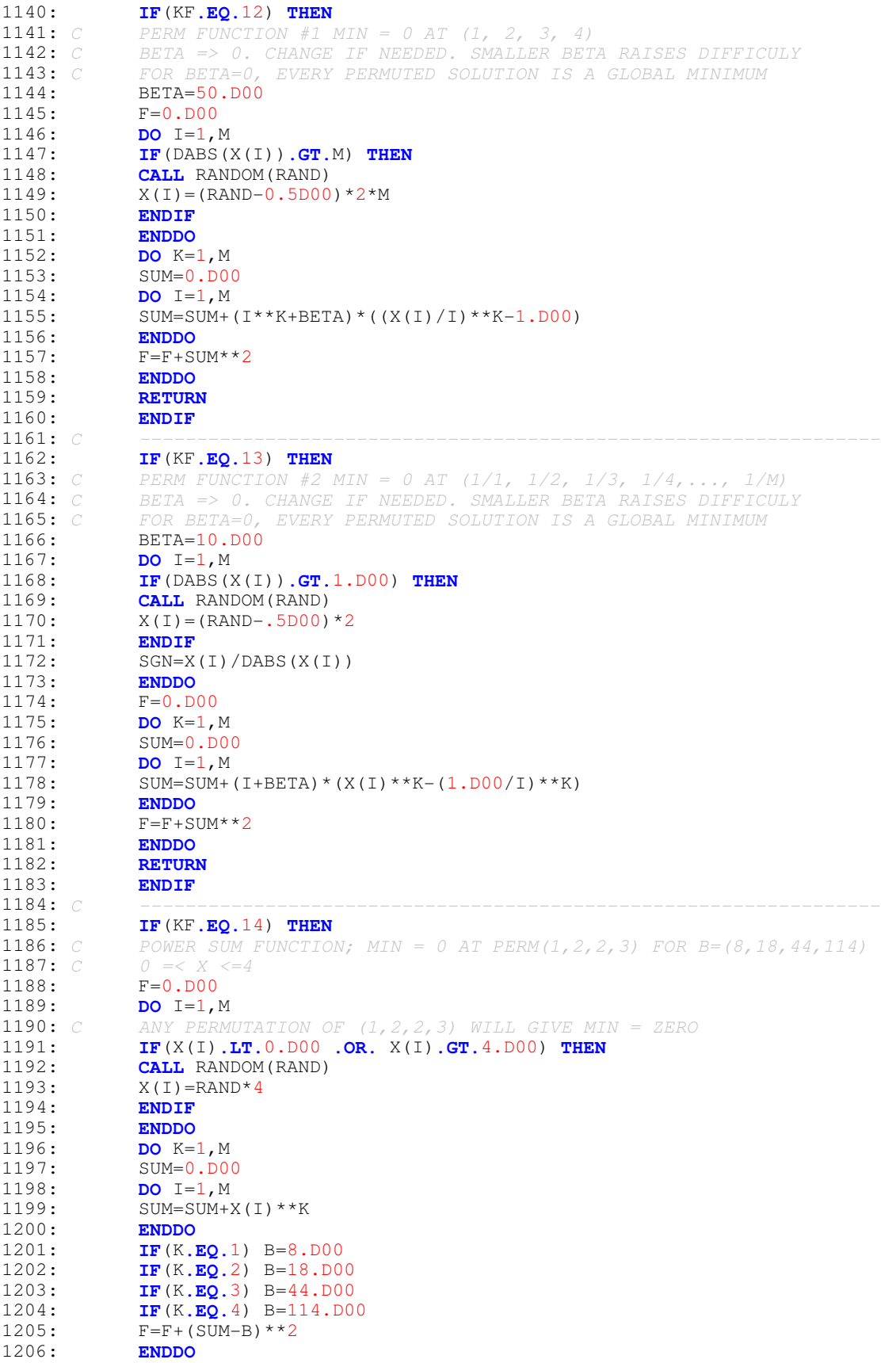

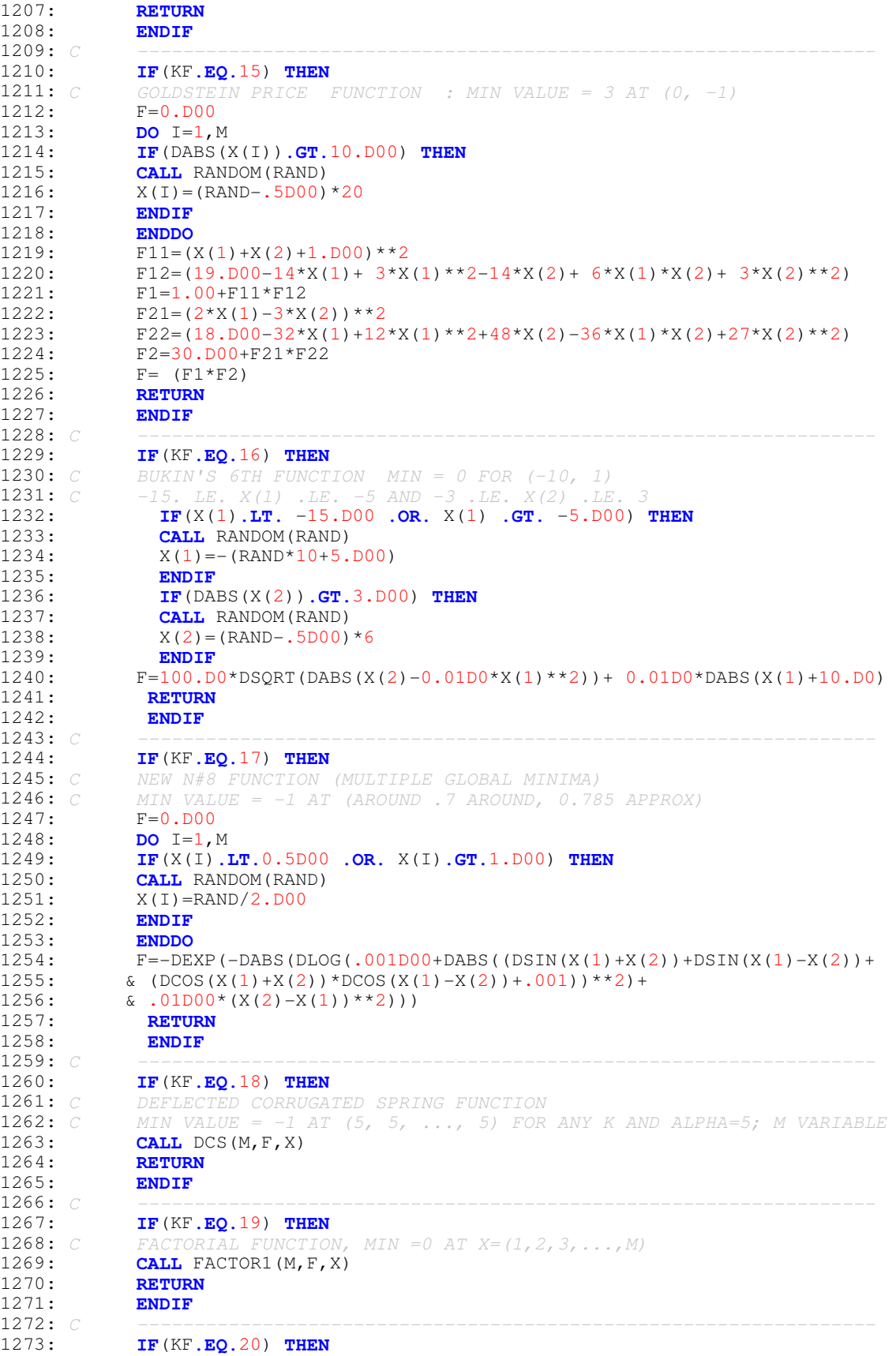

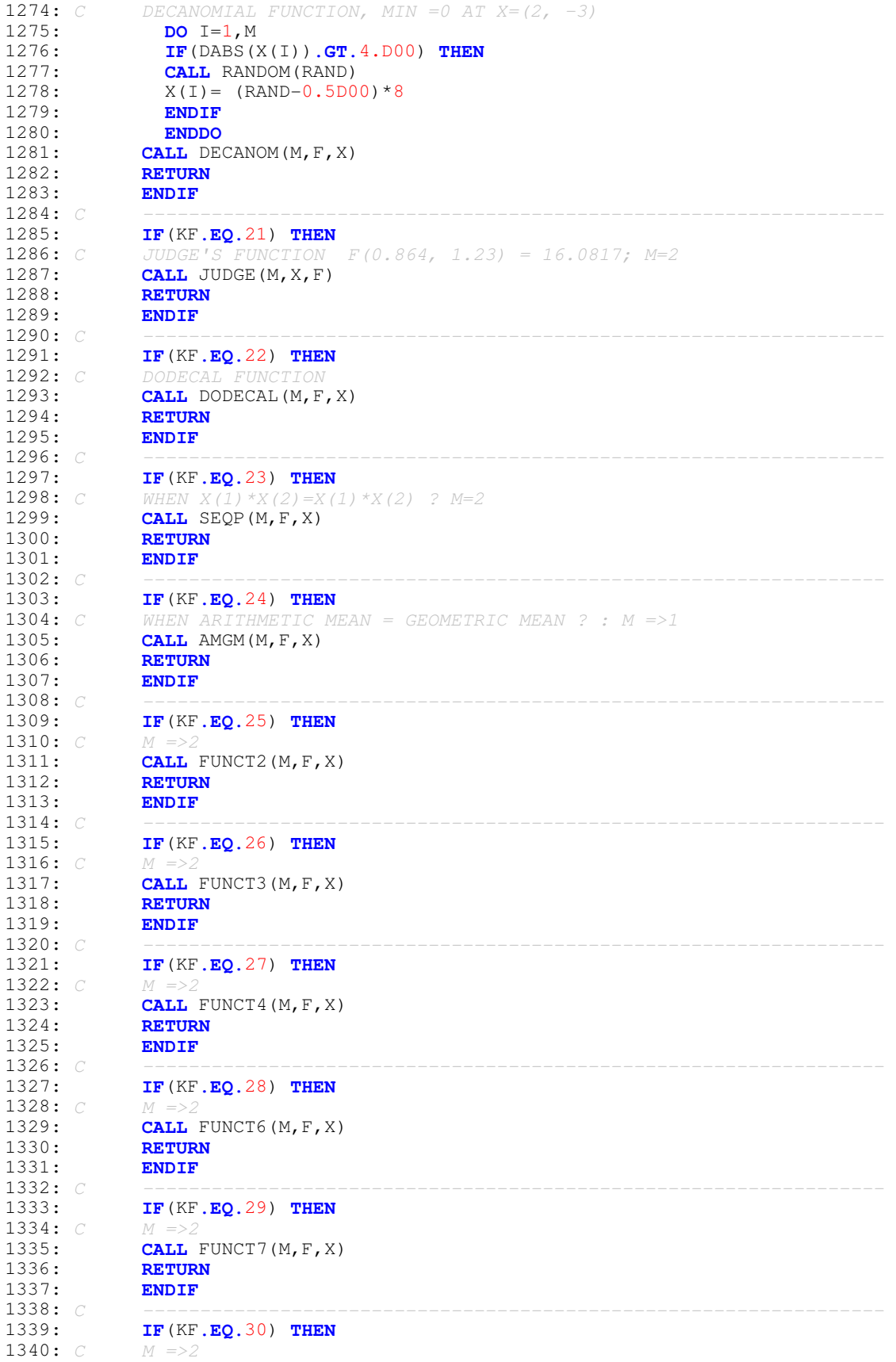

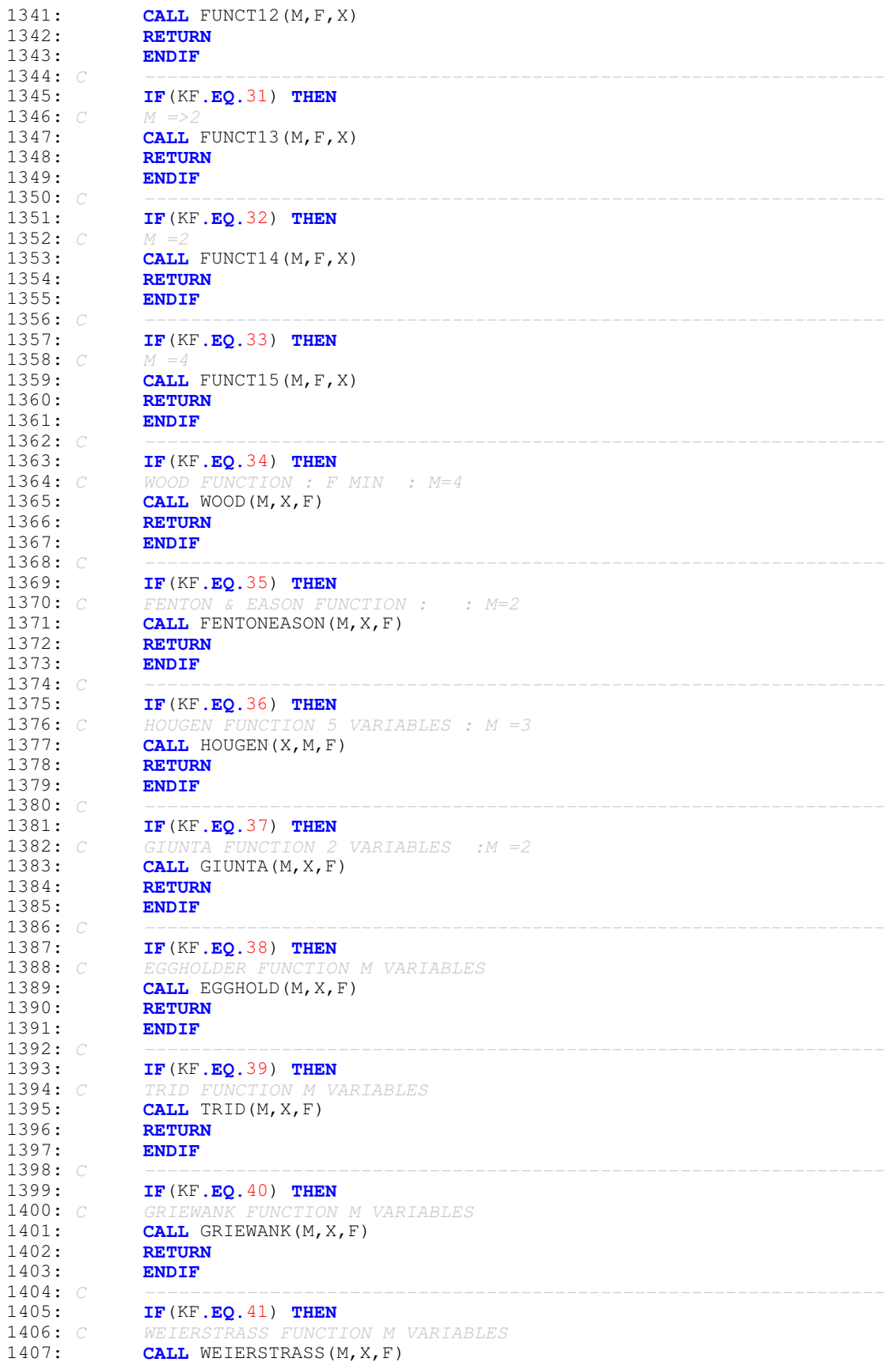

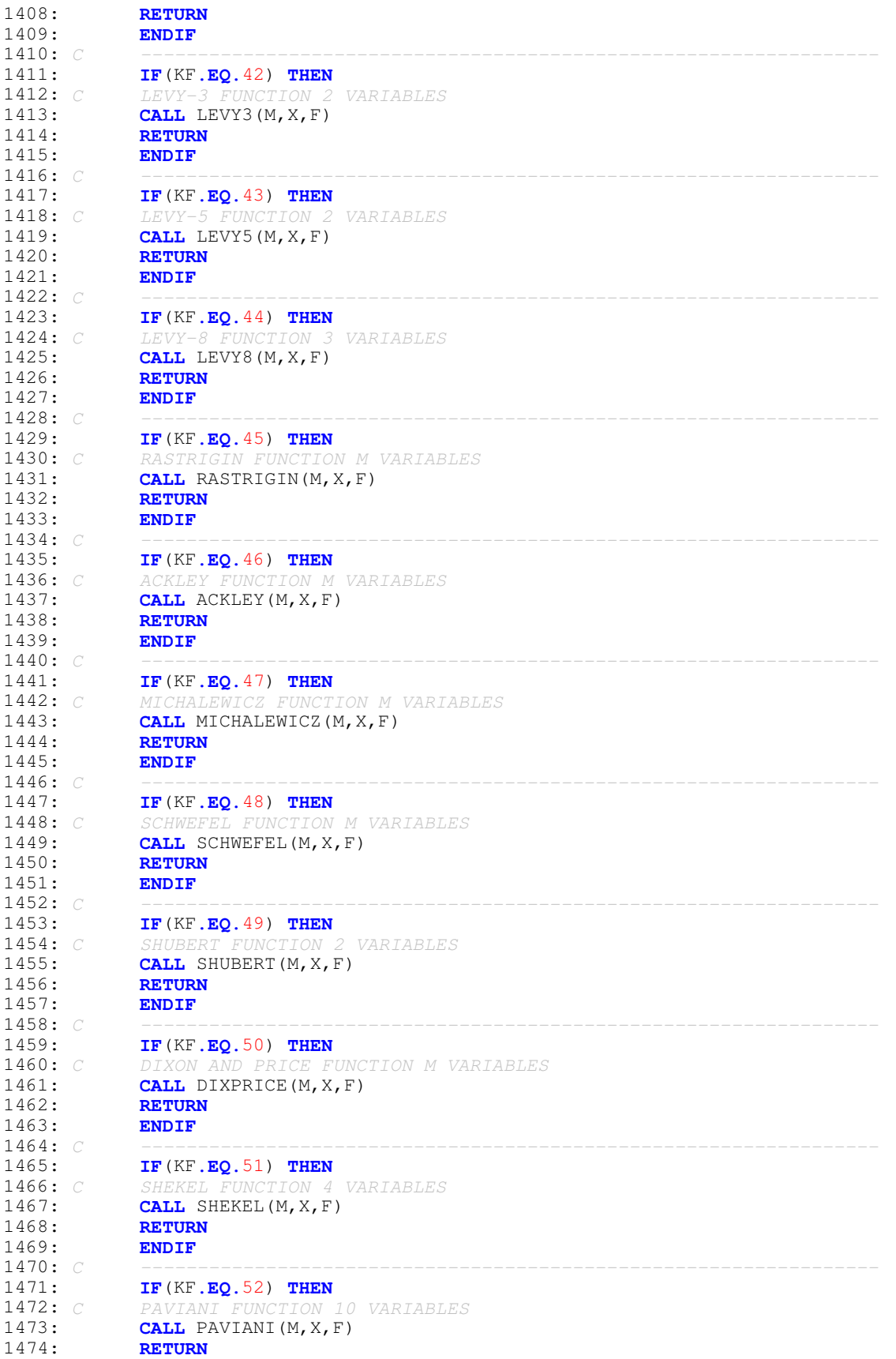

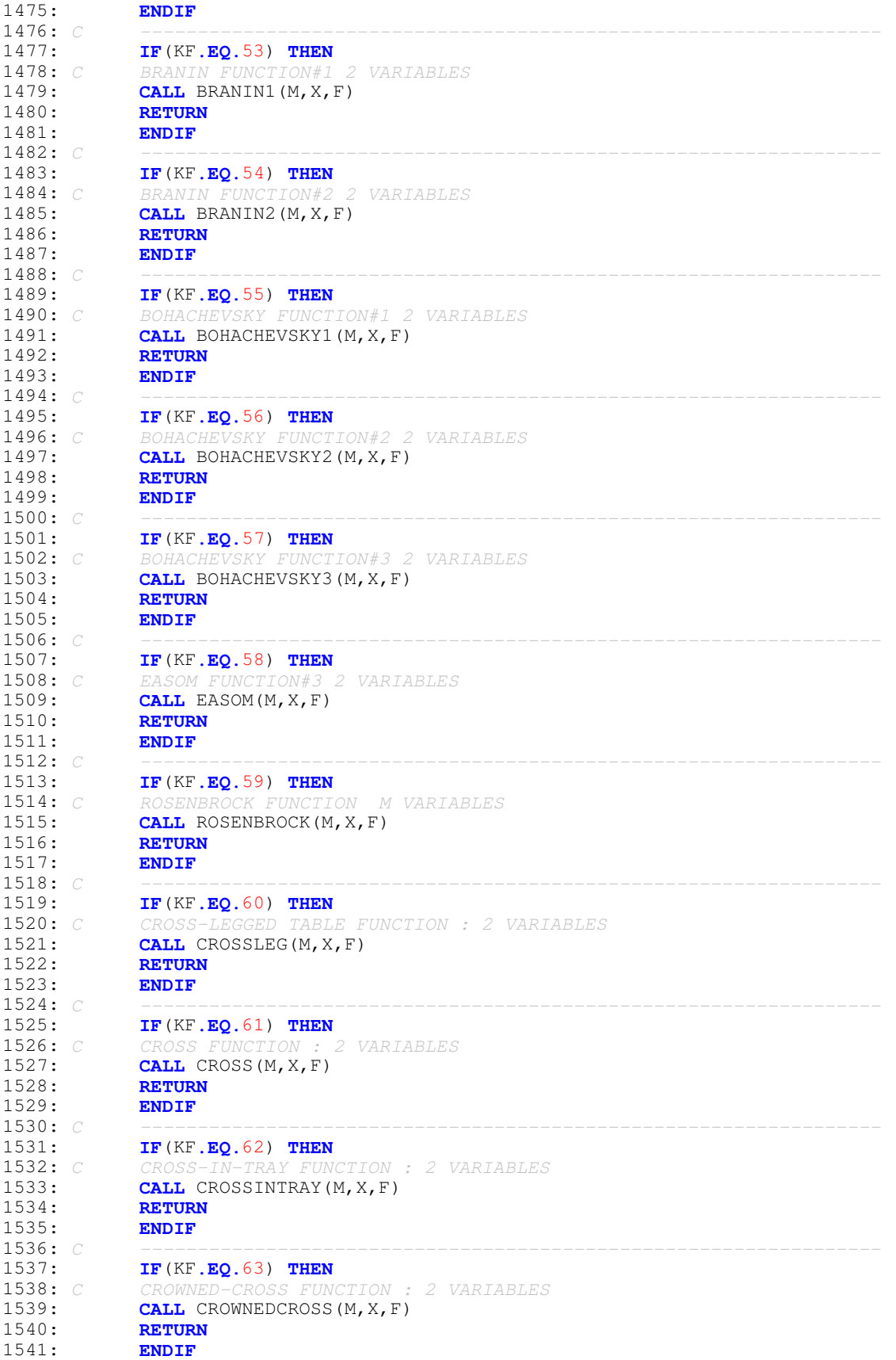

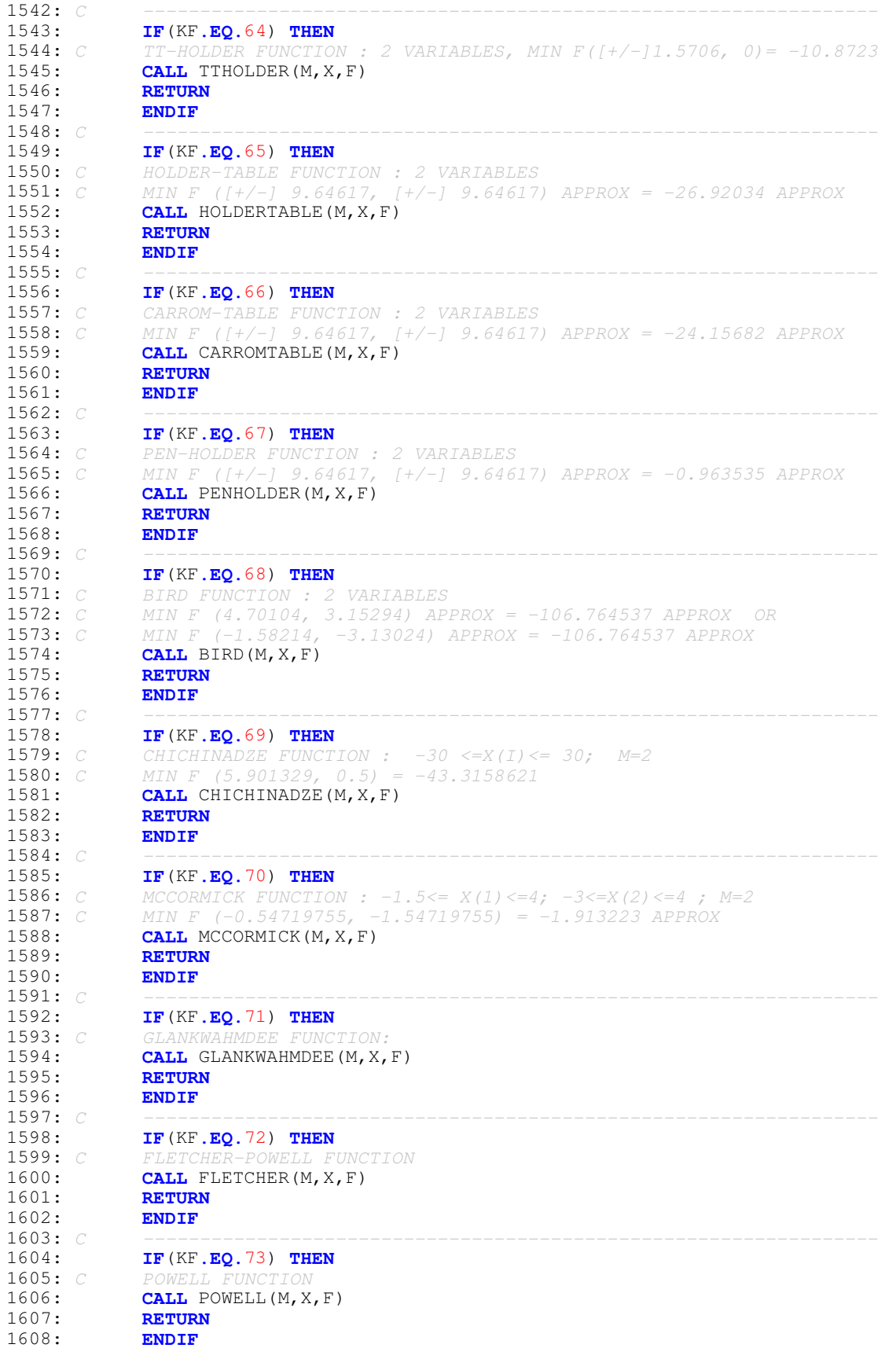

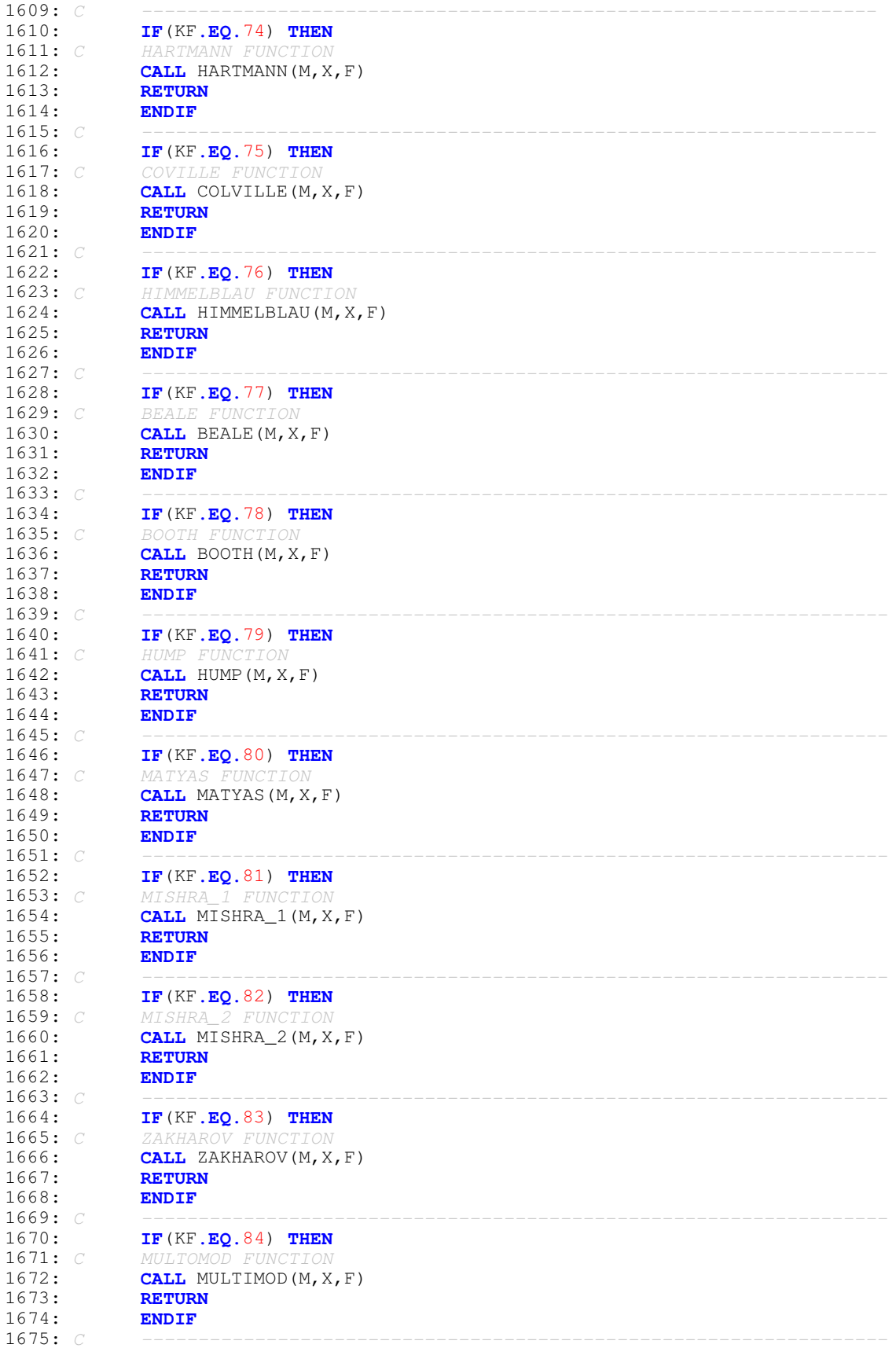

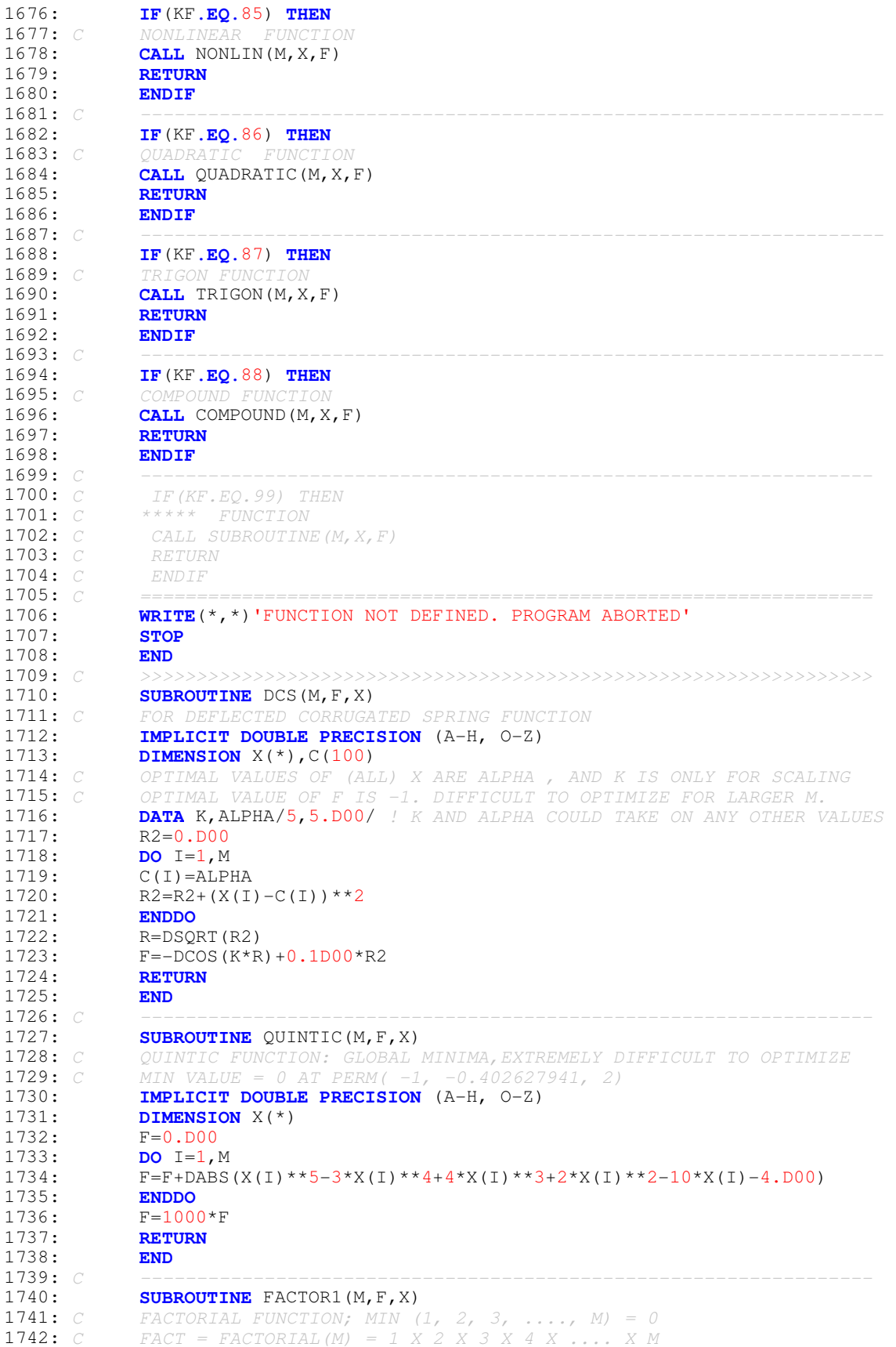

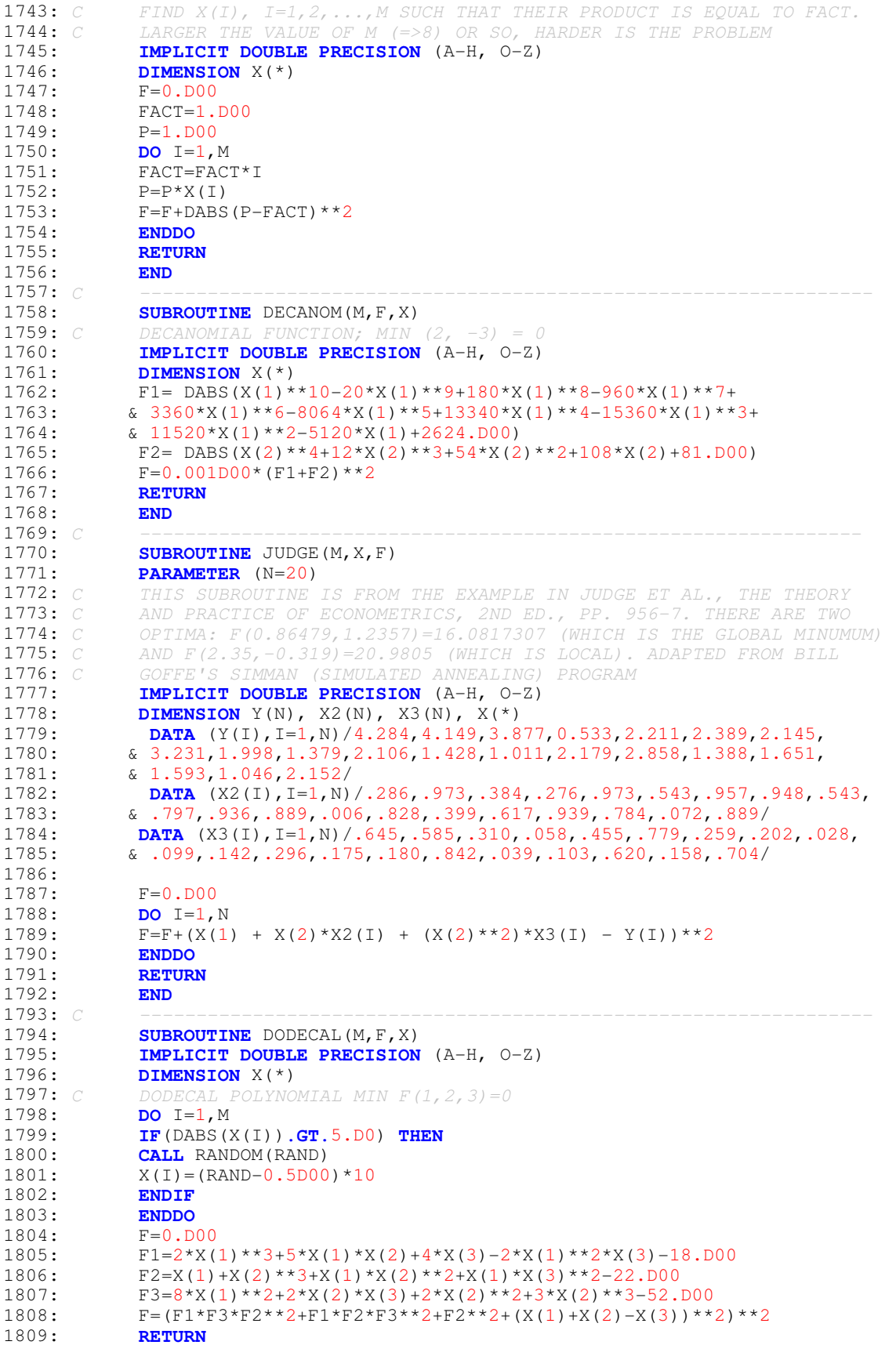

1810: **END** 1811: C ---------------------------------------------------------------- 1812: **SUBROUTINE** SEQP(M, F, X)<br>1813: **IMPLICIT DOUBLE PRECIS** 1813: **IMPLICIT DOUBLE PRECISION** (A-H, O-Z)<br>1814: **DIMENSION**  $X(*)$ DIMENSION  $X(*)$ **1815:** C FOR WHAT VALUES  $X(1) + X(2) = X(1) * X(2)$  ? ANSWER: FOR  $(0, 0)$  AND  $(2, 2)$ 1816: C WHILE X(1), X(2) ARE INTEGERS. 1817:  $X(1) = INT(X(1))$  !  $X(1)$  CONVERTED TO INTEGER 1818: X(2)=INT(X(2)) ! X(2) CONVERTED TO INTEGER 1819: 1820:  $F1=X(1)+X(2)$ <br>1821:  $F2=X(1)*X(2)$  $F2=X(1)*X(2)$ 1822: F=(F1-F2)\*\*2 *! TURN ALIVE THIS XOR*  $1823: C$   $F=DABS(F1-F2)$  ! TURN ALIVE THIS - BUT NOT BOTH --------------1824: **RETURN**<br>1825: **END** 1825: **END** 1826: C ----------------------------------------------------------------- 1827: **SUBROUTINE** AMGM(M, F, X)<br>1828: **IMPLICIT DOUBLE PRECIS** 1828: **IMPLICIT DOUBLE PRECISION** (A-H, O-Z) **1829: DIMENSION** X(\*)<br>**1830:** *C* FOR WHAT VALUE FOR WHAT VALUES ARITHMETIC MEAN = GEOMETRIC MEAN ? THE ANSWER IS: 1831:  $C$  IF  $X(1)=X(2)=...=X(M)$  AND ALL X ARE NON-NEGATIVE 1832:  $C$  TAKE ONLY THE ABSOLUTE VALUES OF X 1832: C TAKE ONLY THE ABSOLUTE VALUES OF X<br>1833: SUM=0.D00  $SUM=0.$ D $00$ 1834: **DO** I=1, M<br>1835: X(T)=DABS  $\mathtt{X}\,(\,\mathtt{I}\,)$  =DABS (X (  $\mathtt{I}\,)$  ) 1836: **ENDDO** 1837: C SET SUM = SOME POSITIVE NUMBER. THIS MAKES THE FUNCTION UNIMODAL<br>1838: SUM= 100.D00 ' TURNED ALIVE FOR UNIOUE MINIMUM AND SET SUM TO 1838: SUM= 100.D00 ! TURNED ALIVE FOR UNIQUE MINIMUM AND SET SUM TO 1839: C SOME POSITIVE NUMBER. HERE IT IS 100; IT COULD BE ANYTHING ELSE. 1840: F1=0.D00<br>1841: F2=1.D00  $F2 = 1.$ D00 1842: **DO** I=1, M<br>1843: **F**1=F1+X(  $F1 = F1 + X(T)$  $1844:$  F2=F2\*X(I) 1845: **ENDDO** 1846: XSUM=F1 1847: F1=F1/M ! SUM DIVIDED BY M = ARITHMETIC MEAN 1848:  $F2=F2**(1.D00/M)$  ! MTH ROOT OF THE PRODUCT = GEOMETRIC MEAN 1849:  $F=(F1-F2)**2$  $F = (F1-F2)**2$ 1850: **IF**(SUM**.GT.**0.D00) F=F+(SUM-XSUM)\*\*2 1851: **RETURN**<br>1852: **END** 1852:<br>1853: C 1853: C ----------------------------------------------------------------- **1854: SUBROUTINE** FUNCT2 (M, F, X)<br>1855: *C* REF: YAO, X, AND LIU, Y, 1855: C REF: YAO, X. AND LIU, Y. (1996): FAST EVOLUTIONARY PROGRAMMING 1856: C IN FOGEL, L.J., ANGELIN, P.J. AND BACK, T. (ED) PROCEEDINGS OF THE 1857: C FIFTH ANNUAL CONFERENCE ON EVOLUTIONARY PROGRAMMING, PP. 451-460, **1858:** C MIT PRESS, CAMBRIDGE, MASS.<br>**1859:** C MIN F (0, 0, ..., 0) = 0 1859:  $C$  MIN  $F$  (0, 0, ..., 0) =<br>1860: **IMPLICIT DOUBLE PRECIS** 1860: **IMPLICIT DOUBLE PRECISION** (A-H, O-Z) 1861: **DIMENSION** X(\*) 1862: F=0.D00 1863: F1=1.D00 1864: **DO** I=1, M<br>1865: **TF** (DABS () 1865: **IF**(DABS(X(I))**.GT.**10.D00) **THEN** 1866: **CALL** RANDOM(RAND) 1867:  $X(I) = (RAND - .5DO0) *20$ <br>1868: ENDIF 1868: **ENDIF**<br>1869: **ENDDO** 1869: **ENDDO** 1870: **DO** I=1, M<br>1871: **F=F+DABS**  $F=F+DABS(X(I))$ 1872: F1=F1\*DABS(X(I)) 1873: **ENDDO**<br>1874: **F=F+F**  $F=F+F1$ 1875: **RETURN**<br>1876: **END** 1876: **END**

1877: C ----------------------------------------------------------------- 1878: **SUBROUTINE** FUNCT3(M.F.X) **1879:** C REF: YAO, X. AND LIU, Y. (1996): FAST EVOLUTIONARY PROGRAMMING<br>**1880:** C MIN F (0 0 0) = 0 1880: C MIN F  $(0, 0, ..., 0) = 0$ <br>1881: THPI.TCTT DOUBLE PRECISION 1881: **IMPLICIT DOUBLE PRECISION** (A-H, O-Z) 1882: **DIMENSION** X(\*)<br>1883: **F=0.D00**  $F=0.$  D00 1884: F1=0.D00 1885: **DO** I=1, M<br>1886: **IF** (DABS () 1886: **IF**(DABS(X(I))**.GT.**100.D00) **THEN CALL** RANDOM(RAND) 1888:  $X(I) = (RAND - .5D00) * 200$ 1889: **ENDIF** 1890: **ENDDO**<br>1891: **DO** I= 1891: **DO** I=1, M<br>1892: **F1=0.D00**  $F1=0.DD00$ 1893: **DO** J=1, I<br>1894: **F1=F1+X**(  $F1 = F1 + X(J) * *2$ 1895: **ENDDO**  $F=F+F1$ 1897: **ENDDO** 1898: **RETURN** 1899: **END**<br>1900: *C* 1900: C ----------------------------------------------------------------- **1901: SUBROUTINE FUNCT4 (M, F, X)**<br>**1902:** *C* REF: YAO, X. AND LIU, Y. REF: YAO, X. AND LIU, Y. (1996): FAST EVOLUTIONARY PROGRAMMING 1903: C MIN F  $(0, 0, ..., 0)$ 1904: **IMPLICIT DOUBLE PRECISION** (A-H, O-Z)<br>1905: **DIMENSION**  $X(*)$ 1905: **DIMENSION**  $X(*)$ <br>1906: **F=0.D00**  $F=0.DD00$ 1907: **DO** I=1, M<br>1908: **IF** (X(I). 1908: **IF**(X(I)**.LT.**0.D00 **.OR.** X(I)**.GE.**M) **THEN** 1909: **CALL** RANDOM(RAND)<br>1910:  $X(I) = RAND*2*M$ 1910:  $X(I) = RAND^*2*M$ <br>1911: ENDIF 1911: **ENDIF**<br>1912: **ENDDO** 1912: **ENDDO** 1913:  $C$  FIND MAX(X(I))=MAX(ABS(X(I))) NOTE: HERE X(I) CAN BE ONLY POSITIVE 1914: XMAX=X(1) 1915: **DO** I=1, M<br>1916: **IF** (XMAX.) 1916: **IF**(XMAX, **LT**, X(I)) XMAX=X(I)<br>1917: **ENDDO** 1917: **ENDDO** 1918: F=XMAX 1919: **RETURN**<br>1920: **END** 1920:<br>1921: C 1921: C ---------------------------------------------------------------- 1922: **SUBROUTINE** FUNCT6(M,F,X) 1923: C REF: YAO, X. AND LIU, Y. (1996): FAST EVOLUTIONARY PROGRAMMING 1924: C MIN F  $(-, 5, -, 5, ..., -, 5) = 0$ 1924: C MIN F  $(-.5, -.5, \ldots, -.5)$ <br>1925: **IMPLICIT DOUBLE PRECISION** 1925: **IMPLICIT DOUBLE PRECISION** (A-H, O-Z)<br>1926: **DIMENSION**  $X(*)$ 1926: **DIMENSION** X(\*)<br>1927: **F=0.D00**  $F=0.DD00$ 1928: **DO** I=1,M 1929: **IF**(DABS(X(I))**.GT.**100.D00) **THEN** 1930: **CALL** RANDOM(RAND)<br>1931: X(I)=(RAND-.5D00)  $X(I) = (RAND - .5D00) * 200$ 1932: **ENDIF** 1933: **ENDDO** 1934: **DO** I=1, M<br>1935: **F=F+(X()**  $F=F+(X(I)+0.5D00)**2$ 1936: **ENDDO** 1937: **RETURN** 1938:<br>1939: C 1939: C ----------------------------------------------------------------- **1940: SUBROUTINE FUNCT7(M, F, X)**<br>**1941:** C REF: YAO, X, AND LILL Y, **1941:** C REF: YAO, X. AND LIU, Y. (1996): FAST EVOLUTIONARY PROGRAMMING **1942:** C MIN  $F(0, 0, ..., 0) = 0$  $MIN F(0, 0, \ldots, 0)$ 1943: **IMPLICIT DOUBLE PRECISION** (A-H, O-Z)

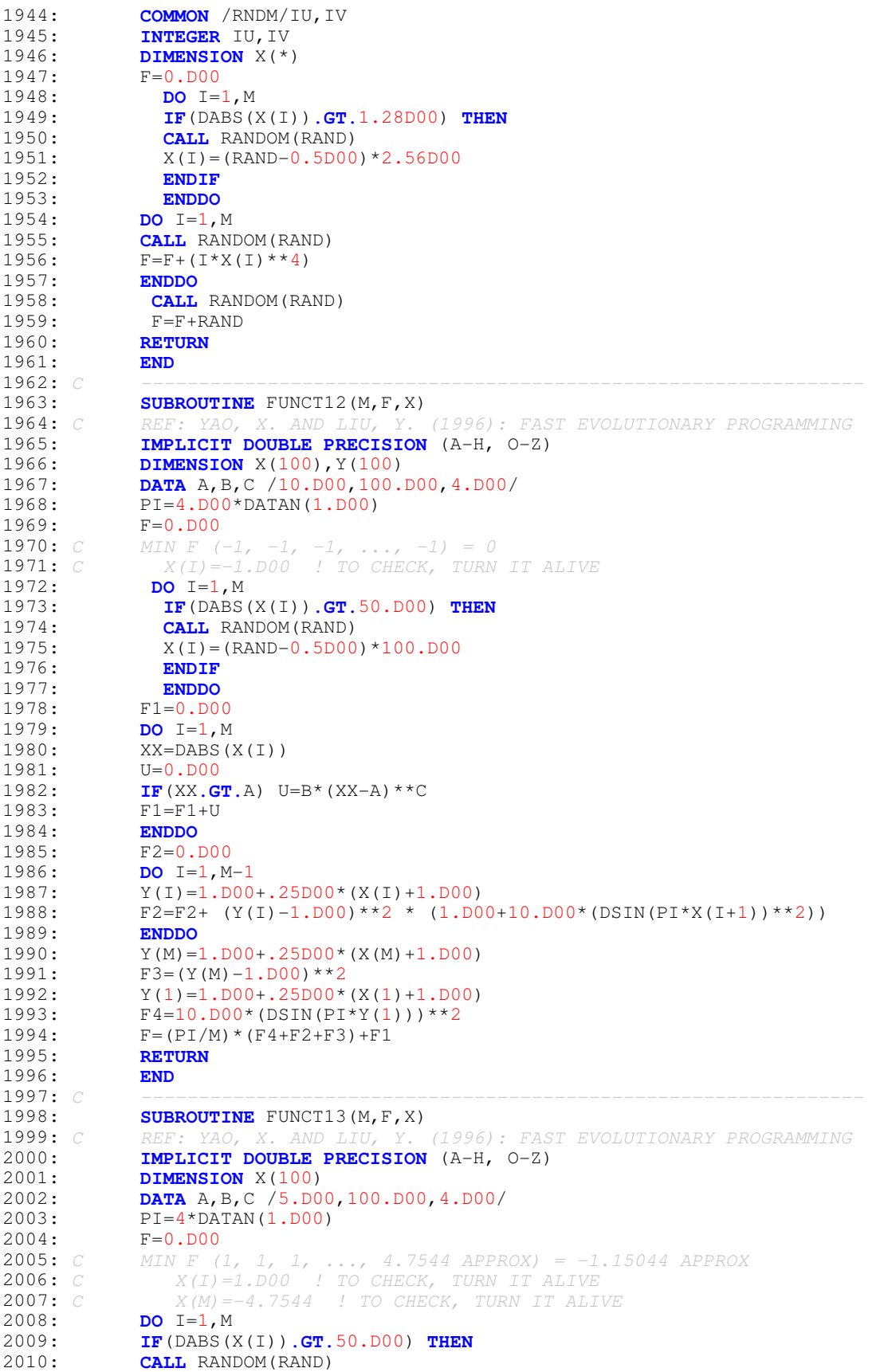

```
2011: X(I) = (RAND - .5D00) * 100. D002012: ENDIF
2013: ENDDO<br>2014: F1=0.
              F1 = 0. D00
2015: DO I=1,M
2016: XX = DABS(X(I))<br>2017: U=0. D00U=0. D00
2018: IF(XX.GT.A) U=B*(XX-A)**C
2019 \cdot F1 = F1 + H2020: ENDDO<br>2021: F2=0.
              F2=0.DD002022: DO I=1,M-1
2023: F2=F2+ (X(I)-1.D00)**2 * (1.D00+(DSIN(3*PI*X(I+1))**2))2024: ENDDO
              F3 = (X(M)-1.DD0)* (1.DD0 + (DSIN(2*PI*X(M))) **2)2026: F4 = (DSIN(3*PI*X(1))) **22027: F=0.1*(F4+F2+F3)+F12028: RETURN
2029: 2030: C2030: C -----------------------------------------------------------------
2031: SUBROUTINE FUNCT14(M, F, X)
2032: C REF: YAO, X. AND LIU, Y. (1996): FAST EVOLUTIONARY PROGRAMMING 2033: C MIN F (-31.98, 31.98) = 0.998
2033: C MIN F (-31.98, 31.98) = 0.998<br>2034: PARAMETER (N=25.NN=2)
              2034: PARAMETER (N=25,NN=2)
2035: IMPLICIT DOUBLE PRECISION (A-H, O-Z)
              2036: DIMENSION X(2), A(NN,N)
2037: DATA (A(1,J),J=1,N) /-32.D00,-16.D00,0.D00,16.D00,32.D00,-32.D00,
2038: & -16.D00,0.D00,16.D00,32.D00,-32.D00,-16.D00,0.D00,16.D00,32.D00,
2039: & -32.D0,-16.D0,0.D0,16.D0,32.D0,-32.D0,-16.D0,0.D0,16.D0,32.D0/
2040: DATA (A(2,J),J=1,N) /-32.D00,-32.D00,-32.D00,-32.D00,-32.D00,
2041: \alpha = 16. D00, -16. D00, -16. D00, -16. D00, -16. D00, -16. D00, 0. D00, 0. D00, 0. D00, 0. D00, 0. D00, 0. D00, 0. D00, 0. D00, 0. D00, 0. D00, 16. D00, 16. D00, 16. D00, 16. D00, 16. D00, 16. D00, 16. D00, 16. D00, 16. D00, 16. D00, 16. D00, 16. D02042: & 0.D00,16.D00,16.D00,16.D00,16.D00,16.D00,32.D00,32.D00,
2043: & 32.D00,32.D00,32.D00/
2044: 
2045: F=0.D00
2046: DO I=1,M
2047: IF(DABS(X(I)).GT.100.D00) THEN
2048: CALL RANDOM(RAND)
2049: X(I) = (RAND - .5D00) * 200.DD00<br>2050: ENDIF
2050: ENDIF<br>2051: ENDDO
              2051: ENDDO
2052: F1=0.D00
2053: DO J=1, N<br>2054 P P2 = 0 D00
              F2 = 0.DD002055: DO I=1, 2<br>2056: F2=F2+(X
              F2=F2+(X(I)-A(I,J))**62057: ENDDO<br>2058: F2=1.
              F2=1.DD00/(J+F2)2059: F1=F1+F2
2060: ENDDO<br>2061: F=1.D
              F=1.D00/(0.002D00+F1)2062: RETURN
2063: END
2064: C -----------------------------------------------------------------
2065: SUBROUTINE FUNCT15(M,F,X)<br>2066: C REF: YAO, X. AND LIU, Y.
              REF: YAO, X. AND LIU, Y. (1996): FAST EVOLUTIONARY PROGRAMMING
2067: C MIN F(.19, .19, .12, .14) = 0.30752068: PARAMETER (N=11)<br>2069: IMPLICIT DOUBLE
2069: IMPLICIT DOUBLE PRECISION (A-H, O-Z)<br>2070: DIMENSION X(*), A(N), B(N)
              DIMENSION X (*), A (N), B (N)
2071: DATA (A(I),I=1,N) /.1957D00,.1947D00,.1735D00,.16D00,.0844D00,<br>2072: & 0627D00,.0456D00,.0342D00,.0323D00,.0235D00,.0246D00/
             2072: & .0627D00,.0456D00,.0342D00,.0323D00,.0235D00,.0246D00/
2073: DATA (B(I),I=1,N) /0.25D00,0.5D00,1.D00,2.D00,4.D00,6.D00,8.D00,
2074: & 10.D00,12.D00,14.D00,16.D00/
2075: DO I=1, N<br>2076: B(I)=1. D
             B(I) = 1.D00/B(I)
2077: ENDDO
```
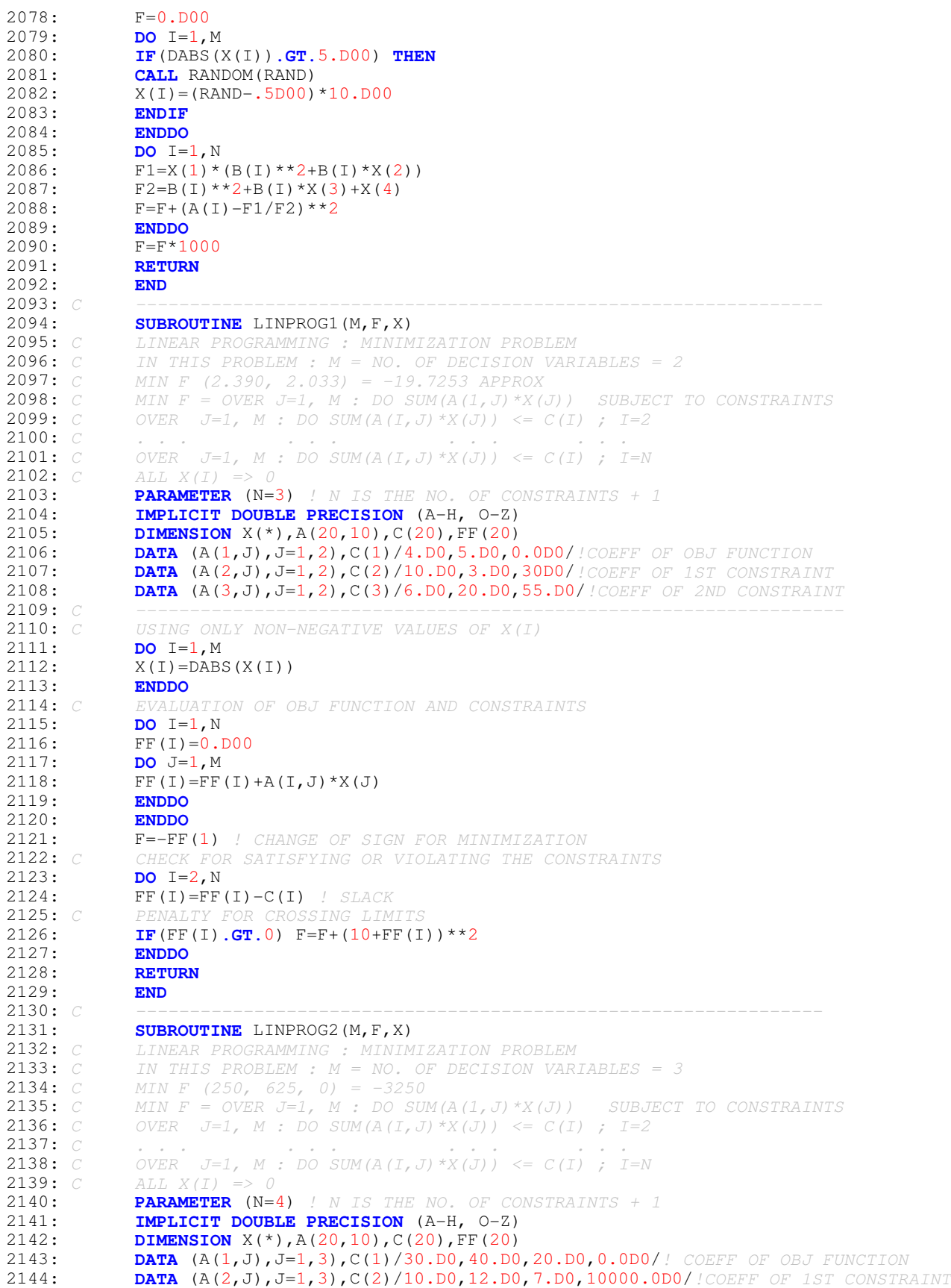

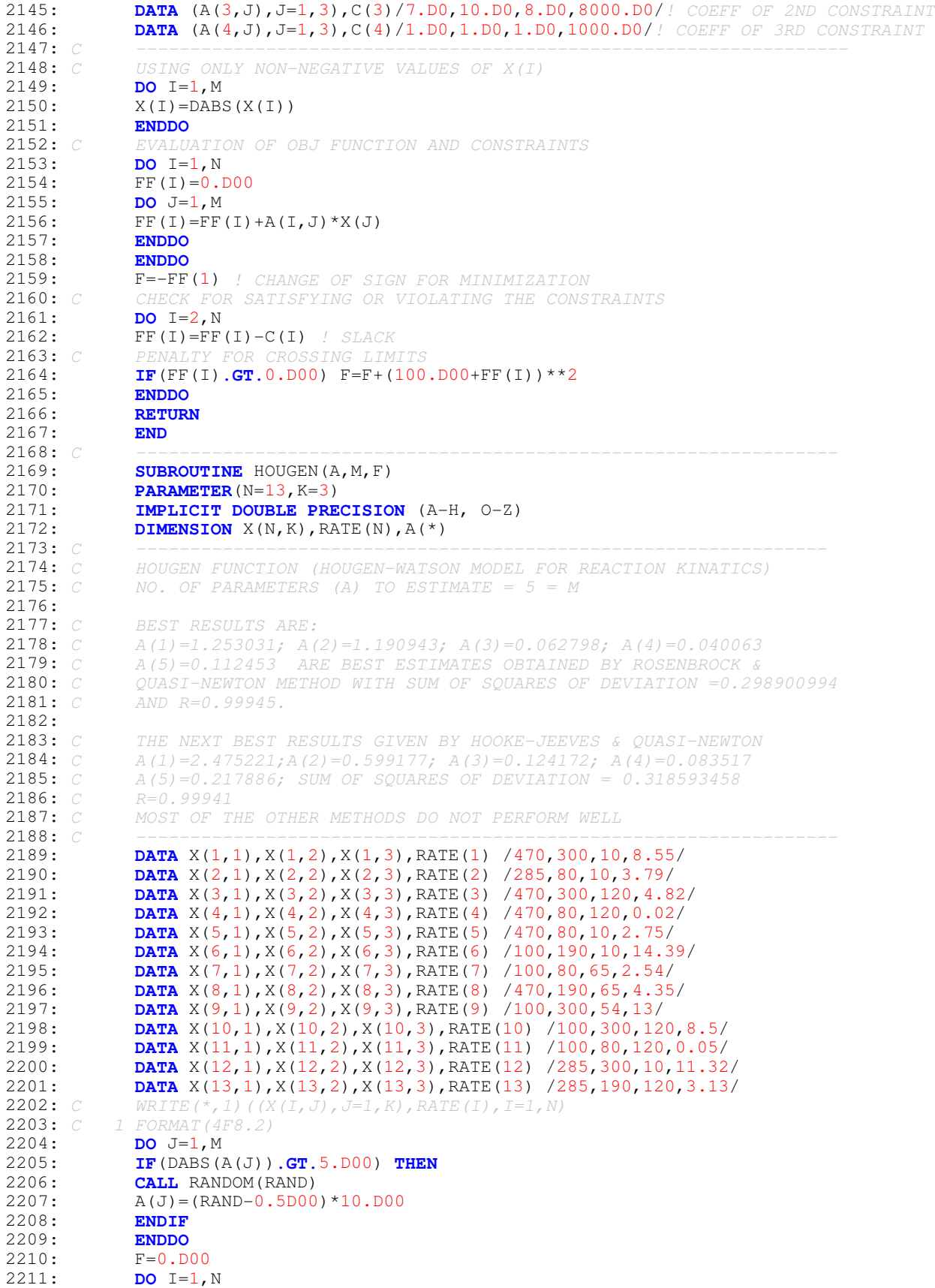

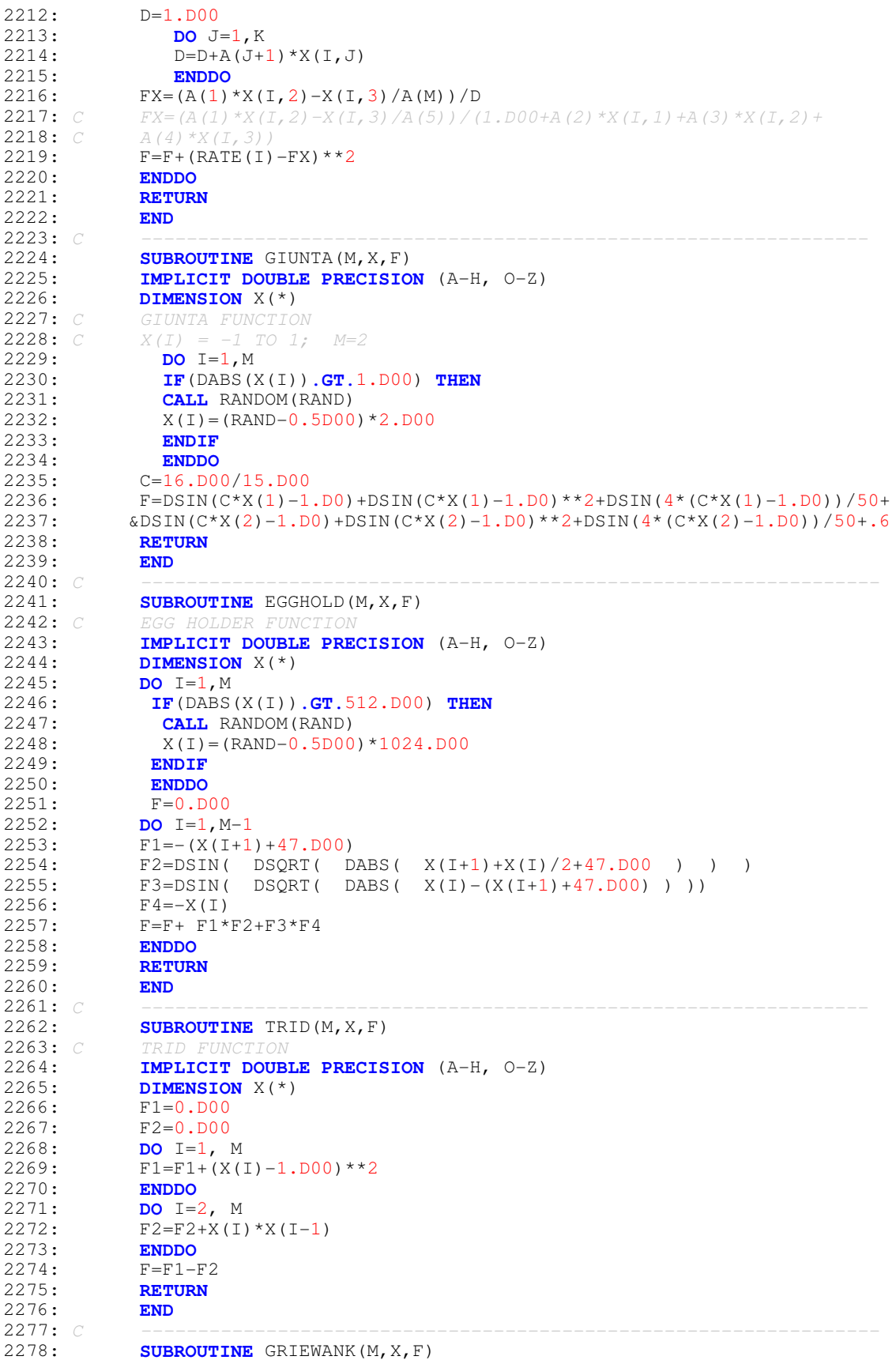

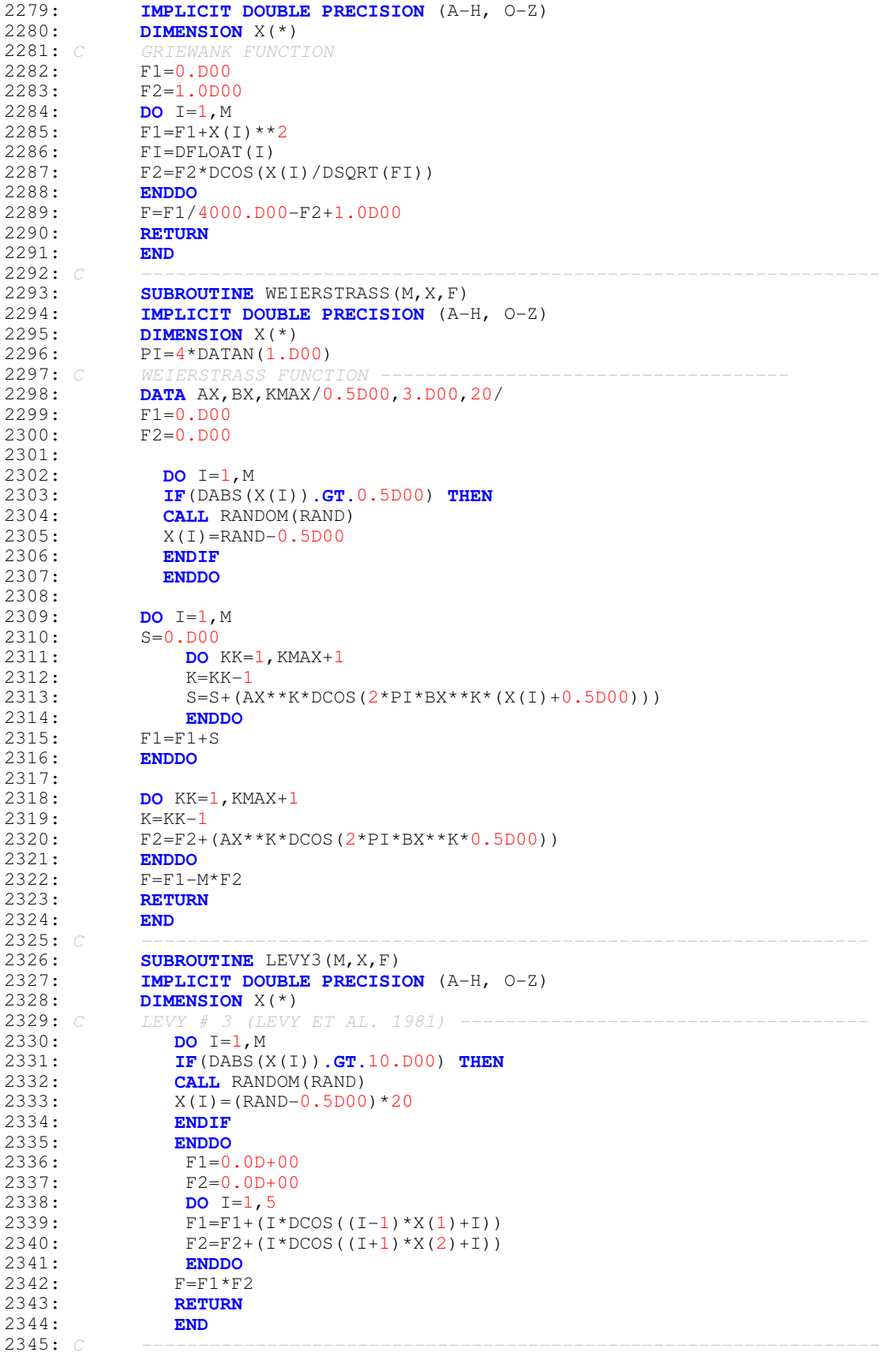

```
2346: SUBROUTINE LEVY5(M,X,F)
2347: IMPLICIT DOUBLE PRECISION (A-H, O-Z)
2348: DIMENSION X(*)<br>2349: F1=0.0D+
                  F1=0.0D+002350: F2=0.0D+00
2351: DO I=1,5<br>2352: F1=F1+(I*)
             F1=F1+(I*DCOS((I-1)*X(1)+I))2353: F2 = F2 + (I * DCOS((I + 1) * X(2) + I))2354: ENDDO<br>2355: F3=(X
                 F3 = (X(1) + 1.42513D + 00) *22356: F4=(X(2)+0.80032D+00)**22357: F = (F1 * F2) + (F3 + F4)2358: RETURN
2359: END<br>2360: C ---
2360: C ----------------------------------------------------------------
2361: SUBROUTINE LEVY8(M,X,F)
2362: IMPLICIT DOUBLE PRECISION (A-H, O-Z)
2363: DIMENSION X(*), Y(3)<br>2364: PI=4*DATAN(1.D00)
             PI=4*DATAN(1.D00)2365: C LEVY # 8 FUNCTION
2366: DO I=1,3
2367: Y(I) = 1.D+00+(X(I) - 1.D+00)/4.D+002368: ENDDO<br>2369: F1=DS
                F1 = DSIM(PI*Y(1))^*2370: F3=(Y(3)-1.D+00)**2<br>2371: F2=0.D+00F2=0. D+002372: DO I=1,2
2373: F2=F2+((Y(I)-1.D+00)**2)*(1.D+00+10.D+00*(DSIN(PI*Y(I+1)))**2)2374: ENDDO<br>2375: F=F1+F2
              F = F1 + F2 + F32376: RETURN<br>2377: END
2377: END
2378: C -----------------------------------------------------------------
2379: SUBROUTINE RASTRIGIN(M, X, F)<br>2380: IMPLICIT DOUBLE PRECISION (
2380: IMPLICIT DOUBLE PRECISION (A-H, O-Z)<br>2381: DIMENSION X(*)
2381: DIMENSION X(*)<br>2382: PI=4*DATAN(1.D
            PI=4*DATAN(1.D00)2383: C RASTRIGIN'S FUNCTION
2384: F=0.D00
2385: DO I=1, M<br>2386: F=F+ X(I)
             F=F+ X(I) *2 -10 *DCOS(2 *PI * X(I)) + 10. D002387: ENDDO
             2388: RETURN
2389:<br>2390: C
2390: C -----------------------------------------------------------------
2391: SUBROUTINE ACKLEY(M, X, F)
2392: C<br>2393:
2393: IMPLICIT DOUBLE PRECISION (A-H, O-Z)<br>2394: DIMENSION X(*)2394: DIMENSION X(*)<br>2395: PI=4*DATAN(1.D
2395: PI=4*DATAN(1.D00)<br>2396: F=20.D00+DEXP(1.D
            F=20.DD0+DEXP(1.D00)2397: DO I=1,M
2398: IF(X(I).LT. -15.D00 .OR. X(I).GT.30.D00) THEN
2399: CALL RANDOM(RAND)<br>2400: X(I) = (RAND-0.5D002400: X(I) = (RAND-0.5DO0)*90 -15.D00<br>2401: ENDIF
            2401: ENDIF
2402: ENDDO
2403: F1=0.D00<br>2404: F2=0.D00
            F2=0.D00
2405: DO I=1,M
2406: F1 = F1 + X (I) * *2<br>2407: F2 = F2 + DCOS (2*)F2=F2+DCOS(2*PI*X(I))2408: ENDDO<br>2409: F1=-20*
            F1 = -20*DEXP(-0.2D00*DSQRT(FL/M))2410: F2=-DEXP(F2/M)
2411: F=F+F1+F2
2412: RETURN
```
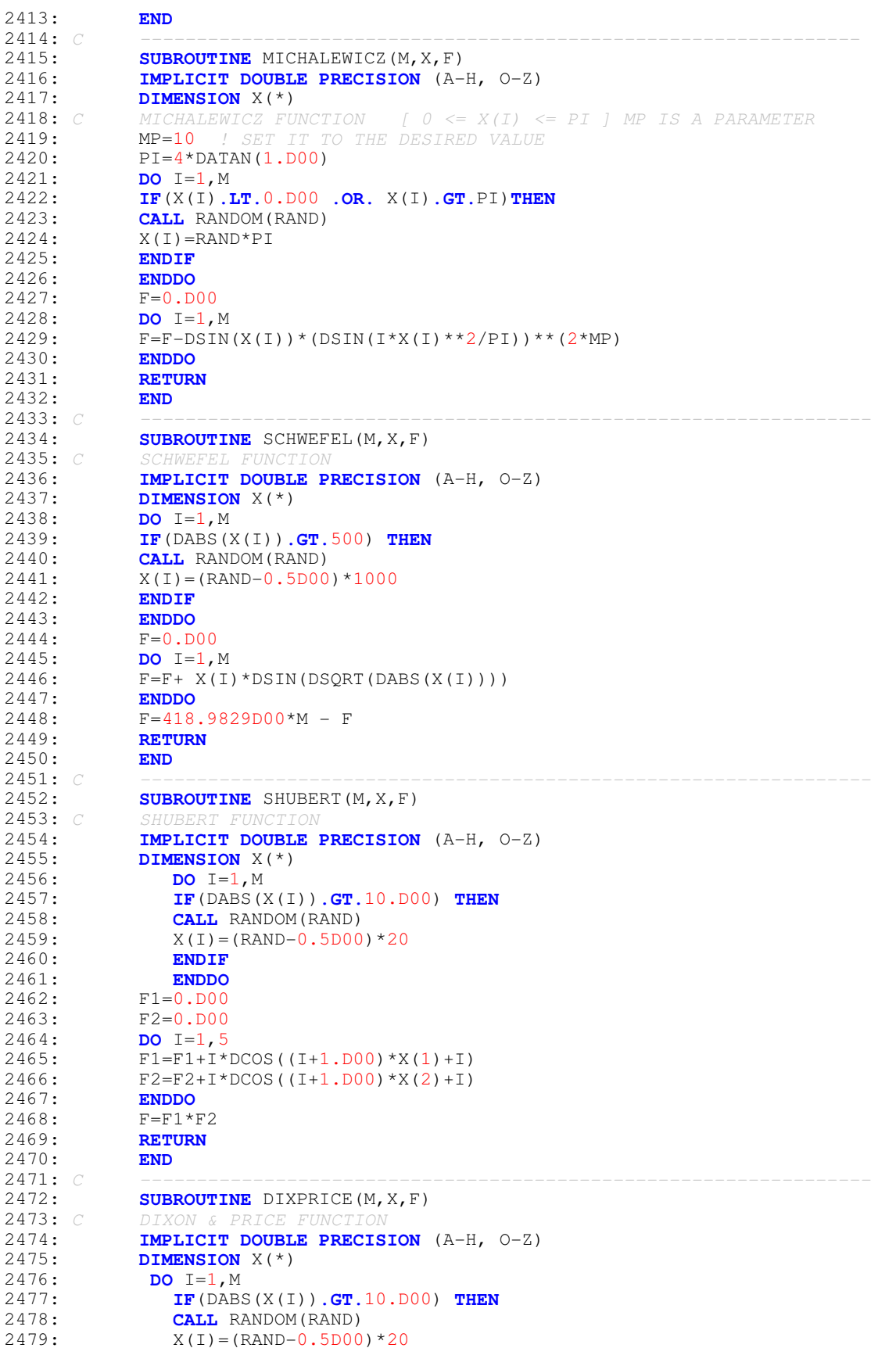

2480: **ENDIF** 2481: **ENDDO** 2482:  $F=0. D00$ <br>2483: **DO** T=2. 2483: **DO** I=2, M<br>2484: **F**=F + I<sup>\*</sup>(2)  $F=F + I*(2*X(I)**2-X(I-1))**2$ 2485: **ENDDO**<br>2486: **F=F+()**  $F=F+(X(1)-1.D00)**2$ 2487: **RETURN** 2488: **END**<br>2489: C 2489: C ----------------------------------------------------------------- 2490: **SUBROUTINE** SHEKEL(M, X, F)<br>2491: *C* SHEKEL FUNCTION FOR TEST SHEKEL FUNCTION FOR TEST OF GLOBAL OPTIMIZATION METHODS **2492:** C MIN F  $(4, 4, 4, 4) = 10.02$  TO 10.54 DEPENDING ON PARAMETERS 2493: **PARAMETER**(NROW=10,NCOL=4, NR=9)! NR MAY BE 2 TO 10<br>2494: **IMPLICIT DOUBLE PRECISION** (A-H, O-Z) 2494: **IMPLICIT DOUBLE PRECISION** (A-H, O-Z)<br>2495: **DIMENSION** A (NROW. NCOL).C (NROW).X (\*) **DIMENSION** A(NROW, NCOL), C(NROW), X(\*) 2496: **DATA**  $((A(I,J),J=1,NCOL),I=1,NROW)/4,4,4,4,4,1,1,1,1,1,1,8,8,7)$ 2497: & 8.,8.,6.,6.,6.,6.,3.,7.,3.,7.,2.,9.,2.,9.,5.,5.,3.,3.,8.,1.,8., 2498:  $\& 1., 6., 2., 6., 2., 7., 3.6D00, 7., 3.6D00/2499$ :  $\overline{DATA}$  (C(I), I=1, NROW) /0.1D00, 0.2D00, 0 2499: **DATA** (C(I), I=1, NROW)/0.1D00,0.2D00,0.2D00,0.4D00,0.4D00,0.6D00,<br>2500: 6 0.3D00,0.7D00,0.5D00,0.5D00/ 2500: & 0.3D00,0.7D00,0.5D00,0.5D00/ 2501: F=0.D00 2502: **DO** I=1, NR<br>2503: **S=0.D00**  $S=0.DD00$ 2504: **DO** J=1, M<br>2505: **S=S+(X(J**  $S=S+(X(J)-A(I,J))$ \*\*2 2506: **ENDDO**  $2507:$   $F=F-1.D00/(S+C(I))$ 2508: **ENDDO** 2509: **RETURN** 2510:<br>2511: C 2511: C ---------------------------------------------------------------- 2512: **SUBROUTINE** PAVIANI(M, X, F)<br>2513: *C* PAVIANI FUNCTION : MIN F( **2513:** C PAVIANI FUNCTION : MIN F(9.3502,...,9.3502)=45.77847 APPROX<br>**2514:** C IN THE DOMAIN 2<= X(I) <= 10 FOR I=1,2,...,10.  $\leq$  10 FOR I=1,2,...,10. 2515: **IMPLICIT DOUBLE PRECISION** (A-H, O-Z) 2516: **DIMENSION** X(\*) 2517: **DO** I=1,M 2518: **IF**(X(I)**.LE.**2.D00**.OR.**X(I)**.GE.**10.D00) **THEN** 2519: **CALL** RANDOM(RAND)<br>2520: X(I)=RAND\*8+2.D00  $X(I) = RAND * 8 + 2.DO0$ 2521: **ENDIF**<br>2522: **ENDDO** 2522: **ENDDO**<br>2523: F1=0 2523: F1=0.D00<br>2524: F2=1.D00 2524: F2=1.D00 2525: **DO** I=1,M  $2526:$  F1=F1+ DLOG(X(I)-2.D00)\*\*2+DLOG(10.D00-X(I))\*\*2 2527: F2=F2\*X(I) 2528: **ENDDO** 2529:  $F=F1-F2**0.2$ <br>2530: RETURN 2530: **RETURN** 2531: **END** 2532: C ----------------------------------------------------------------- 2533: **SUBROUTINE** BRANIN1(M, X, F)<br>2534: C BRANIN FUNCTION #1 MIN F 2534: C BRANIN FUNCTION #1 MIN F  $(1, 0) = 0$ <br>2535: **IMPLICIT DOUBLE PRECISION** (A-H, 0-Z) 2535: **IMPLICIT DOUBLE PRECISION** (A-H, O-Z) 2536: **DIMENSION** X(\*) 2537:  $PI=4*DATAN(1.D00)$ <br>2538:  $DO I=1.M$ 2538: **DO** I=1, M<br>2539: **IF** (DABS () 2539: **IF**(DABS(X(I))**.GT.**10.D00) **THEN** 2540: **CALL** RANDOM(RAND)<br>2541:  $X(I) = (RAND-0.5D00$  $X(I) = (RAND-0.5DO0)*20$ 2542: **ENDIF**<br>2543: **ENDIF** 2543: **ENDDO**<br>2544: **F**=(1.  $F = (1.000-2*X(2)+DSIN(4*PI*X(2))/2.000-X(1))**2+(X(2)-$ 2545: & DSIN(2\*PI\*X(1))/2.D00)\*\*2 2546: **RETURN**

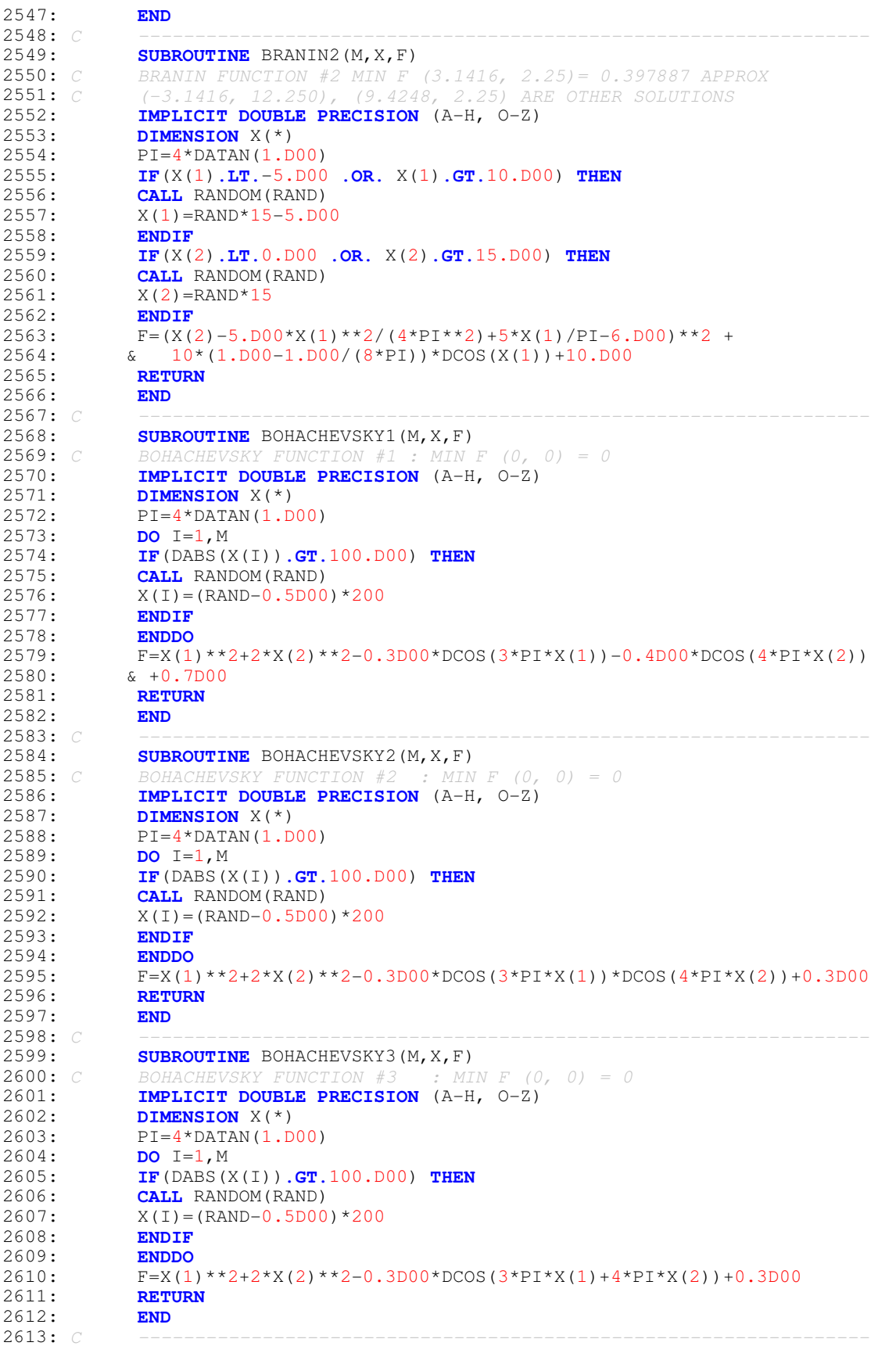

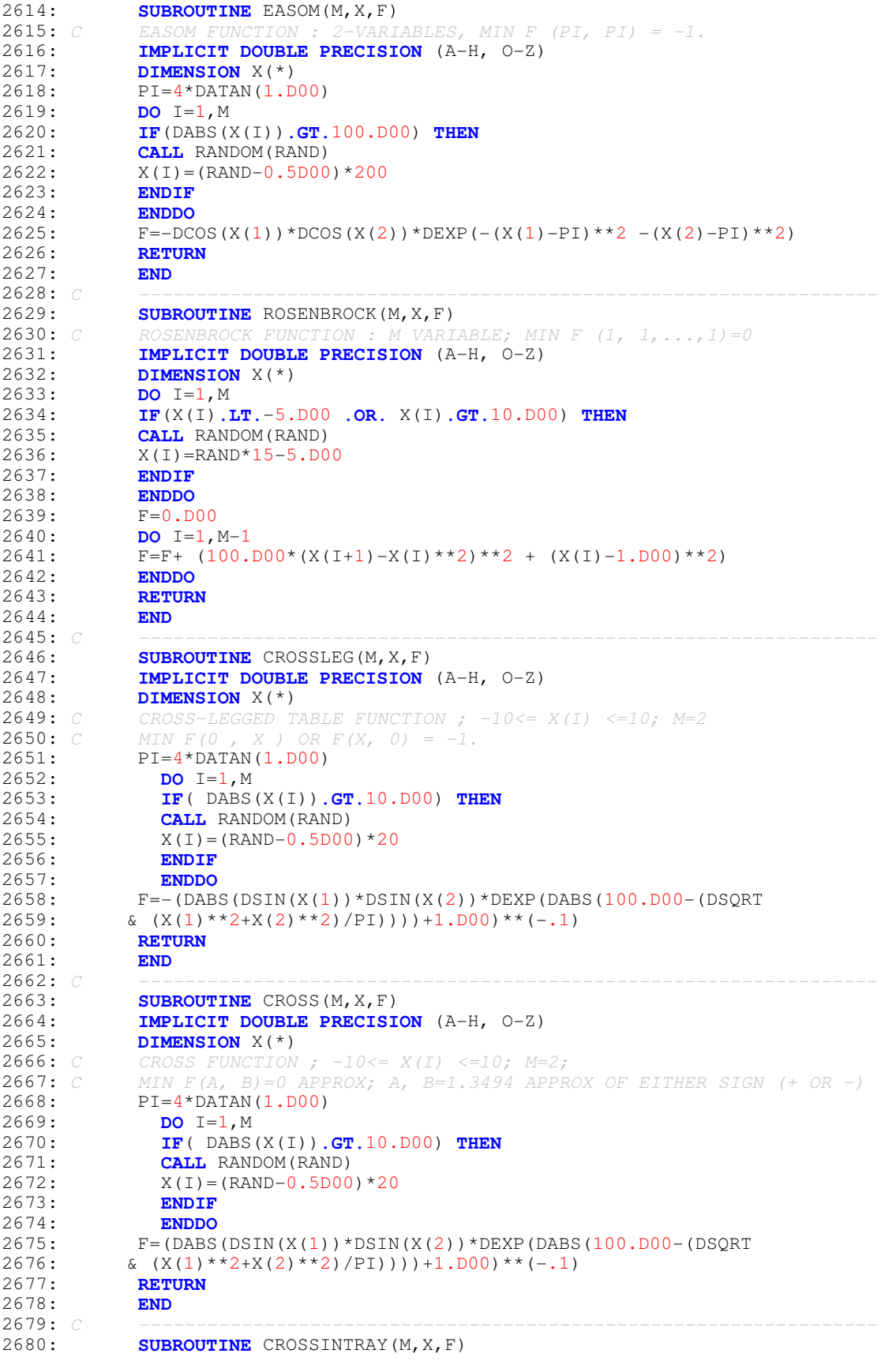

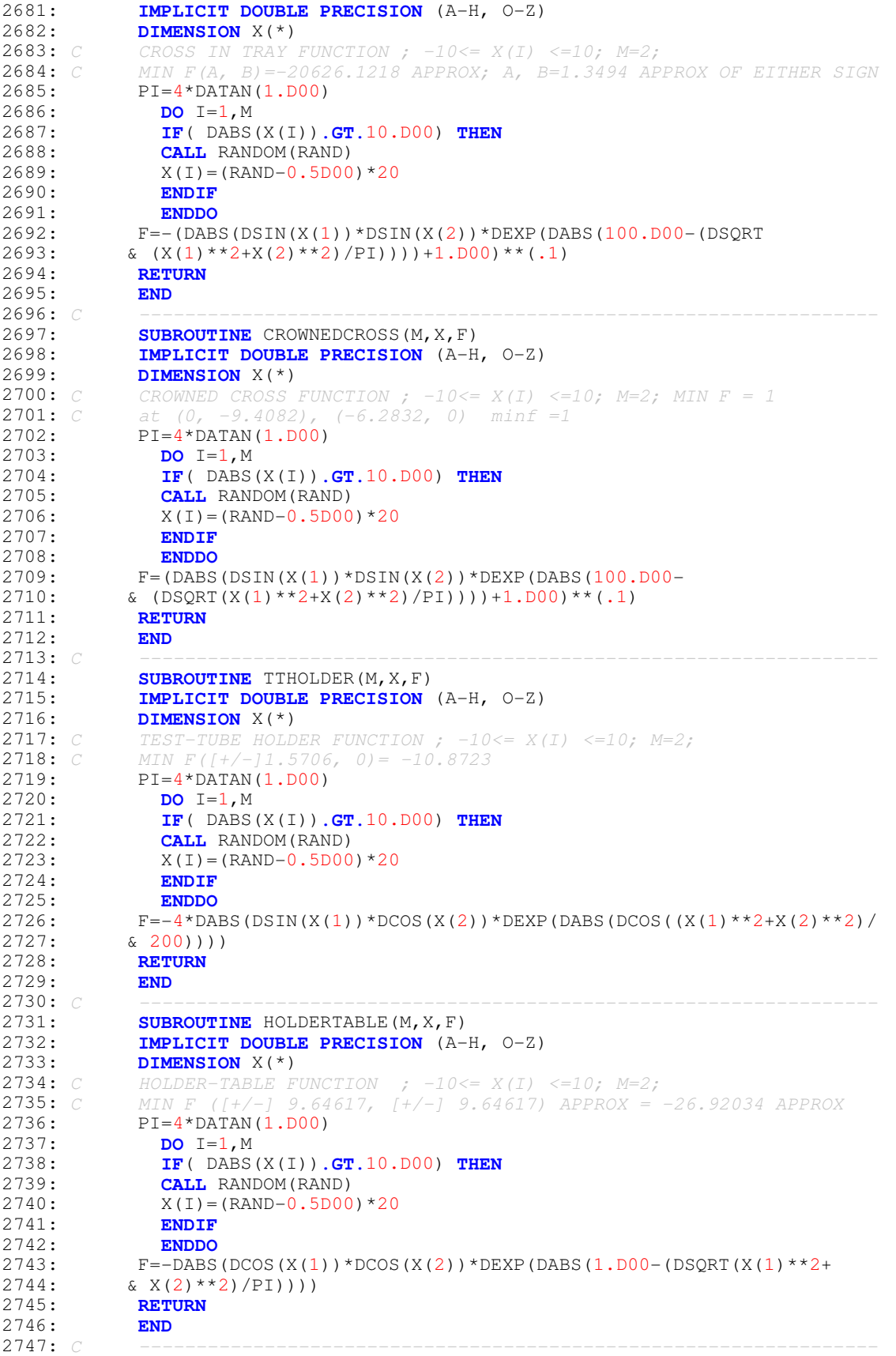

```
2748: SUBROUTINE CARROMTABLE (M, X, F)
2749: IMPLICIT DOUBLE PRECISION (A-H, O-Z)
2750: DIMENSION X(*)<br>2751: C CARROM-TABLE F
2751: C CARROM-TABLE FUNCTION ; -10 \le X(I) \le -10; M=2; 2752: C MIN F (\lceil t/-1 \rceil 9.64617, \lceil t/-1 \rceil 9.64617) APPROX =
              MIN F ([+/-] 9.64617, [+/-] 9.64617) APPROX = -24.15682 APPROX
2753: PI=4*DATAN(1.D00)<br>2754: DO I=1.MDQ I=1, M2755: IF( DABS(X(I)).GT.10.D00) THEN
2756: CALL RANDOM(RAND)<br>2757: X(I) = (RAND-0.5D00X(I) = (RAND-0.5DO0)*202758: ENDIF<br>2759: ENDDO
2759: ENDDO
2760: F=-1.D00/30*(DCOS(X(1))*DCOS(X(2))*DEXP(DABS(1.D00-
2761: & (DSQRT(X(1) * * 2 + X(2) * * 2)/PI)) ) * * 2<br>2762: RETURN
             2762: RETURN
2763: END
2764: C -----------------------------------------------------------------
2765: SUBROUTINE PENHOLDER(M, X, F)<br>2766: IMPLICIT DOUBLE PRECISION
2766: IMPLICIT DOUBLE PRECISION (A-H, O-Z)
2767: DIMENSION X(*)<br>2768: C PENHOLDER FUNC
             PENHOLDER FUNCTION ; -11<=X(I) <-11; M=2;2769: C MIN F (|+/-| 9.64617, |+/-| 9.64617) APPROX = -0.963535 APPROX
2770: PI=4*DATAN(1.D00)
2771: DO I=1,M
2772: IF( DABS(X(I)).GT.11.D00) THEN
                CALL RANDOM(RAND)
2774: X(I) = (RAND-0.5DO0)*222775: ENDIF
2776: ENDDO<br>2777: F=-DEXP
             F=-DEXP(-(DABS(DCOS(X(1))*DCOS(X(2))*DEXP(DABS(1.D0-(DSQRT)))2778: & (X(1) * * 2 + X(2) * * 2) / P I))) ** (-1)))<br>2779: RETURN
             2779: RETURN
2780: END<br>2781: C ---
2781: C -----------------------------------------------------------------
2782: SUBROUTINE BIRD(M, X, F)<br>2783: IMPLICIT DOUBLE PRECIS
2783: IMPLICIT DOUBLE PRECISION (A-H, O-Z)<br>2784: DIMENSION X(*)DIMENSION X(*)
2785: C BIRD FUNCTION ; -2PI \le X(I) \le 2PI; M=2;
2786: C MIN F (4.70104, 3.15294) APPROX = -106.764537 APPROX OR 2787: C MIN F (-1.58214, -3.13024) APPROX = -106.764537 APPROX
             MIN F (-1.58214, -3.13024) APPROX = -106.764537 APPROX
2788: PI=4*DATAN(1.D00)
2789: DO I=1,M<br>2790: IF ( DABS
2790: IF( DABS(X(I)).GT.2*PI) THEN
2791: CALL RANDOM (RAND)<br>2792: X(I) = (RAND-0.5D00X(I) = (RAND-0.5DO0)*4*PI2793: ENDIF
2794: ENDDO<br>2795: F=(DSIN
             F = (DSIN(X(1))^*DEXP((1.D00-DCOS(X(2)))**2) +2796: & DCOS(X(2)) * DEXP((1, D00-DSIN(X(1))) * *2) + (X(1) - X(2)) * *22797: RETURN
2798: END
2799: C -----------------------------------------------------------------
2800: SUBROUTINE CHICHINADZE(M,X,F)
2801: IMPLICIT DOUBLE PRECISION (A-H, O-Z)<br>2802: DIMENSION X(*)
2802: DIMENSION X(*)<br>2803: C CHICHINADZE FU
              CHICHINADZE FUNCTION : -30 \le X(I) \le 30; M=2
2804: C MIN F (5.901329, 0.5) = -43.31586212805: PI=4*DATAN(1.D00)
2806: DO I=1, M<br>2807: IF (DABS)
                2807: IF( DABS(X(I)).GT.30) THEN
2808: CALL RANDOM(RAND)<br>2809: X(I) = (RAND-0.5D00X(I) = (RAND-0.5DO0)*602810: ENDIF
2811: ENDDO<br>2812: F=X(1)*
            F=X(1)*2-12*X(1)+11.D00+10*DCOS(PI*X(1)/2)+8*DSIN(5*PI*X(1))-2813: & (1.D00/DSQRT(5.D00))*DEXP(-(X(2)-0.5D00)**2/2)
2814: RETURN
```
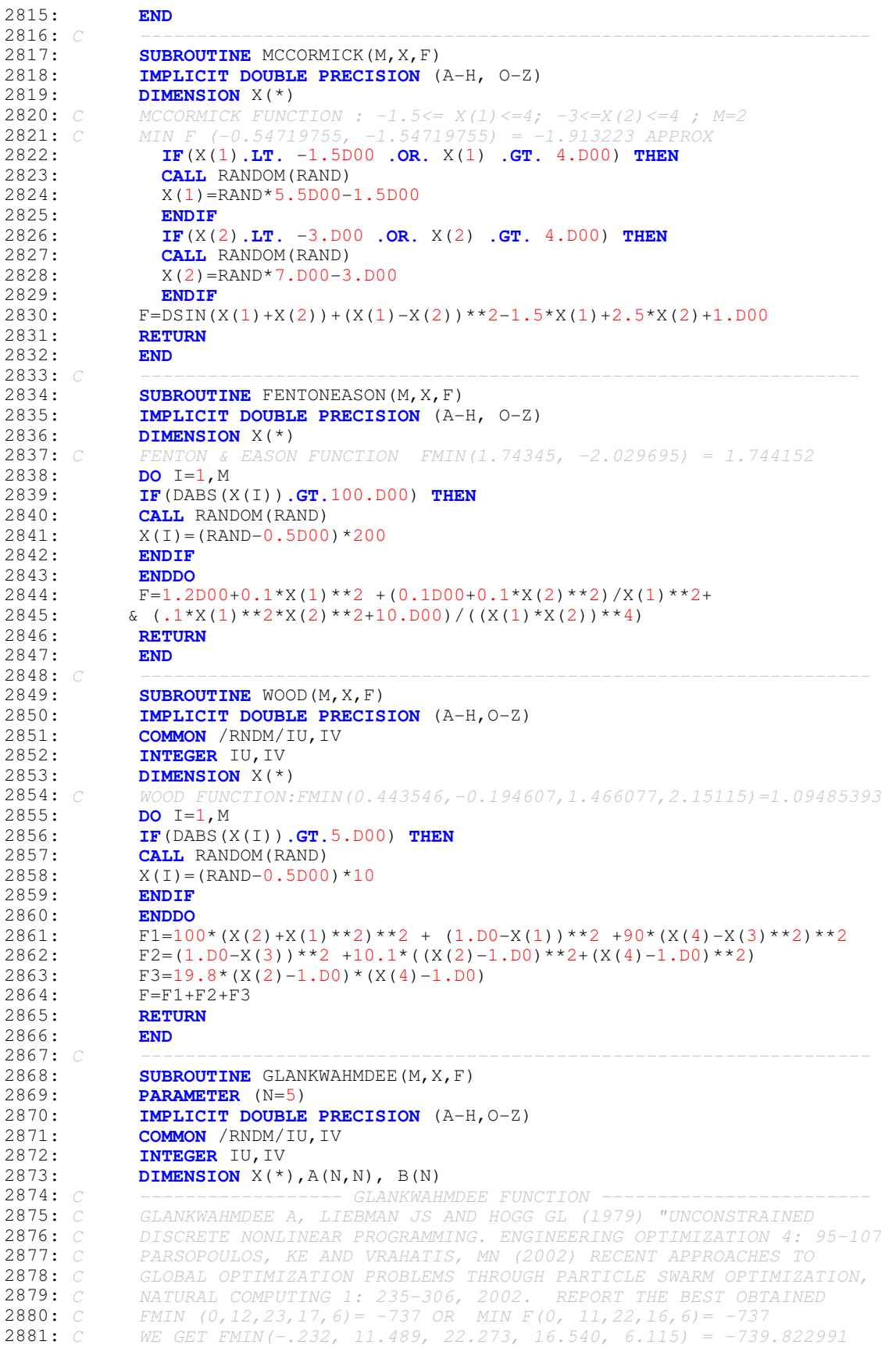

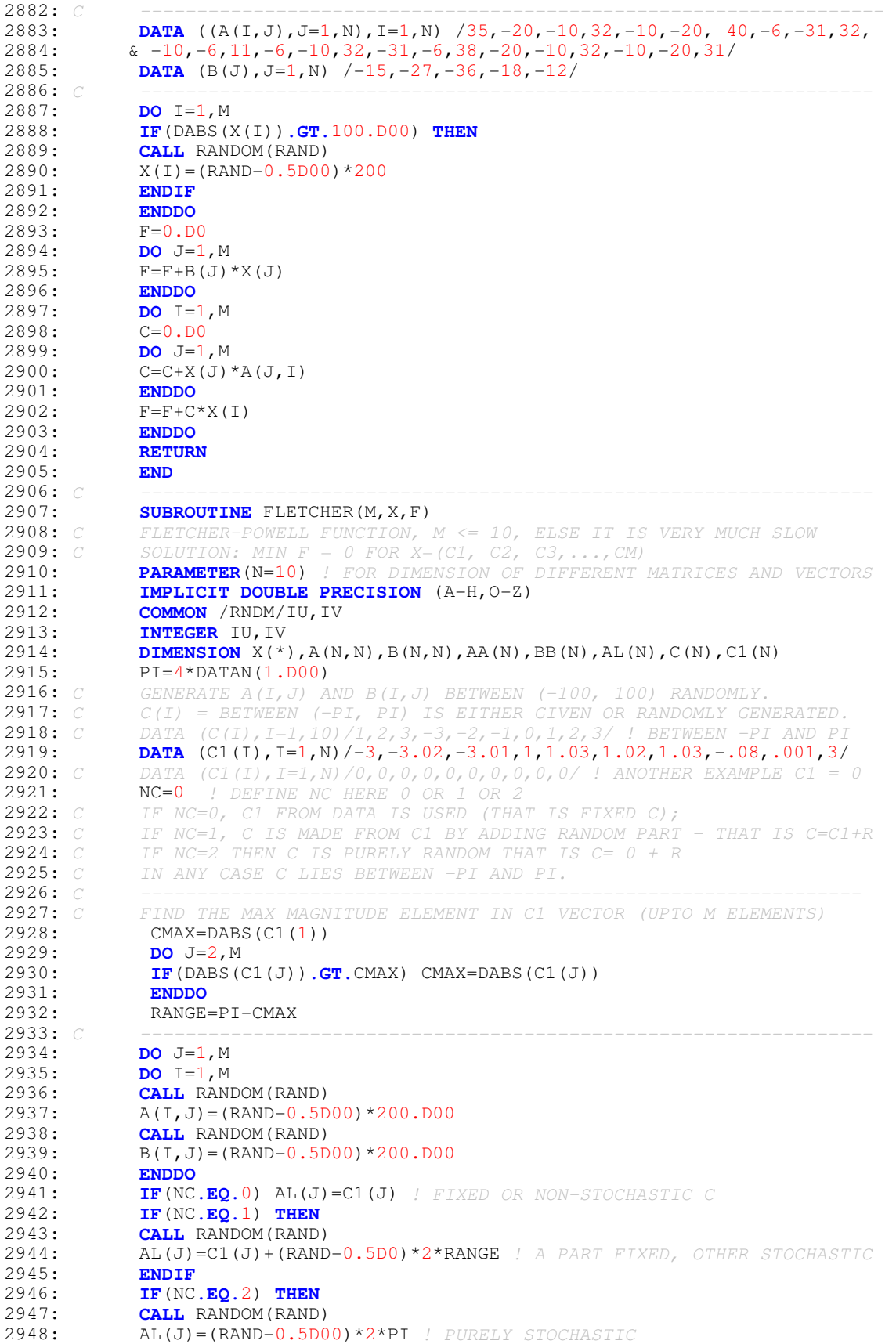

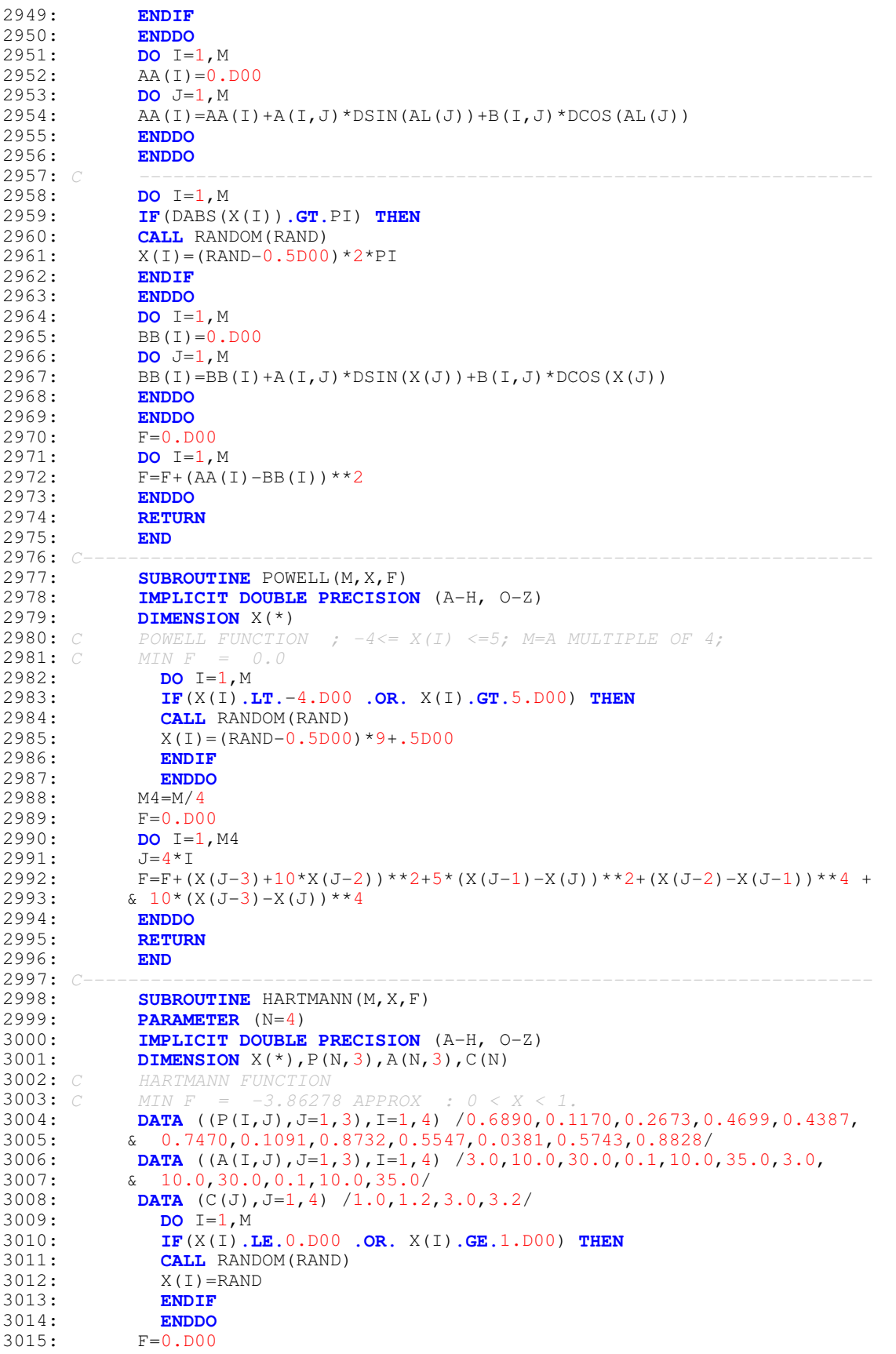

3016: **DO** I=1,N 3017: S=0.D00 3018: **DO** J=1, M<br>3019: **S=S+A(T**,  $S = S + A(I, J) * (X(J) - P(I, J)) *2$ 3020: **ENDDO** 3021:  $F=F+C(I)*DEXP(-S)$ <br>3022: **ENDDO** 3022: **ENDDO**  $3023:$ 3024: **RETURN** 3025: **END** 3026: C---------------------------------------------------------------------- 3027: **SUBROUTINE** COLVILLE (M, X, F) 3028: **IMPLICIT DOUBLE PRECISION** (A-H, O-Z) 3029: **DIMENSION** X(\*)<br>3030: *C* COLVILLE FUNCT COLVILLE FUNCTION ;  $-10 \leq X(I) \leq -10; M= 4;$ 3031: C MINF $(1, 1, 1, 1) = 0.0$ 3032: **DO** I=1, M<br>3033: **IF**(X(I). 3033: **IF**(X(I)**.LT.**-10.D00 **.OR.** X(I)**.GT.**10.D00) **THEN** 3034: **CALL** RANDOM(RAND)<br>3035:  $X(I) = (RAND-0.5D00$  $X(I) = (RAND-0.5DO0)*20$ 3036: **ENDIF** 3037: **ENDDO**<br>3038: **F=100\*()**  $3038:$  F=100\*(X(1)\*\*2-X(2))\*\*2 + (X(1)-1.D00)\*\*2 +(X(3)-1.D00)\*\*2+<br>3039:  $\begin{array}{c} 6 \times 90*(X(3)*2-X(4))**2+10.1*(X(2)-1.00)**2+(X(4)-1.000)**2) \end{array}$  $\& 90*(X(3)*2-X(4))**2+10.1*(X(2)-1.D0)**2+(X(4)-1.D00)**2)+$ 3040:  $\& 19.8*(X(2)-1.D00)*(X(4)-1.D00)$ 3041: **RETURN**  $3042:$ 3043: C ----------------------------------------------------------------- 3044: **SUBROUTINE** HIMMELBLAU(M, X, F)<br>3045: **IMPLICIT DOUBLE PRECISION** (A 3045: **IMPLICIT DOUBLE PRECISION** (A-H, O-Z) 3046: **DIMENSION** X(\*)<br>3047: **NF=0** *! SET N*  $1$  SET NF = 0 MULTIPLE OPTIMA NF=1 SINGLE OPTIMUM 3048: **DO** I=1, M<br>3049: **IF**(X(I). 3049: **IF**(X(I)**.LT.**-10.D00 **.OR.** X(I)**.GT.**10.D00) **THEN** 3050: **CALL** RANDOM(RAND)<br>3051:  $X(T) = (RAND - 0.5D00$  $X(I) = (RAND-0.5DO0)*20$ 3052: **ENDIF** 3053: **ENDDO 3054:** C HIMMELBLAU FUNCTION. IT HAS MULTIPLE (4) GLOBAL OPTIMA : MINF=0<br>**3055:** C (3, 2); (-2.8051, 3.1313); (3.5744, -1.8481); (-3.779, -3.283)  $(3, 2);$   $(-2.8051, 3.1313);$   $(3.5744, -1.8481);$   $(-3.779, -3.283)$ 3056: **IF**(NF**.EQ.**0) **THEN** 3057: F=  $(X(1) * * 2+X(2)-11) * * 2+ (X(1) + X(2) * * 2-7) * * 2$ 3058: **RETURN** 3059: **ENDIF**<br>3060: **IF** (NF 3060: **IF**(NF**.EQ.**1) **THEN** MODIFIED HIMMELBLAU FUNCTION. IT HAS ONLY ONE GLOBAL OPTIMUM 3062: C  $MINF = 0 AT$ <br>3063: F=  $(X(1)*Y)$  $F= (X(1)**2+X(2)-11)**2+(X(1)*X(2)**2-7)**2+0.1D00*((X(1)-3)**2 +$ 3064:  $1 (X(2)-2)**2$ <br>3065: **ENDIF** 3065: **ENDIF**<br>3066: **RETUR** 3066: **RETURN** 3067: **END**<br>3068: *C* ---3068: C ----------------------------------------------------------------- 3069: **SUBROUTINE** BEALE(M, X, F)<br>3070: **IMPLICIT DOUBLE PRECISI** 3070: **IMPLICIT DOUBLE PRECISION** (A-H, O-Z)<br>3071: **DIMENSION**  $X(*)$ DIMENSION X(\*) 3072: **DO** I=1,M 3073: **IF**(X(I)**.LT.**-4.500 **.OR.** X(I)**.GT.**4.500) **THEN** 3074: **CALL** RANDOM(RAND)<br>3075:  $X(I) = (RAND-0.5D00$  $X(I) = (RAND-0.5DO0)*9$ 3076: **ENDIF** 3077: **ENDDO** 3078:  $C$  BEALE FUNCTION : MINF =0 AT  $(3, 0.5)$ 3079:  $F1=(1.5D00-X(1)+X(1)*X(2))**2$ 3080:  $F2 = (2.25D00 - X(1) + X(1) * X(2) * *2) *2$ 3081:  $F3 = (2.625D00-X(1)+X(1)*X(2)**3)**2$ 3082: F=F1+F2+F3

```
3083: RETURN
3084: END
3085: C -----------------------------------------------------------------
3086: SUBROUTINE BOOTH(M, X, F)<br>3087: IMPLICIT DOUBLE PRECISI
              3087: IMPLICIT DOUBLE PRECISION (A-H, O-Z)
3088: DIMENSION X(*)<br>3089: DO I=1, M
3089: DO I=1, M<br>3090: IF (X(I).
3090: IF(X(I).LT.-10.D00 .OR. X(I).GT.10.D00) THEN
3091: CALL RANDOM(RAND)<br>3092: X(I) = (RAND-0.5D00X(I) = (RAND-0.5DO0)*203093: ENDIF
                3094: ENDDO
3095: C BOOTH FUNCTION MINF (1, 3) = 03096: F = (X(1) + 2*x(2) - 7.0D00) * z + (2*x(1) + x(2) - 5.0D00) * z<br>3097: RETURN
             3097: RETURN
3098: END
3099: C -----------------------------------------------------------------
3100: SUBROUTINE HUMP(M, X, F)<br>3101: IMPLICIT DOUBLE PRECIS
3101: IMPLICIT DOUBLE PRECISION (A-H, 0-Z)<br>3102: DIMENSION X(*)3102: DIMENSION X(*)<br>3103: DO I=1, M
                3103: DO I=1,M
3104: IF(X(I).LT.-5.D00 .OR. X(I).GT.5.D00) THEN
3105: CALL RANDOM(RAND)<br>3106: X(I) = (RAND-0.5D00X(I) = (RAND-0.5DO0)*103107: ENDIF<br>3108: ENDIG
                3108: ENDDO
3109: C HUMP FUNCTION MINF (0.0898, -0.7127) = -1.03163110: F=4*X(1)*2 - 2.1D00*X(1)**4 + (X(1)**6)/3.D00 + X(1)*X(2) -3111: & 4*X(2)**2 + 4*X(2)**4
3112: RETURN<br>3113: END
3113:<br>3114: C
3114: C -----------------------------------------------------------------
3115: SUBROUTINE MATYAS(M, X, F)<br>3116: IMPLICIT DOUBLE PRECISIO
3116: IMPLICIT DOUBLE PRECISION (A-H, O-Z)<br>3117: DIMENSION X(*)3117: DIMENSION X(*)<br>3118: DO I=1, M
                DO I=1, M
3119: IF(X(I).LT.-10.D00 .OR. X(I).GT.10.D00) THEN
3120: CALL RANDOM(RAND)
3121: X(I) = (RAND-0.5DO0)*203122: ENDIF
3123: ENDDO<br>3124: C MATYAS
3124: C MATYAS FUNCTION MIN F (0, 0) = 0<br>3125: F=0.26D00*(X(1)**2 + X(2)**2) - 0.
             F=0.26D00*(X(1)*2+X(2)**2) - 0.48D00*X(1)*X(2)3126: RETURN
3127: END<br>3128: C
3128: C -----------------------------------------------------------------
3129: SUBROUTINE MISHRA<sub>1</sub>(M, X, F)<br>3130: IMPLICIT DOUBLE PRECISION
3130: IMPLICIT DOUBLE PRECISION (A-H, 0-Z)<br>3131: COMMON / RNDM/TU, TV
             3131: COMMON /RNDM/IU,IV
3132: INTEGER IU, IV<br>3133: DIMENSION X(*
             3133: DIMENSION X(*)
3134: C MIN F (1, 1, \ldots, 1) =23135: DO I=1, M<br>3136: IF(X(I).
3136: IF(X(I).LT.0.D00 .OR. X(I).GT.1.D00) THEN
3137: CALL RANDOM (RAND)<br>3138: X(I)=RAND
             X(I) =RAND
3139: ENDIF
3140: ENDDO
             S=0. D00
3142: DO I=1,M-1
3143: S=S+X(I)<br>3144: ENDDO
3144: ENDDO
              X(M) = (M-S)3146: F = (1.000+X(M)) * *X(M)3147: RETURN<br>3148: END
3148: END
3149: C -----------------------------------------------------------------
```
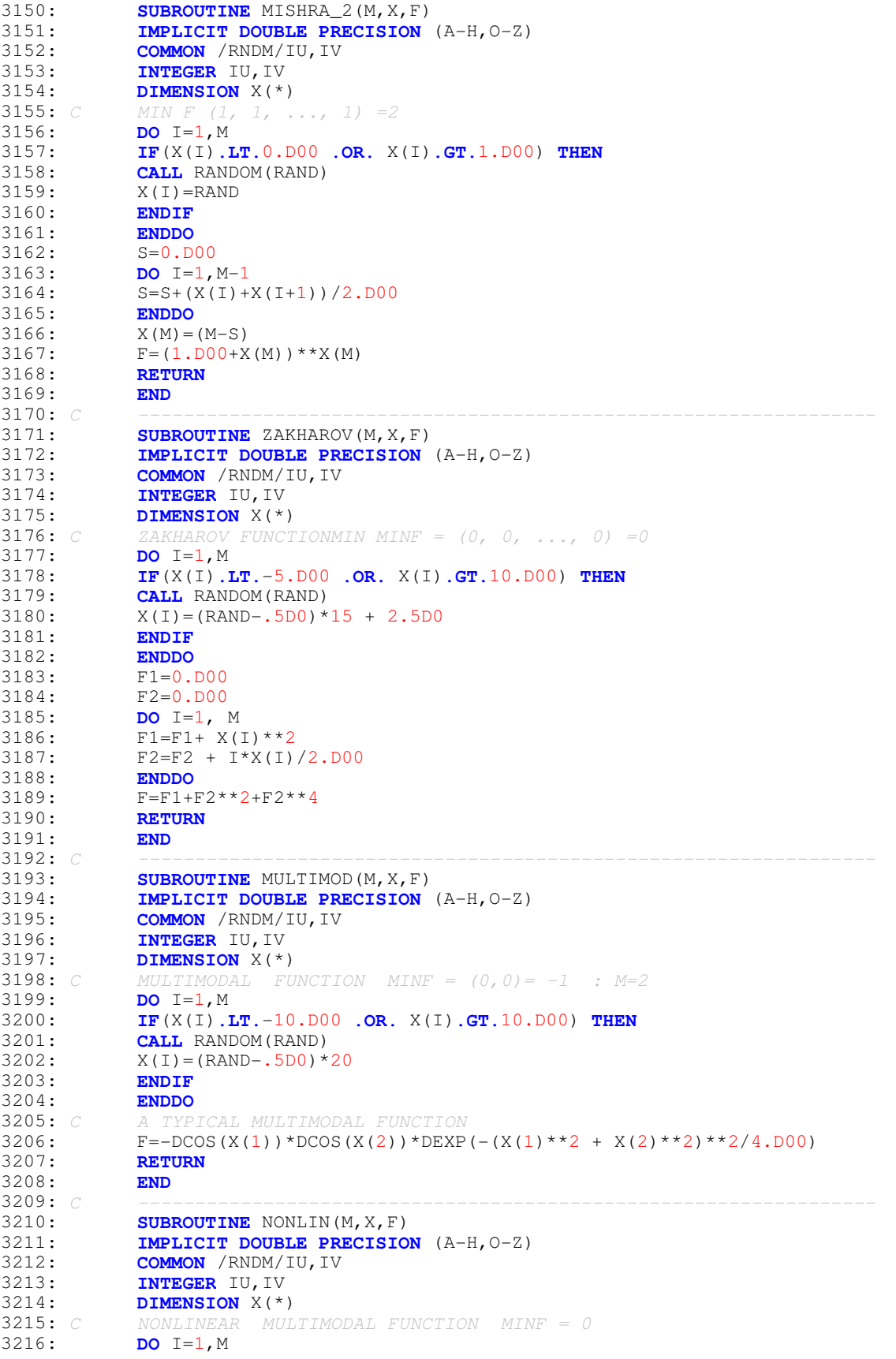

```
3217: IF(X(I).LT.-10.D00 .OR. X(I).GT.10.D00) THEN
3218: CALL RANDOM(RAND)
3219: X(I) = (RAND - .5DO) * 20<br>3220: ENDIF
3220: ENDIF
            3221: ENDDO
3222: F=0.D0<br>3223: DO I=2
             DQ I=2, M3224: F=F+DCOS(DABS(X(I)-X(I-1)) / DABS(X(I-1)+X(I)))
3225: ENDDO
3226: F=F+(M-1.D00)<br>3227: C IF 0.001*X(1)IF 0.001*X(1) IS ADDED TO F, IT BECOMES UNIMODAL
3228: C = F = F + 0.001 \times X(1)3229: RETURN
3230: END
3231: C ------------------------------------------------------------------
3232: SUBROUTINE QUADRATIC(M,X,F)
3233: IMPLICIT DOUBLE PRECISION (A-H, O-Z)
3234: COMMON /RNDM/IU, IV<br>3235: INTEGER IU, IV
3235: INTEGER IU, IV<br>3236: DIMENSION X<sup>(*</sup>
3236: DIMENSION X(*)
              3237: C QUADRATIC FUNCTION MINF (0.19388, 0.48513) = -3873.7243 (M=2)
3238: DO I=1, M<br>3239: IF (X(I).
3239: IF(X(I).LT.-10.D00 .OR. X(I).GT.10.D00) THEN
             CALL RANDOM(RAND)
3241: X(I) = (RAND - .5DO) * 2003242: ENDIF
3243: ENDDO
3244: F=-3803.84-138.08*X(1)-232.92*X(2)+128.08*X(1)**2+203.64*X(2)**2+
3245: & 182.25*X(1)*X(2)
3246: RETURN<br>3247: END
3247:<br>3248: C
3248: C -----------------------------------------------------------------
3249: SUBROUTINE TRIGON(M, X, F)<br>3250: IMPLICIT DOUBLE PRECISIO
3250: IMPLICIT DOUBLE PRECISION (A-H, O-Z)<br>3251: COMMON / RNDM/IU, IV
3251: COMMON / RNDM/IU, IV<br>3252: INTEGER IU, IV
3252: INTEGER IU, IV<br>3253: DIMENSION X(*
            3253: DIMENSION X(*)
3254: C TRIGON FUNCTION F MIN (0, 0, 0, \ldots, 0) OR (PI, 0, 0, \ldots, 0) = 03255: PI=4*DATAN(1.D00)
3256: DO I=1, M<br>3257: IF (X(I).
               3257: IF(X(I).LT.0.D00 .OR. X(I).GT.PI) THEN
3258: CALL RANDOM(RAND)<br>3259: X(I) = RAND*PIX(I) =RAND*PI
3260: ENDIF
3261: ENDDO
             F=0.DD003263: DO I=2, M<br>3264: F=F+(DCO)
            F=F+(DCOS(I+0.D00)*DSIN(X(I)-X(I-1))**2 +3265: \& (I-1.D00) * (1.D0-DCOS(X(I))) * *23266: ENDDO
             3267: RETURN
3268: END
3269: 
3270: C -----------------------------------------------------------------
3271: SUBROUTINE COMPOUND(M, X, F)<br>3272: IMPLICIT DOUBLE PRECISION
             IMPLICIT DOUBLE PRECISION (A-H, O-Z)
3273: COMMON /RNDM/IU,IV
3274: INTEGER IU, IV<br>3275: DIMENSION X(*
             3275: DIMENSION X(*)
3276: C3277: PI=4*DATAN(1.D00)
3278: DO I=1,M
3279: IF(X(I).LT.-10.D00 .OR. X(I).GT.10.D00) THEN
3280: CALL RANDOM(RAND)<br>3281: X(I) = (RAND - .5D0) *X(I) = (RAND - .5D0) * 203282: ENDIF
3283: ENDDO
```
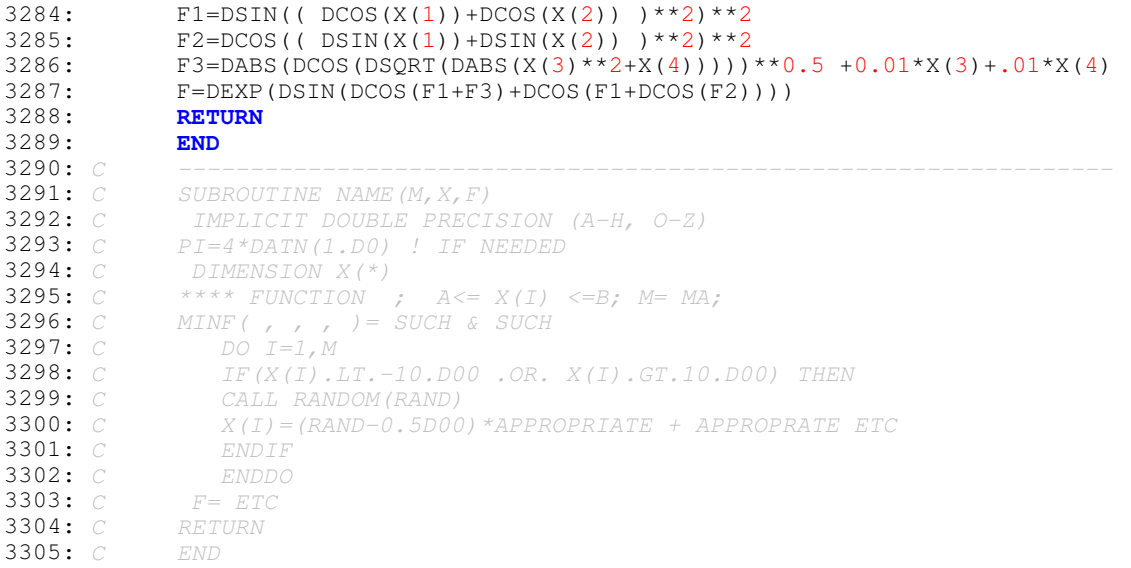